UNIVERSITÉ DE MONTRÉAL

# CONCEPTION D'UN DISPOSITIF MICROFLUIDIQUE PERMETTANT L'ANALYSE HISTOPATHOLOGIQUE À HAUT RENDEMENT DE LA RÉPONSE THÉRAPEUTIQUE DES TUMEURS SOLIDES

# ROBIN GUAY-LORD DÉPARTEMENT DE GÉNIE PHYSIQUE ÉCOLE POLYTECHNIQUE DE MONTRÉAL

# MÉMOIRE PRÉSENTÉ EN VUE DE L'OBTENTION DU DIPLÔME DE MAÎTRISE ÈS SCIENCES APPLIQUÉES (GÉNIE PHYSIQUE) JUILLET 2018

© Robin Guay-Lord, 2018.

### UNIVERSITÉ DE MONTRÉAL

### ÉCOLE POLYTECHNIQUE DE MONTRÉAL

Ce mémoire intitulé :

# CONCEPTION D'UN DISPOSITIF MICROFLUIDIQUE PERMETTANT L'ANALYSE HISTOPATHOLOGIQUE À HAUT RENDEMENT DE LA RÉPONSE THÉRAPEUTIQUE DES TUMEURS SOLIDES

#### présenté par : GUAY-LORD Robin

en vue de l'obtention du diplôme de : Maîtrise ès sciences appliquées

a été dûment accepté par le jury d'examen constitué de :

M. LEBLOND Frédéric, Ph. D., président

M. GERVAIS Thomas, Ph. D., membre et directeur de recherche

Mme MES-MASSON Anne-Marie, Ph. D., membre et codirectrice de recherche

M. LESAGE Frédéric, Ph. D., membre

#### **REMERCIEMENTS**

<span id="page-2-0"></span>J'aimerais d'abord remercier Thomas Gervais et Anne-Marie Mes-Masson pour leur support tout au long du projet. Je remercie tous les membres du laboratoire à Polytechnique et au CRCHUM, sans qui ce projet aurait été impossible. Merci à Camille Crunelle et Lucas Aubé pour leur collaboration au projet au cours de leurs stages respectifs. Merci à Kayla Simeone, avec laquelle j'ai beaucoup collaboré et qui a grandement contribué à faire progresser le projet. Un merci tout spécial à Alexandre R. Brunet pour m'avoir initié et tout appris sur l'impression 3D.

### **RÉSUMÉ**

<span id="page-3-0"></span>Depuis plusieurs décennies, les méthodes cliniques pour traiter le cancer progressent vers des approches personnalisées qui permettent de prédire la sensibilité d'une tumeur donnée aux différents agents thérapeutiques disponibles. Une de ces approches consiste à préserver un tissu tumoral extrait d'un patient dans un système de culture et à évaluer empiriquement la réponse du tissu aux traitements. Pour ce faire, plusieurs groupes de recherche ont exploité les avantages offerts par les technologies microfluidiques pour développer des systèmes de culture spécialisée qui permettent de prolonger la viabilité des échantillons tumoraux en laboratoire. Toutefois, la transition de ces technologies vers un contexte clinique réel a été limitée par le faible rendement et la complexité inhérente de ces dispositifs microfluidiques. Également, pour être pertinentes cliniquement, ces technologies se doivent d'être compatibles avec l'étalon d'or (« Gold Standard ») utilisé en oncologie pour caractériser la réponse d'un tissu à un traitement : l'histopathologie. En 2016, notre groupe de recherche a développé un système microfluidique qui permet la culture non perfusée de tissus dérivés de patients en exploitant des manipulations simples, efficaces et compatibles avec les analyses histopathologiques. L'approche retenue exploite la microdissection d'une tumeur primaire en centaines de tissus microdisséqués d'environ 500µm de diamètre qui peuvent être facilement manipulés et piégés dans des puits microfluidiques où ils sont exposés à différents agents thérapeutiques. Par la suite, les échantillons doivent être transférés dans un bloc de paraffine pour les analyses histologiques subséquentes. Pour ce faire, on utilise une méthode originale développée au laboratoire : le paraffinage lithographique. Le paraffinage lithographique se compose d'une séquence de manipulations qui permet de fixer et déshydrater les échantillons microdisséqués directement dans les systèmes microfluidiques et de les transférer tous en même temps dans un bloc de paraffine avec une méthode analogue à la lithographie. Toutefois, comme le système microfluidique présenté dans le travail original de 2016 n'était pas conçu pour utiliser le paraffinage lithographique, le nombre maximal d'échantillons pouvant être traités est relativement faible (5 à 10), ce qui limite le potentiel de haut-rendement offert par le paraffinage lithographique.

L'objectif de ce projet de maîtrise est d'adapter le design du système microfluidique dans le but de maximiser le nombre d'échantillons dans le système tout en conservant les conditions opératoires pour la culture de tissus microdisséqués préalablement optimisées en 2016. En effet, on veut préserver les caractéristiques du design initial qui rendent le système simple à utiliser et à manipuler, mais on veut ultimement augmenter le nombre d'échantillons contenus dans le dispositif microfluidique. La considération principale pour préserver la viabilité des échantillons dans un environnement non perfusée est d'assurer que chaque échantillon ait accès à un volume suffisant de milieu de culture pour prévenir la déplétion de nutriments. En utilisant un modèle de simulation par éléments finis, on a donc pu déterminer l'influence des différents paramètres géométriques du canal microfluidique sur les caractéristiques d'utilisation du système final, notamment sur la nature de l'écoulement dans le canal ainsi que le temps total requis pour changer complètement les conditions de culture dans le canal microfluidique. À l'aide de cet outil de simulation, on établit des contraintes fixes sur la géométrie du canal qui permettent de maximiser le nombre d'échantillons dans le dispositif, tout en respectant les caractéristiques d'utilisation qui ont été établies au début du projet. En utilisant ces dimensions géométriques optimisées, on converge vers un design microfluidique final qui contient 32 puits microfluidiques, soit environ 6 fois plus que le système original de 2016. Une fois le design final établi, on fabrique le dispositif microfluidique en utilisant des techniques de lithographie molle. Les moules utilisés pour le processus de lithographie molle sont fabriqués à l'aide de méthodes de micro-usinage. Afin d'améliorer la qualité des moules usinés, on a mis au point les opérations et les paramètres d'usinage optimaux pour l'usinage de l'acrylique avec des outils de faibles diamètres (<1mm).

Avant de valider expérimentalement l'utilisation du dispositif microfluidique ainsi fabriqué, on veut répondre à une question fondamentale en lien avec notre méthode d'échantillonnage : combien de tissus microdisséqués doit-on tester dans chaque condition de culture pour observer une réponse représentative du tissu primaire? En effet, étant donné que la tumeur primaire est microdisséquée en centaines d'échantillons, on doit déterminer combien d'échantillons seront analysés dans chacune des conditions de traitement. Pour ce faire, on a développé un outil d'analyse d'image des tumeurs primaires qui permet de simuler le processus de microdissection en sélectionnant aléatoirement dans la tumeur primaire des champs de vue de taille équivalente aux échantillons microdisséqués. En répétant successivement cet échantillonnage aléatoire dans l'image de la tumeur primaire, on peut évaluer l'influence du nombre d'échantillons analysés et de la taille des échantillons sur la variabilité qu'on observerait en répétant plusieurs fois une procédure identique sur le même tissu. Cet outil nous a permis d'établir que cette variabilité réduisait lorsqu'on échantillonne des échantillons de plus grand diamètre, ce qui nous confirme qu'il est souhaitable d'utiliser les échantillons les plus gros possible, soit 500µm si l'on prend également en compte les

contraintes imposées par la diffusion des métabolites à l'intérieur des tissus. Également, cet outil nous a permis d'établir que cette variabilité suit une loi normale et décroît de manière inversement proportionnelle à la racine carrée du nombre d'échantillons échantillonnés. Avec cette information, on a établi qu'échantillonner 16 échantillons par conditions était suffisant pour réduire cette variabilité à des valeurs acceptables tout en demeurant réaliste sur le plan expérimental.

Finalement, on valide expérimentalement l'utilisation du système microfluidique en cultivant des échantillons microdisséqués issus de tumeurs d'ovaire et de prostate durant 15 jours sans voir de changement significatif au niveau de la prolifération et de la mort cellulaire. Cette période de culture prolongée ouvre la possibilité d'étudier les effets à long terme des agents thérapeutiques sur l'état cellulaire (sénescence, quiescence, etc.). Également, on montre qu'on peut observer une réponse représentative de la tumeur primaire en analysant un nombre suffisant d'échantillons microdisséqués dans chaque condition. Ceci réduit la quantité de matériel tumoral nécessaire pour les analyses, ce qui est souhaitable autant lorsqu'on travaille avec des biopsies de patients que lorsqu'on travaille avec des modèles animaux. Finalement, on montre qu'il est possible d'évaluer la réponse d'un tissu à un traitement en soumettant les échantillons à des concentrations différentes de chimiothérapie et en mettant en évidence une augmentation concomitante de la mort cellulaire dans le tissu.

#### **ABSTRACT**

<span id="page-6-0"></span>For the past decades, therapeutic strategies targeting cancers have experienced a framework shift towards personalized approaches that could potentially predict the sensibility of a tumour in a patient-specific manner. One of these approaches consists in preserving patient-derived tissues in dedicated culture platforms and to evaluate empirically the response of the tissue to a panel of therapeutic agents. In this scope, various research groups have exploited the benefits offered by microfluidic technologies to develop custom culture platforms designed to extend the viability of tumour samples. However, their transition in an actual clinical context has been hindered by the inherent complexity and low-throughput of these microfluidics devices. Moreover, to be clinically relevant, these devices must be compatible with the current gold standard method in oncology to evaluate the therapeutic response of a tissue: histopathology. In 2016, our group developed a microfluidic device that allows non-perfused culture of tumour-derived tissues using simple and efficient manipulations that is also compatible with histopathology analyses. Our model exploits the microdissection of the primary tumour samples into hundreds of 500µm diameter microdissected tissues that can be easily trapped into microfluidic wells where they are exposed to various therapeutic agents. Before proceeding with the histopathological analyses, the samples must be paraffin-embedded and transferred into a paraffin block. To do so, our group has developed a custom adaptation of the standard paraffin-embedding procedure called paraffin-embedding lithography. Paraffin-embedding lithography consists in a sequence of manipulations that allows to fix and dehydrate the samples directly in the microfluidic device and to transfer them all at once in a paraffin block. However, since the microfluidic device presented in the original work of 2016 was not designed to be used with paraffin-embedding lithography, the total number of samples in the device is low, which hinders the high-throughput potential offered by paraffin-embedding lithography.

The main objective of this project is to adapt the microfluidic design to maximize the number of samples in the device while conserving the operating conditions for the culture of microdissected samples that we optimized previously in 2016. Specifically, we want to preserve the characteristics of the device that made it simple and straightforward to work with, while trying to maximize the number of samples present. The main consideration to preserve the viability of biological samples in non-perfused conditions is to make sure that each sample has access to sufficient volume of culture medium to prevent the depletion of nutrients in the device. By using a finite element

simulation, we determined the influence of the different geometrical parameters of the microfluidic channel on the major parameters that characterizes the systems, such as that nature of the flow in the channel, or the time required to completely refresh the culture conditions in all the wells of the device. Using this simulation tool, we can establish constraints on the dimensions of the microfluidic channel that allows to maximize the number of samples, while respecting the different operating parameters that are established from the start of the project. Using these optimized dimensions, we settle on the final microfluidic design that comprises 32 microfluidic wells, roughly 6 times more than the original system. The device is fabricated by using standard soft lithography process. The moulds used for the soft lithography process are machined using micro-milling techniques. To improve the quality of the moulds, we fine-tuned and optimized the different cutting parameters and operations used to machine acyclic with low diameter end-mills (<1mm).

Before validating the use of the device in an experimental context, we sought to answer a fundamental question regarding our sampling methodology: how many microdissected samples should we test in each culture conditions to observe a response that is representative of the primary tumour? To answer this question, we developed a statistical image analysis tool that simulates the microdissection procedure by randomly selecting sample-sized field of views in the image of a primary tumour. By repeating this random sampling in the image of the primary tumour, we can study the influence of the number and the size of samples analyzed on the variability that we would observe by repeating the same microdissection procedure on the same primary tissue. We determined that this variability decreases when sampling larger samples, which confirms that we should use the biggest microdissected samples possible (500µm considering mass transport limitations in the samples). Also, we established that this variability follows a normal distribution and decreases inversely proportional to the square root of the number of samples analyzed. With this information, we established that sampling 16 samples per conditions is sufficient to reduce this variability to an acceptable value while being experimentally realistic.

Finally, we validate experimentally the microfluidic device by culturing microdissected samples generated from ovary and prostate tumours for up to 15 days, without seeing any significant decrease in proliferation and cell-death. This extended culture period opens the possibility to study long-term effects of drugs on the tissue. Furthermore, we show that we can observe a response that is representative of the primary tumour by sampling a sufficient number of samples in each condition. This reduces the total quantity of tumour material needed for the analyses, which is

beneficial both when working with mice xenografts or patient biopsies. Finally, we showed that it is possible to evaluate the response of a tissue to a given treatment by submitting the samples to growing concentrations of chemotherapy and measuring a respective increase in cell death.

# **TABLE DES MATIÈRES**

<span id="page-9-0"></span>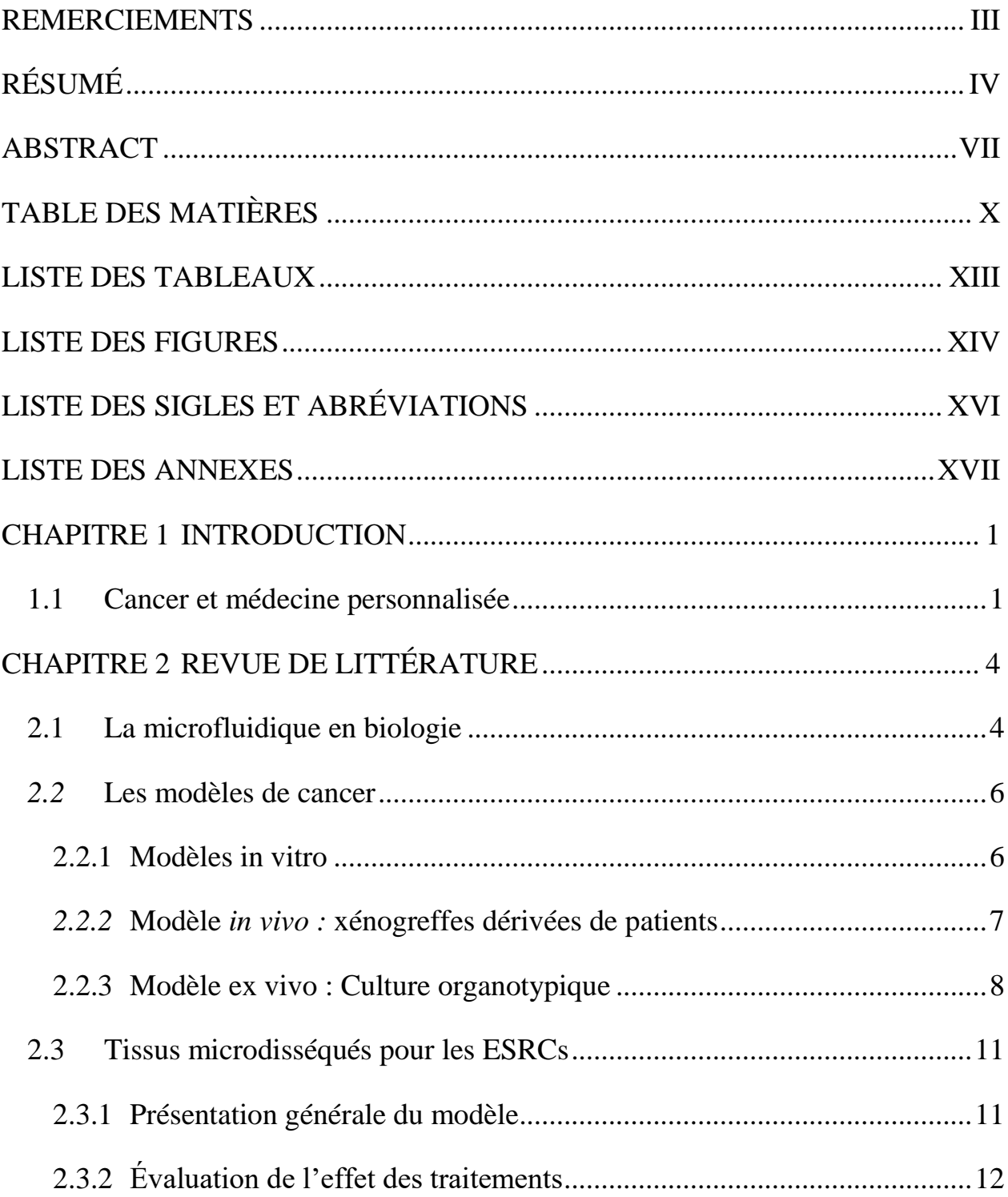

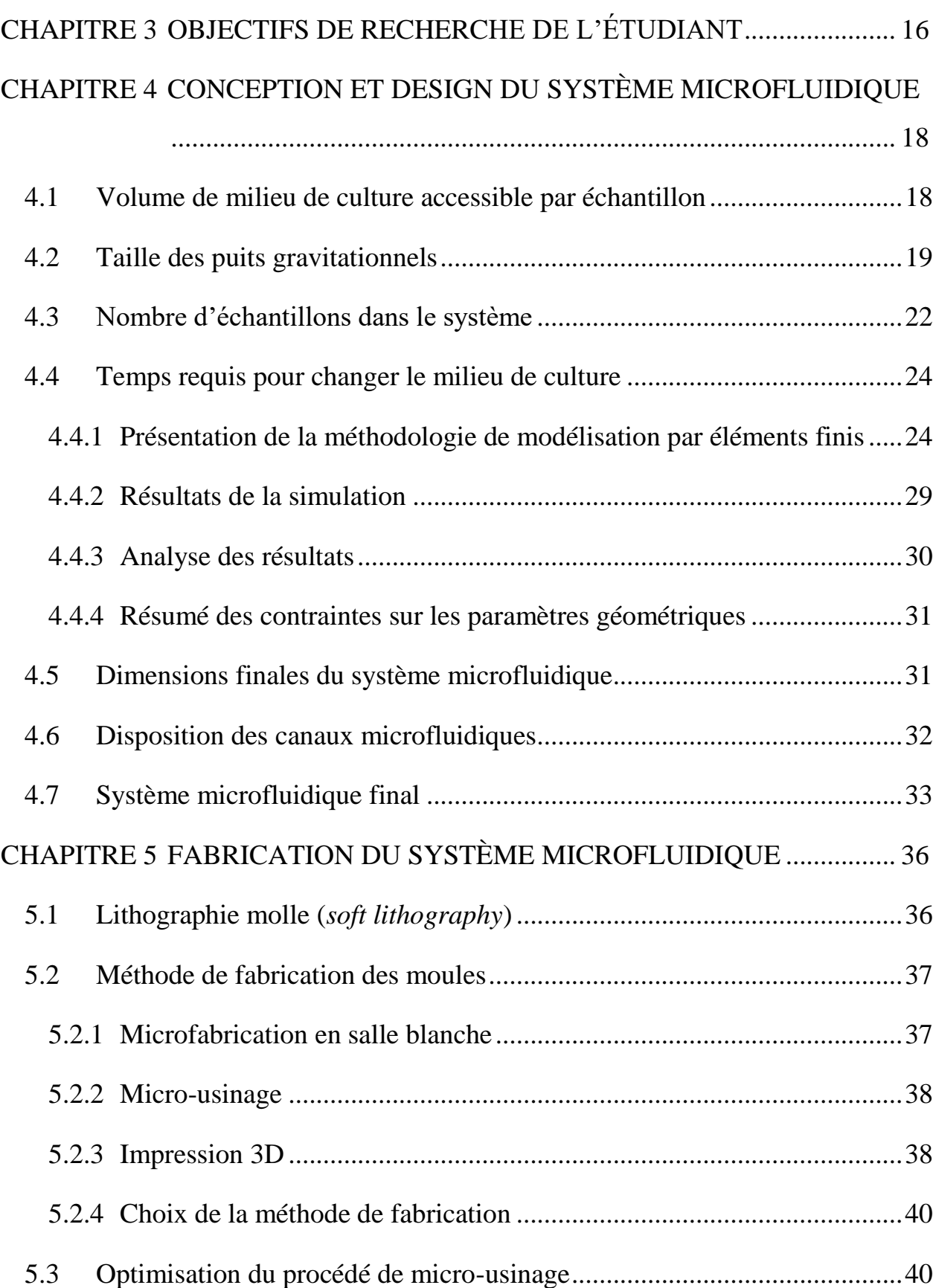

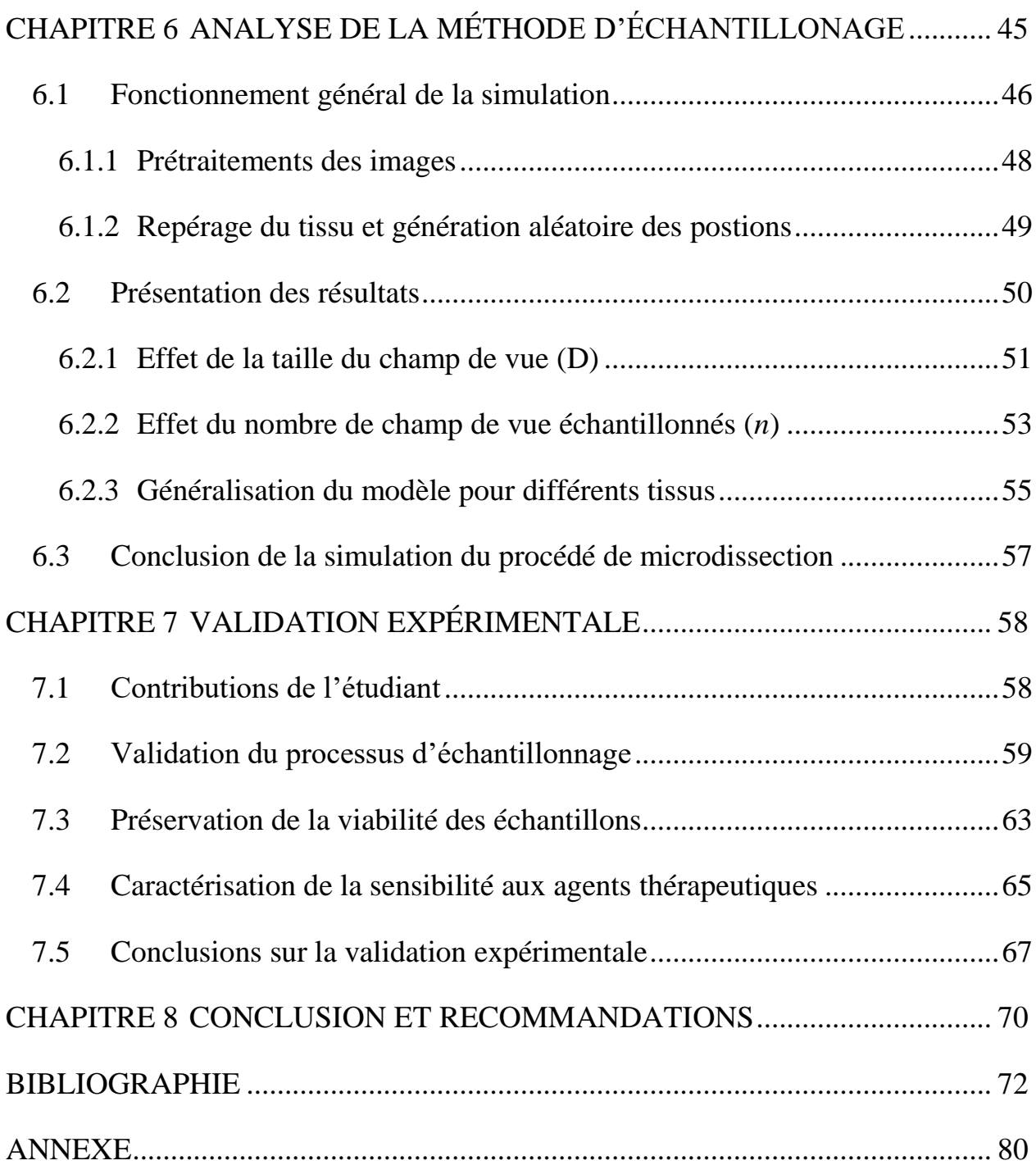

## **LISTE DES TABLEAUX**

<span id="page-12-0"></span>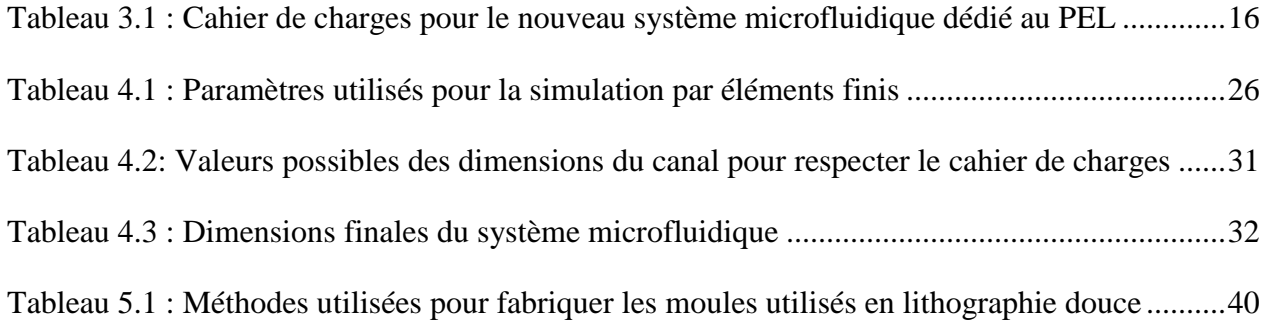

# **LISTE DES FIGURES**

<span id="page-13-0"></span>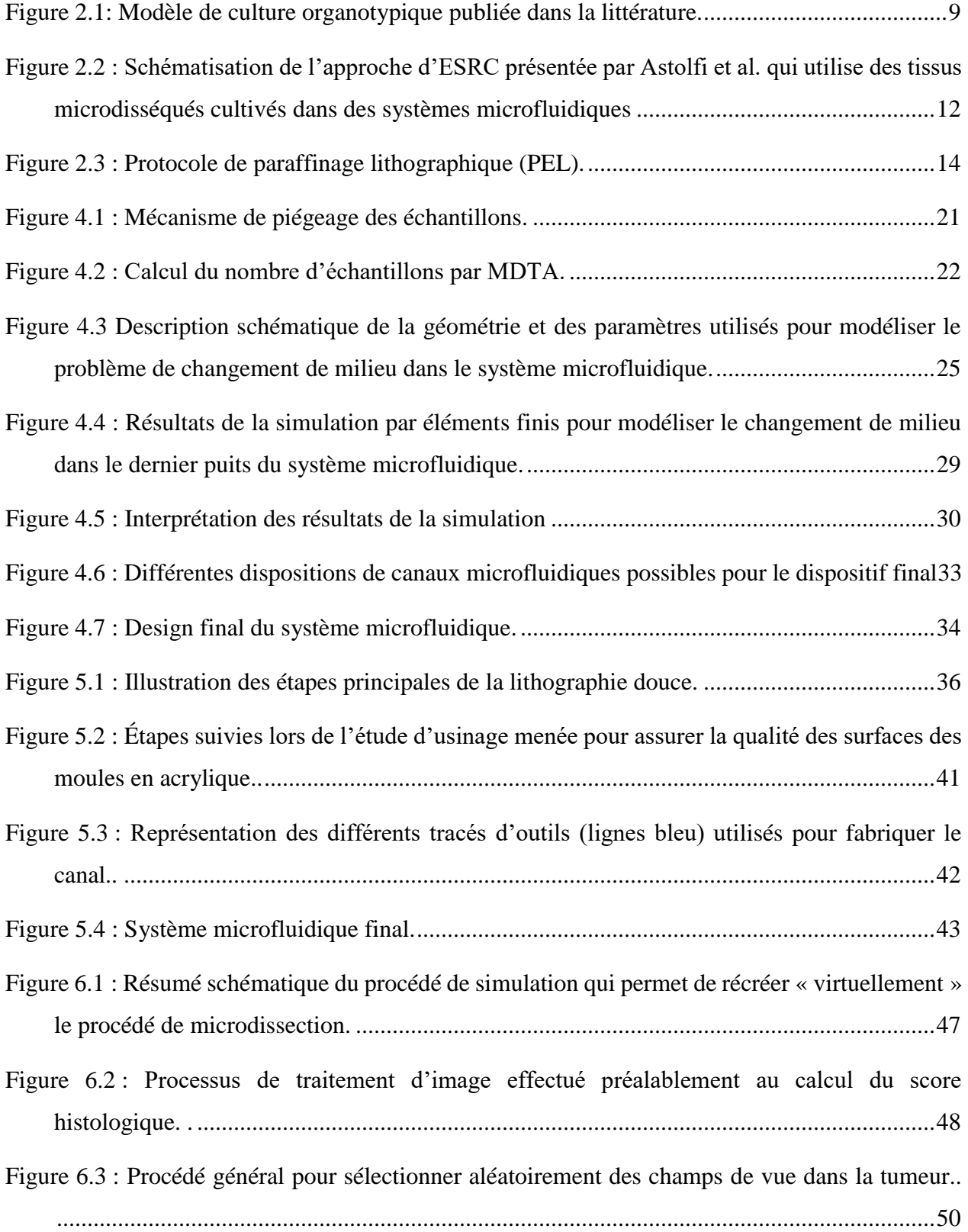

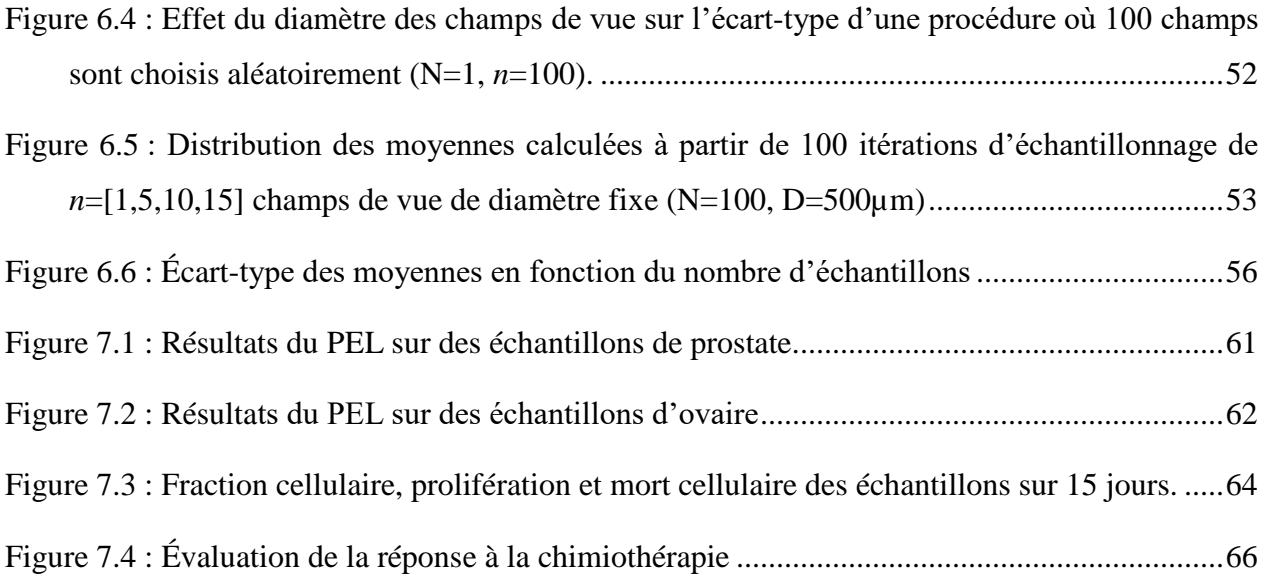

# **LISTE DES SIGLES ET ABRÉVIATIONS**

<span id="page-15-0"></span>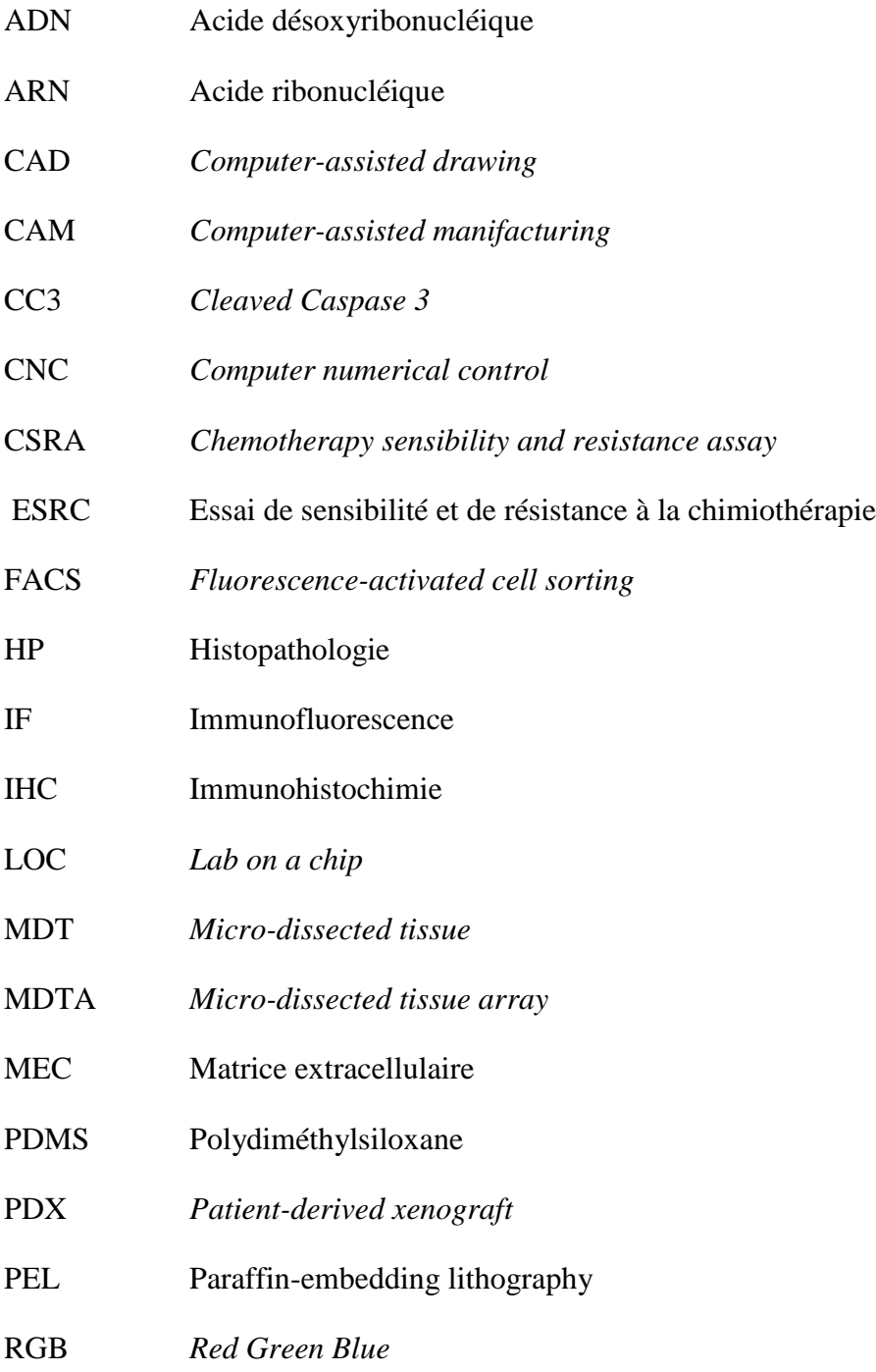

# **LISTE DES ANNEXES**

<span id="page-16-0"></span>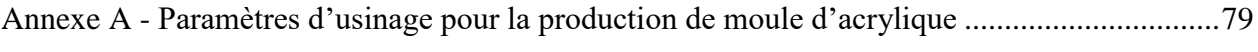

#### **CHAPITRE 1 INTRODUCTION**

#### <span id="page-17-1"></span><span id="page-17-0"></span>**1.1 Cancer et médecine personnalisée**

Le cancer est un problème de santé publique majeur à travers le monde, qui demeure la première source principale de mortalité au Canada en  $2017<sup>1</sup>$ . Au Canada, en 2017, on estime qu'environ 1800 femmes et 4100 hommes sont décédés du cancer de l'ovaire et de la prostate, respectivement<sup>2,3</sup>. La procédure standard pour traiter le cancer de l'ovaire et de la prostate consiste en une combinaison de chirurgie et de chimiothérapie. Toutefois, étant donné l'hétérogénéité inhérente à certaines tumeurs, notamment celles du cancer des ovaires et de la prostate, il est commun d'observer des réponses différentes à un même traitement d'un patient à l'autre<sup>4</sup>. En effet, on sait que l'apparition d'une tumeur est généralement le résultat d'une accumulation de mutations génétiques dans une cellule qui va lui permettre d'échapper aux mécanismes de régulation naturelle de croissance et donc de se multiplier de manière erratique et ainsi former une tumeur. Or, comme l'apparition de ces mutations est généralement aléatoire, on observe forcément des différences importantes au niveau du génome et du phénotype des tumeurs d'un patient à l'autre. De plus, les mécanismes qui permettent le développement et la progression du cancer varient grandement entre les patients<sup>5</sup>. Pour ces raisons, la mentalité générale des chercheurs en oncologie a progressé pour s'éloigner de la recherche d'un traitement universel cytotoxique pour toutes les tumeurs pour tendre vers une approche axée sur un traitement personnalisé<sup>6,7</sup>. Cette approche de médecine personnalisée permet d'identifier le traitement le plus efficace pour un patient en particulier, permettant ainsi de réduire les coûts importants et les effets secondaires associés à la prescription d'un traitement inefficace. Basée sur le principe de « médecine personnalisée », cette approche peut être divisée en deux catégories distinctes : le profilage génétique et moléculaire des tumeurs et les essais empiriques pour déterminer la sensibilité des tumeurs aux agents thérapeutiques.

La première consiste à faire l'analyse détaillée de l'ADN ou de l'ARN de la tumeur afin d'identifier la présence de certaines mutations qui permettent de prédire l'efficacité d'un traitement en particulier<sup>7–10</sup>. On peut ainsi classifier les tumeurs en sous-catégorie et corréler la signature génétique et moléculaire d'une tumeur avec sa réponse thérapeutique à un certain agent. Bien qu'on utilise généralement cette approche pour prédire le traitement le plus efficace pour une tumeur donnée, la présence de certains biomarqueurs moléculaires peut-être également utilisée pour

prédire la résistance de la tumeur à certains agents thérapeutiques. Par exemple, dans le cancer du poumon, la présence de la mutation au niveau de la protéine KRAS permet de prédire que deux traitements utilisés couramment pour ce type de cancer seraient inefficaces, car la tumeur possède des mécanismes de résistance à ces traitements<sup>11</sup>. Toutefois, en raison de l'extrême variabilité et hétérogénéité génomique entre différentes tumeurs, cette méthode peu se complexifier rapidement et n'est pas encore disponible dans tous les types de cancer. En effet, étant donné que les voies de signalisation étudiées sont interreliées et contrôlées par une panoplie de régulateurs positifs et négatifs, on doit analyser une très grande quantité de signatures moléculaire pour se prononcer sur les résultats potentiels d'un traitement en particulier. Ainsi, plusieurs chercheurs ont tenté de développer une approche davantage empirique pour caractériser la sensibilité de chaque tumeur aux différents traitements disponibles.

La deuxième méthode consiste à cultiver des tissus issus de la tumeur d'un patient afin de tester l'efficacité des agents thérapeutiques directement sur le tissu et ainsi déterminer le traitement le plus efficace pour ce tissu en particulier. De manière générale, on appelle cette méthode les Essais de Sensibilité et de Résistance à la Chimiothérapie (ESRC, ou CSRA en anglais). La première trace d'ESRC remonte à 1953 quand Black et Speer ont cultivé des carcinomes épithéliaux issus de patients pour suivre l'effet d'agents thérapeutiques sur le métabolisme et la viabilité cellulaire<sup>12</sup>. Toutefois, leur approche a échoué en raison des limites inhérentes au transport de l'oxygène et des métabolites dans les tissus qui entrainent l'apparition d'un centre nécrotique dans les gros morceaux de tissu (> 400µm) qui interfèrent avec l'analyse des traitements. Ce n'est qu'après plusieurs décennies de perfectionnement que cette technique attirera finalement l'intérêt des chercheurs et cliniciens, notamment à la suite de l'avènement de la microfluidique qui a permis de repousser les limites techniques au niveau de la culture de cellules et de tissus biologiques. Depuis, une foule de groupes de recherches ont exploités les avantages offerts par les technologies microfluidiques pour prolonger la viabilité des échantillons tumoraux en laboratoire pour évaluer la réponse thérapeutique des échantillons. Toutefois, la transition de ces technologies vers un contexte clinique réel a été limitée par le faible rendement et la complexité inhérente de ces dispositifs microfluidique. Également, pour être pertinentes cliniquement, ces technologies se doivent d'être compatibles avec l'étalon d'or (« Gold Standard ») utilisé en oncologie pour caractériser l'état d'un tissu : l'histopathologie. Ainsi, ce mémoire porte sur le développement d'outils microfluidique qui permettraient la culture de tissu tumoraux et l'utilisation de techniques histopathologiques pour évaluer la réponse thérapeutique. Plus spécifiquement, ce mémoire décrira la conception et la fabrication d'un dispositif microfluidique dédié à la culture de tissus dérivés de tumeurs qui sera compatible avec des analyses histopathologiques à haut rendement. On décrira ensuite la fabrication du dispositif et on validera expérimentalement que le dispositif est adéquat pour suivre la réponse thérapeutique dans un tissu tumoral.

### **CHAPITRE 2 REVUE DE LITTÉRATURE**

#### <span id="page-20-1"></span><span id="page-20-0"></span>**2.1 La microfluidique en biologie**

D'abord introduit en 1990 par Manz *et al*, le concept de lab-on-a-chip (LOC) a profondément bouleversé la chimie analytique et la biologie moderne<sup>13</sup>. Le principe qui sous-tend l'utilisation du LOC est de miniaturiser et d'intégrer toutes les étapes pour une procédure quelconque dans une plateforme portable et peu couteuse. Une telle plateforme réduit considérablement les temps d'analyse en plus de permettre une manipulation efficace des échantillons biologiques et chimiques. La miniaturisation de ces procédés offre donc plusieurs avantages qui seront détaillés plus loin dans ce chapitre. Historiquement, le développement des LOC est reliés étroitement à l'avènement de la microfluidique, la science et la technologie impliquées dans la manipulation de petits volumes de liquide à l'échelle submillimétrique<sup>14</sup>. Les premières applications intégrant les concepts de LOC et de microfluidique étaient destinées à la chimie analytique : chromatographie phase-gas<sup>15,16</sup>, chromatographie liquide à haute pression<sup>15,17</sup> et électrophorèse par capillarité<sup>18–20</sup>. Depuis, une foule d'applications biologiques (analyses génomiques, protéomiques, cellulaires, etc.) ont été miniaturisées et intégrées dans des systèmes microfluidiques LOC. Par exemple, en recherche fondamentale, on utilise des LOC qui permettent de reproduire la structure et les fonctions d'un organe de manière artificielle afin d'étudier la physiologie et les processus qui sont propres à ces organes<sup>21</sup>. Généralement désignés comme « organs-on-chips », ces systèmes ont permis l'étude du fonctionnement de différents organes comme le cerveau<sup>22</sup>, le foie<sup>23,24</sup>, les reins<sup>25</sup>, l'intestin<sup>26</sup>, le sein<sup>27</sup> et les os<sup>28</sup>. On utilise également ce type de systèmes dans un contexte clinique, notamment pour offrir des plateformes pour manipuler et analyser des tissus de manière très efficace dans un contexte d'identification et de validation des agents thérapeutiques<sup>29,30</sup>.

Quels sont les avantages de miniaturiser ces procédures et de les intégrer dans un système microfluidique? De prime abord, cela permet de réduire la taille de l'échantillon et la consommation de réactifs, ce qui n'est pas trivial quand les échantillons sont limités, comme par exemple dans le cas de tissus issus de patients, ou que les réactifs sont coûteux, comme c'est le cas pour les anticorps et les agents thérapeutiques. De plus, le mélange par diffusion se fait beaucoup plus rapidement à l'échelle micro que macro, ce qui permet d'accélérer les réactions chimiques et ultimement de réduire le temps moyen nécessaire par effectuer une analyse. Également, les canaux microfluidiques longs et étroits sont caractérisés par un nombre de Reynolds faible (Re<1),

résultant en un écoulement laminaire qui permet un contrôle spatio-temporel précis du liquide dans les canaux. Ce contrôle précis sur le milieu permet de manipuler, piéger et analyser des agrégats de cellules ou des morceaux de tissus sans contact physique direct avec l'échantillon, ce qui réduit les risques de bris et de contamination des tissus. On peut également utiliser la nature laminaire de l'écoulement pour recréer des gradients de molécules pertinents pour l'étude de la physiologie<sup>31</sup>. Dans le cas particulier des applications biologiques, un autre avantage de la microfluidique est la capacité de concevoir et de personnaliser le microenvironnement cellulaire, notamment en utilisant des techniques de microfabrication pour déposer et structurer des molécules biologiques dans les systèmes. On peut ainsi émuler le microenvironnment cellulaire tumorale dans notre système microfluidique et ainsi étendre notre compréhension de l'influence du microenvironnement sur les phénomènes à l'étude. D'autre part, les dimensions des canaux microfluidiques peuvent être ajustées pour permettre la manipulation d'échantillons biologiques dont la taille peut varier de l'échelle micrométrique (cellules individuelles) à l'échelle millimétrique (tissus entiers).

Le développement des techniques de lithographie douce<sup>32</sup> (*soft lithography*) permet de concevoir des systèmes microfluidiques compatibles avec la culture cellulaire en permettant de les fabriquer dans un élastomère transparent optiquement, perméable à l'oxygène, flexible et peu coûteux. Le poly(dimethylsiloxane) (PDMS) est tout à fait indiqué pour ce type de systèmes microfluidiques et des systèmes en PDMS ont déjà été largement utilisés pour développer des modèles de culture cellulaire *in vitro* qui offrent une excellente représentativité du comportement *in vivo* de ces mêmes cellules. Les détails concernant la technique de lithographie et les matériaux utilisés pour fabriquer les systèmes seront décrits dans le chapitre 5.

Dans le contexte de la médecine personnalisée, la microfluidique émerge comme un outil très prometteur pour développer de nouveaux modèles qui permettraient de préserver la viabilité de tissus tumoraux de patients *in vitro* pour valider empiriquement l'efficacité des traitements pour un patient en particulier. Avant d'élaborer sur le potentiel de la microfluidique de fournir de nouveaux modèles thérapeutiques cliniquement pertinents, il faut d'abord s'attarder aux modèles couramment utilisés à ce jour pour le dépistage et la validation de nouveaux agents thérapeutiques afin de mieux identifier les lacunes de ces modèles et ainsi mieux comprendre comment les apports potentiels de la microfluidique.

#### <span id="page-22-0"></span>*2.2* **Les modèles de cancer**

Les essais de sensibilité et de résistance à la chimiothérapie (ESRC) servent à évaluer l'effet d'un agent thérapeutique sur des échantillons biologiques issus de tissus tumoraux humains. Les ESRC sont utilisées dans les essais cliniques depuis plusieurs décennies pour anticiper la réponse d'un patient à certains traitements, et ainsi identifier le traitement optimal pour ce même patient<sup>33</sup>. De manière générale, ces essais requièrent que des tissus dérivés de patients soient maintenus en vie dans un système dédié à la culture cellulaire et soient par la suite soumis aux différents traitements à tester. Les ESRC analysent une variété de caractéristiques moléculaires (mort cellulaire, croissance cellulaire, métabolisme, etc.) pour déterminer lequel des traitements est le plus efficace pour un patient. Les modèles qui ont été développés se divisent en trois catégories : in vitro, in vivo et ex vivo.

#### <span id="page-22-1"></span>**2.2.1 Modèles in vitro**

Les modèles *in vitro* se divisent en trois catégories: la culture cellulaire 2D, la culture cellulaire 3D assistée par matrice extracellulaire et la culture 3D de sphéroïdes.

#### **Culture cellulaire in vitro 2D**

Autant dans le milieu clinique que pharmaceutique, les ESRC utilisent principalement la monoculture de cellules tumorales dérivées soit de lignée cellulaire établie ou issues directement de la tumeur d'un patient en particulier<sup>34,35</sup>. Ces lignées cellulaires poussent en monocouches sur des surfaces de polystyrène et plusieurs lignées cellulaires peuvent être cultivés et préservés sur plusieurs années si on les entretient correctement. Toutefois, de plus en plus de résultats suggèrent que les modèles de monoculture en deux dimensions (2D) peuvent développer des changements génétiques irréversibles et ainsi perdre l'hétérogénéité caractéristique de la population cellulaire initiale au fil du temps<sup>21,36,37</sup>. De plus, ces modèles en 2D n'incluent pas certaines caractéristiques fondamentales des tissus *in vivo,* telles une architecture 3D complexe ainsi que la présence de matrice extracellulaire et de cellules immunitaires et stromales dans le microenvironnement tumoral qui jouent un rôle crucial dans la progression du cancer et la résistance aux traitements<sup>5,38</sup>.

#### **Culture cellulaire 3D assistée de matrice extracellulaire**

Afin d'inclure la composante 3D des tumeurs à la culture cellulaire conventionnelle, il est possible d'utiliser des hydrogels naturels, tels le collagène et le Matrigel, pour produire une matrice extracellulaire (MEC) qui agit comme élément structurant et qui permet la croissance en trois dimensions. Plusieurs groupes de recherche ont démontré que la présence de MEC durant la croissance cellulaire influence grandement les caractéristiques fondamentales des cellules comme la morphologie, la différentiation, la polarisation et l'expression génique  $37,39,40$ . De manière similaire, il a été montré que la co-culture assisté par MEC de cellules tumorales avec d'autres cellules non tumorales affectent le taux de croissance, la sensibilité aux agents thérapeutiques et la sécrétion des protéines dans les cellules tumorales  $30,41,42$ . Ces différentes études soulignent l'influence des interactions cellules-cellules et cellules-matrice sur la réponse des cellules tumorales à un traitement.

#### **Culture 3D de sphéroïdes**

De manière générale, un sphéroïde provient d'un ensemble de cellules qui s'agrège et forme une sphère. Allant de quelques micromètres à quelques millimètres, les sphéroïdes recréent l'hétérogénéité spatiale qu'on retrouve dans une tumeur : des cellules qui prolifèrent en périphérie du sphéroïde, qui sont quiescentes dans la partie moyenne de celui-ci et nécrotique en son centre. En effet, la structure 3D des sphéroïdes entraine l'apparition de gradients naturels d'oxygène et de déchets métaboliques qui permettent d'étudier l'effet de ces gradients physiologiques sur la réponse aux traitements. En raison de leur représentativité accrue par rapport aux modèles 2D conventionnels, les sphéroïdes ont été largement acceptés comme un nouveau modèle intéressant pour étudier la réponse aux traitements dans un contexte d'ESRC<sup>43–46</sup>. Toutefois, ces modèles n'incluent toujours pas les composantes du microenvironnement tumoral qui influencent grandement le comportement des cellules tumorales.

#### <span id="page-23-0"></span>*2.2.2* **Modèle** *in vivo :* **xénogreffes dérivées de patients**

À l'opposé dans le continuum expérimental, les ESRC *in vivo* sont typiquement réalisées sur des xénogreffes produites à partir du tissu tumoral d'un patient particulier (Patient-derived Xenograft; PDX). Pour générer un PDX, un petit morceau d'une tumeur d'un patient est greffé dans une souris

immunodéficiente où il pourra croître dans des conditions *in vivo* beaucoup plus représentatives du microenvironnement tumoral réel que dans les systèmes *in vitro* présentés plus tôt. Ces modèles présentent l'avantage de préserver les caractéristiques importantes du tissu original (hétérogénéité, structure 3D complexe, présence de matrice extracellulaire) sur une très longue période de temps, ce qui le rend idéal pour étudier l'effet à long terme des médicaments<sup>47–50</sup>. Toutefois, ces modèles sont généralement inadéquats dans un contexte d'ESRC, car ils s'échelonnent sur plusieurs mois, ce qui ne permet pas de déterminer le traitement optimal du patient dès la première prescription qui se donne généralement quelques semaines après la biopsie. De plus, ces modèles sont très couteux et discutables du point de vue éthique<sup>51</sup>.

#### <span id="page-24-0"></span>**2.2.3 Modèle ex vivo : Culture organotypique**

Bien que les modèles présentés plus haut présentent des avantages indéniables pour permettre de comprendre l'influence de la structure 3D et du microenvironnement tumoral sur la réponse à un traitement, il demeure pratiquement impossible de recréer artificiellement le microenvironnement complexe d'un tissu *in vivo* dans un système *in vitro*. Pour contourner ce problème, la culture organotypique a été proposée comme solution alternative, car elle permet de préserver la viabilité de gros morceaux de tissus tumoraux dans des systèmes de culture. De manière générale, ces modèles de culture requièrent que la tumeur soit extraite lors d'une chirurgie et sectionnée en petits morceaux pour permettre la diffusion de l'oxygène et des métabolites jusqu'au centre du tissu en absence de toute vascularisation (la tumeur cesse en effet d'être vascularisée dès qu'elle est retirée du patient). Étant donné qu'elle préserve la structure *in vivo* et les interactions cellule-matrice du tissu original, la culture organotypique utilisée à des fins d'ESRC suscite beaucoup d'intérêt dans le milieu clinique, car elle présente beaucoup de potentiel pour prédire la réponse clinique du patient à un traitement donné.

Une des premières apparitions de la culture organotypique remonte à 1953 quand Black et collaborateurs ont préservé des tissus épithéliaux tumoraux (sein, estomac, reins, ovaires) dans des systèmes de culture *in* vitro après les avoir préalablement extraits en chirurgie et coupés au scalpel en de plus petits morceaux d'un peu moins de  $0.5$  centimètre cube<sup>12,52</sup>. Ils ont donc pu mesurer la

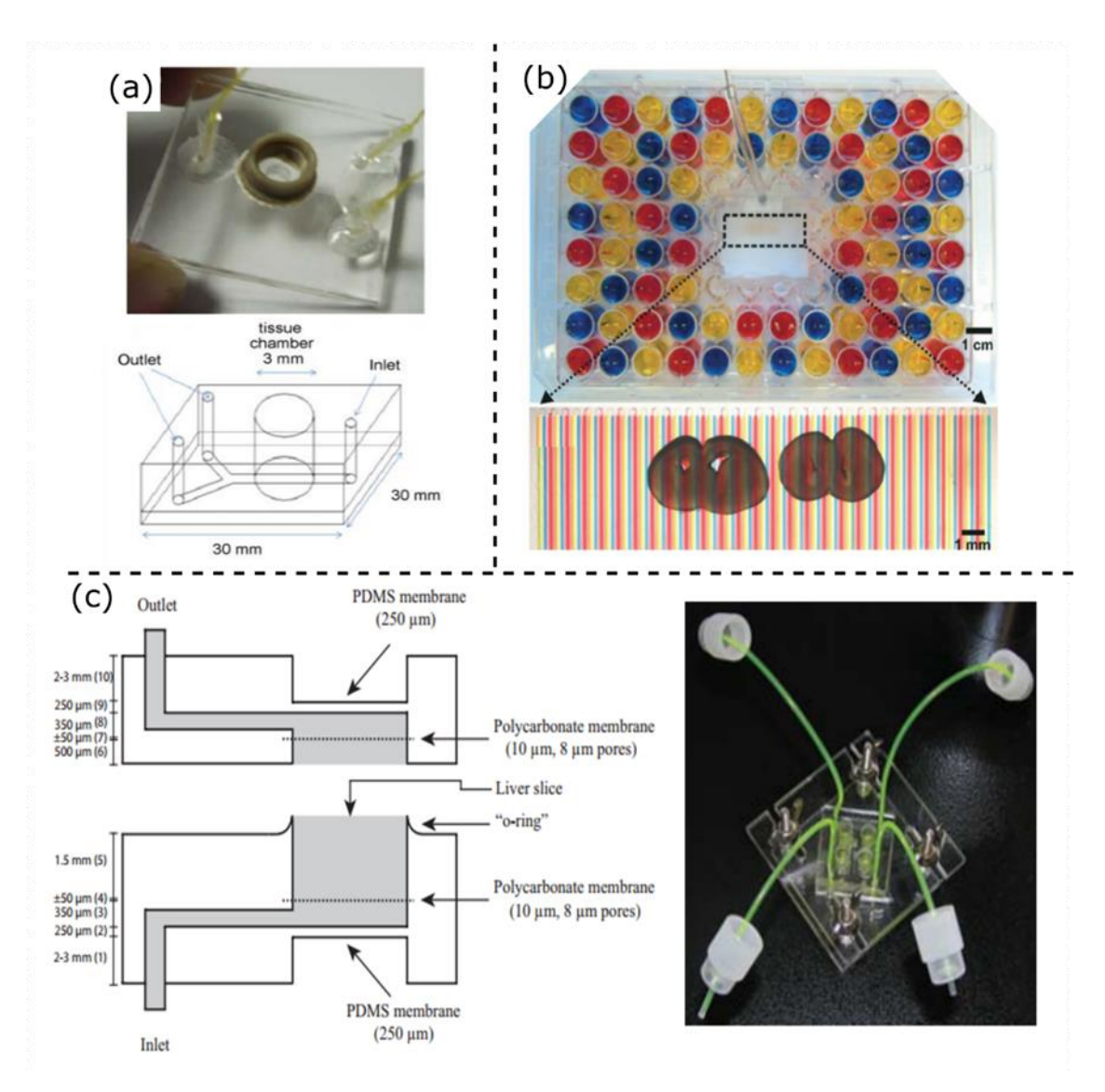

Figure 2.1: Modèle de culture organotypique publiée dans la littérature. *(a)* Système microfluidique utilisé par Hattersley *et al*. en 2008 pour cultiver des tissus tumoraux issus de la tête et du cou de souris<sup>87</sup>. Le système est formé d'une large chambre de culture où le tissu est perfusé et peut rester vivant jusqu'à 70h. (b) Système microfluidique utilisé par Chang *et al*. en 2014 qui permet la culture organotypique de tranche de cerveau et l'évaluation de plusieurs agents de chimiothérapie sur une même tranche<sup>55</sup>. Le système multicouche est compatible avec une plaque à 96 puits et permet de tester différents agents avec une très haute efficacité. (c) Plateforme microfluidique développée par van Midwoud *et al*. en 2010 pour préserver des tranches de foie sous perfusion continue afin d'étudier le métabolisme du foie.<sup>54</sup>

réponse de ces tissus à différents agents de chimiothérapie ou inhibiteurs d'enzymes en suivant l'activité de la déshydrogénase, un indicateur de toxicité lié au métabolisme.

Quelques années plus tard, en 1955, Thomlison et Gray ont utilisé des analyses histologiques pour étudier le phénomène de limitation de transport de masse dans le cancer du poumon et ils ont montré que les tumeurs de grande taille présentaient un niveau supérieur d'hypoxie en leur centre<sup>53</sup>. En utilisant les propriétés diffusives des métabolites et de la consommation en nutriments du tissu, ils ont pu déterminer la dimension critique qu'un tissu ne devrait pas dépasser pour demeurer viable en son centre. À la suite de ces travaux, les chercheurs ont donc commencé à trancher les biopsies tumorales en fine tranche (300-400µm) avant la culture pour prévenir l'hypoxie (Figure 2.1). Par exemple, van Midwoud *et al.* ont montré qu'il était possible d'étudier le métabolisme dans des tranches de foie de souris cultivé sous perfusion pendant 24 heures<sup>54</sup>. Plus tard, Chang *et al.* ont développé une plateforme microfluidique compatible avec une plaque standard 96 puits qui permet la culture à long terme de tranches de cerveaux de souris et d'évaluer la sensibilité et la résistance à la chimiothérapie<sup>55</sup>. De manière plus générale, une multitude de groupe de recherche ont utilisé des systèmes de culture organotypiques pour étudier la physiologie de tissus sains ou cancéreux de foie<sup>56,57</sup>, cerveau<sup>55,58,59</sup>, poumon<sup>60,61</sup>, sein<sup>62,63</sup> et estomac<sup>62,64</sup>.

Le désavantage majeur de la culture organotypique de fines tranches de tissus est lié à la manipulation de large surface de tissu coupé en très fines tranches. Il est en effet difficile de manipuler ces tranches sous-millimétriques sans qu'elles ne s'endommagent, qu'elles ne s'affaissent ou se replient. Ceci affecte grandement le rendement et l'efficacité de ces méthodes quand on doit manipuler un grand nombre de tranches ou qu'on doit les retirer du système de culture à la suite des traitements pour évaluer la réponse thérapeutique du tissu. De plus, les grandes tranches de tissus consomment beaucoup de nutriments et requièrent généralement que le système de culture soit perfusé en continu pour prévenir la déplétion des métabolites. Cette perfusion et tous les connecteurs fluidiques qu'elle nécessite sont laborieux à entretenir et très peu compatibles avec le matériel standard disponible en salle de culture (ex : incubateurs).

#### <span id="page-27-0"></span>**2.3 Tissus microdisséqués pour les ESRCs**

#### <span id="page-27-1"></span>**2.3.1 Présentation générale du modèle**

Dans le but d'adresser une partie de ces lacunes, notre groupe de recherche a proposé en 2016 une adaptation du modèle organotypique par tranches qui permet l'évaluation personnalisée de la réponse à divers traitements<sup>29</sup>. Dans ce modèle, les tumeurs extraites chirurgicalement sont préalablement microdisséquées en centaines d'échantillons sphériques d'environ 500µm de diamètre et cultivées dans des systèmes microfluidiques où ils peuvent être exposés à différents agents thérapeutiques (Figure 2.2). Ces échantillons microdisséqués peuvent être aspirés à l'aide d'une pipette et introduits à l'entrée du canal microfluidique qui contient une série de puits cubiques. En aspirant le liquide à la sortie du canal, on guide les tissus microdisséqués (MDT) jusqu'à ce qu'il soit au-dessus des puits cubiques. On laisse alors les tissus sédimenter jusqu'au fond du puits. Les puits gravitationnels permettent de piéger les échantillons facilement et rapidement, sans l'aide d'une force externe, en plus de protéger les échantillons des forces de cisaillement importantes qui sont présentent lorsqu'un liquide s'écoule dans le canal principal situé au-dessus du puits cubique. Par ailleurs, la microdissection des échantillons de tissus permet un contrôle spatiotemporel précis des tissus microdisséqués (MDT) avec des techniques simples, efficaces et rapides qui ne nécessitent aucun contact direct avec l'échantillon tout au long de la culture. De plus, en microdisséquant les échantillons, on élimine le besoin de perfuser le système, car les dimensions des MDTs sont suffisamment petites pour que la diffusion de l'oxygène et des métabolites soient suffisants pour prévenir l'hypoxie. Cette méthode produit un très grand nombre d'échantillons à partir d'une seule biopsie, ce qui permet de tester plusieurs traitements en parallèle de manière à maximiser l'utilisation du tissu. Cette nouvelle méthode d'ESRC permet de combiner la pertinence physiologique des modèles organotypiques à la simplicité et l'efficacité des manipulations associées à la culture de sphéroïdes.

Cette méthode a fait ces preuves et Astolfi *et al.* ont démontré que les tissus microdisséqués peuvent être produits de manière reproductible et qu'ils peuvent être piégés facilement dans des puits gravitationnels qui protègent les tissus des forces de cisaillement importantes présentes dans les canaux microfluidiques. Ils ont également montré que les MDT issus de huit types différents de tissus tumoraux demeurent viables tout au long d'une période de 8 jours de culture<sup>29</sup>.

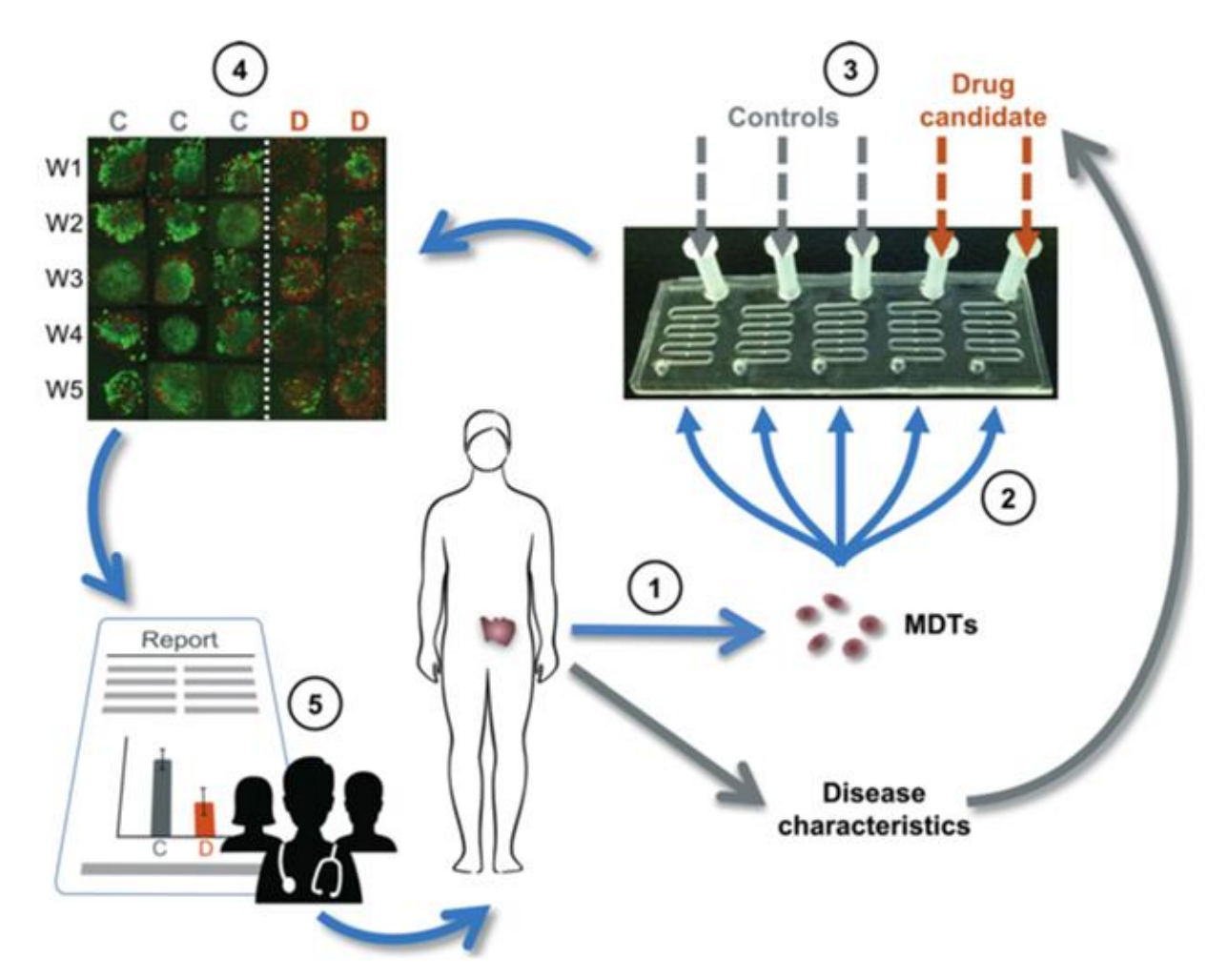

Figure 2.2 : Schématisation de l'approche d'ESRC présentée par Astolfi et al. qui utilise des tissus microdisséqués cultivés dans des systèmes microfluidiques<sup>29</sup>. (1) Extraction chirurgicale de la tumeur, suivie du procédé de microdissection qui permet de produire des tissus microdisséqués (MDT). (2) Piégeage des MDTs dans des systèmes microfluidiques conçus pour la culture de tissus. (3) Exposition à différents agents thérapeutiques dans les systèmes en parallèle. (4) Évaluation de l'effet des traitements avec la microscopie confocale et la séparation de cellules activés par fluorescence (FACS). (5) Détermination du traitement le plus efficace pour ce patient en particulier.

## <span id="page-28-0"></span>**2.3.2 Évaluation de l'effet des traitements**

Pour évaluer l'effet des différentes conditions de culture sur les MDT, Astolfi *et al.* ont utilisé l'imagerie confocale combinée avec une méthode immunologique bien connue : la séparation de cellules par fluorescence activée (Fluorescence-activated cell sorting; FACS). La microscopie confocale permet de visualiser la morphologie 3D du tissu en temps réel, en plus de permettre la caractérisation de la viabilité de l'échantillon en utilisant des marqueurs fluorescents

fonctionnalisés<sup>65–67</sup>. Toutefois, l'absorption et la diffusion de la lumière dans le tissu limitent la profondeur d'imagerie maximale dans les échantillons biologiques, ce qui restreint l'analyse de la structure et de la viabilité des cellules à la surface du tissu. À l'opposé, des techniques immunologiques telles que le FACS permettent l'évaluation exhaustive de l'expression de certaines molécules d'intérêt dans l'entièreté du tissu. Toutefois, ces techniques requièrent généralement que l'échantillon soit digéré et réduit à ses plus petites composantes préalablement à l'analyse, empêchant ainsi d'évaluer l'effet du traitement sur la morphologie du tissu, une caractéristique importante pour évaluer la réponse au traitement.

À mi-chemin entre l'imagerie confocale et le FACS, les techniques d'histopathologie (HP) combinés à l'immunohistochimie (IHC) permettent de caractériser complètement la structure 3D d'un échantillon en plus de permettre de visualiser *in situ* l'expression des différentes protéines d'intérêt dans le tissu. L'histopathologie requiert que l'échantillon soit retiré de la plateforme de culture, fixé et déshydraté à l'aide d'une combinaison de formaline et d'éthanol, pour être ensuite immergé complètement dans la paraffine liquéfiée. La paraffine va s'infiltrer et remplacer complètement l'eau dans le tissu, permettant ainsi de préserver la structure de l'échantillon dans le bloc de paraffine. Ce même bloc peut être tranché en fines tranches (≈4µm) qui sont ensuite réhydratées et marquées avec une variété d'anticorps fonctionnalisés qu'on image à l'aide d'un microscope grand-champ standard. L'HP offre une versatilité et une sensibilité inégalées qui les rendent idéales pour évaluer l'effet d'un traitement sur un tissu. Pour ces raisons, l'HP est actuellement « l'étalon d'or » pour le pronostique et le diagnostic dans la majorité des cancers<sup>68</sup>. Ainsi, plusieurs groupes de recherche ont utilisé l'HP pour évaluer la réponse thérapeutique dans leur ESRC organotypique<sup>55,57,59,62,63,69–72</sup>. Toutefois, leurs essais nécessitent que les tissus soient retirés manuellement de la plateforme de culture pour être analysés avec l'HP, réduisant ainsi le rendement de la méthode en plus de nécessiter un surcroit de travail manuel qui augmente les chances d'endommager les échantillons lors des manipulations. Également, comme chaque échantillon est analysé séparément, on augmente grandement la quantité de réactifs nécessaire pour l'analyse, en plus d'augmenter la variabilité expérimentale d'une analyse à l'autre.

Dans le but de combler les lacunes de la microscopie confocale et du FACS, notre groupe a cherché à adapter le modèle organotypique d'ESRC exploitant les MDT pour le rendre compatible avec des

analyses d'HP, tout en préservant le haut rendement d'analyse (« high-throughput ») offert par la microdissection des échantillons en MDT. En bref, le défi consistait à trouver une façon de préparer simultanément l'ensemble des échantillons microdisséqués qui sont intégrés dans les puits du système microfluidique. Pour ce faire, une adaptation du protocole standard de paraffinage a été conçue pour être compatible avec la culture des MDT dans les systèmes microfluidiques : le paraffinage lithographique (Paraffin-Embedding Lithography; PEL). Le PEL se compose d'une séquence de manipulation qui permet de fixer et déshydrater les échantillons microdisséqués directement dans les systèmes microfluidiques et de les transférer tous en même temps dans un bloc de paraffine avec une méthode analogue à la lithographie (Figure 2.3.1). Brièvement, le PEL consiste à séparer les deux couches de polymères qui forment le système microfluidique de sorte à exposer les MDTs à l'air libre, en préservant toutefois leur emplacement dans les puits microfluidiques qui servent de pièges pour les échantillons. On dépose ensuite la couche de polymère qui contient les échantillons dans un moule en métal dédié au paraffinage (Figure 2.3.4), qu'on immerge complètement dans la paraffine liquéfiée. On procède ensuite en faisant solidifier la paraffine à température pièce, en retirant le bloc de paraffine du moule métallique et en enlevant

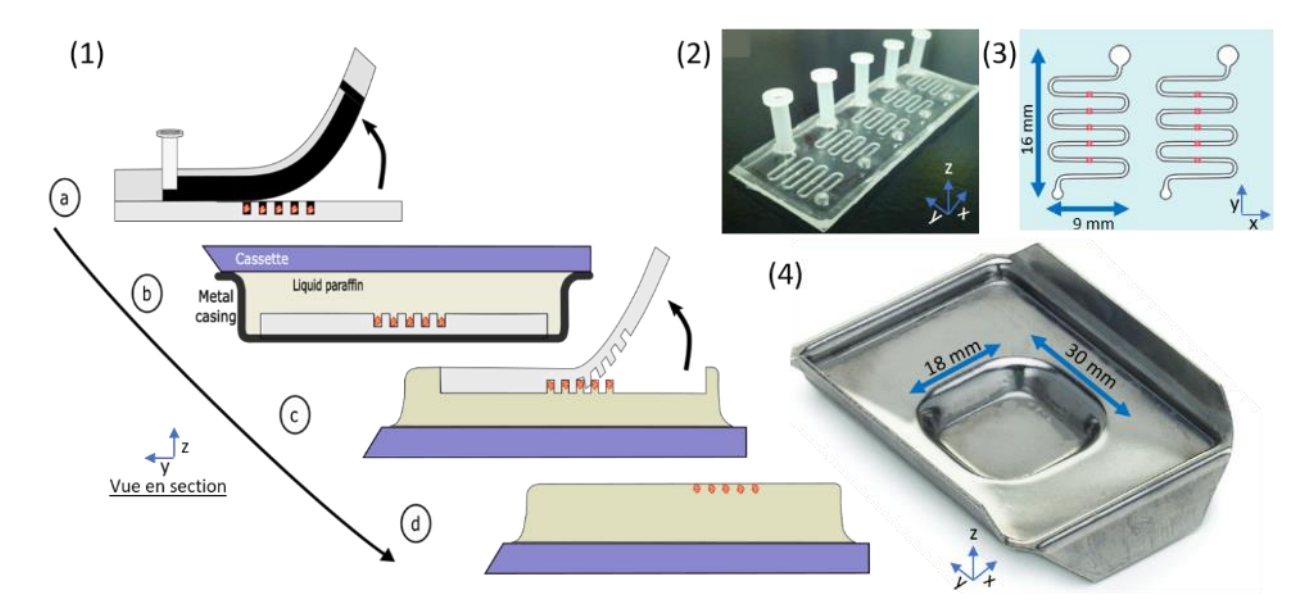

Figure 2.3 : Protocole de paraffinage lithographique (PEL). (1) Étapes du PEL : (a) Séparation des deux couches de polymères. (b) Recouvrement des MDT exposés avec de la paraffine liquide dans un moule métallique. (c) Solidification de la paraffine, extraction de la couche restante de polymère. (d) Recouvrement des MDT avec de la paraffine liquide et solidification pour former le MDTA. (2) Photo du dispositif microfluidique présenté dans la référence<sup>29</sup>. 3) Représentation schématique du système initial. (4) Dimensions physiques du moule métallique utilisé lors de la procédure.

15

la couche de polymère restante. Les MDT ainsi exposés sont recouverts par de la paraffine liquide qui va solidifier pour former le bloc de paraffine final, qu'on désigne sous le nom de « matrice de tissu microdisséqués » (Micro-Dissected Tissue Array; MDTA).

Un des avantages du PEL est qu'il élimine complètement le besoin de manipuler physiquement les échantillons pour les analyser, réduisant considérablement les risques de dommage potentiel sur les tissus. Toutefois, l'avantage principal du PEL est qu'il permet de transférer les échantillons dans un bloc de paraffine en une seule manipulation, indépendamment du nombre d'échantillons dans le système. Contrairement aux méthodes conventionnelles de paraffinage employé dans les modèles organotypiques publiés à ce jour, où le temps d'analyse varie relativement linéairement avec le nombre d'échantillons à traiter, le PEL permet de traiter les échantillons par lots pour une plus grande efficacité. De ce fait, pour pleinement exploiter le potentiel d'efficacité de cette méthode, il est primordial de maximiser le nombre d'échantillons qu'on peut cultiver dans le système microfluidique, tout en considérant les dimensions maximales du MDTA déterminé par la taille du moule métallique utilisé lors du processus de paraffinage (Figure 2.3.4). La taille maximale de ce moule est elle-même fixée par la dimension de la lame de microscope en verre qui supporte les fines tranches de paraffine et qui doivent respecter une taille standard pour être compatible avec les différents instruments dédiés à l'histopathologie. Dans le travail initial de Astolfi *et al.*, le système microfluidique utilisé pour la culture des MDT consiste à un long canal disposé en serpentin qui contient cinq puits par canaux pour piéger les MDT (Figure 2.3.2 et 2.3.3). Considérant l'espace total qu'occupe un de ces canaux (9x16 mm sur le plan XY) et l'espace disponible dans le moule métallique (18 x 30 mm sur le plan XY), on peut difficilement faire rentrer plus d'un canal (5 échantillons) par moule. Ainsi, on constate qu'il est essentiel d'adapter le design microfluidique initial afin d'augmenter la densité des échantillons dans le système microfluidique pour profiter des avantages inhérents au PEL.

### <span id="page-32-0"></span>**CHAPITRE 3 OBJECTIFS DE RECHERCHE DE L'ÉTUDIANT**

L'objectif de ce projet de maîtrise est d'adapter le design du système microfluidique dans le but de maximiser la densité des échantillons dans le système tout en conservant les conditions opératoires pour la culture de MDT préalablement optimisées. En effet, on veut préserver les caractéristiques du design initial qui rendent le système simple à utiliser et à manipuler, mais on veut ultimement augmenter le nombre d'échantillons qui sont contenus dans l'espace correspondant au moule métallique utilisé pour les MDTA. Dans le tableau 3.1, on résume les caractéristiques principales du système microfluidique initial et on dresse un cahier de charges pour mettre en évidence les caractéristiques souhaitées pour le nouveau système dédié au PEL. Tel que mentionné plus tôt, l'objectif principal du dispositif est de maximiser le nombre d'échantillons contenu dans l'espace disponible pour le PEL. Toutefois, on doit imposer des contraintes fixes sur la fréquence de changement de milieu et sur la durée totale de culture pour que les paramètres expérimentaux qui affectent la viabilité du système final soient similaires à ceux du dispositif initial. On impose également une contrainte sur le nombre de Reynolds du dispositif final pour que l'écoulement dans les canaux microfluidiques demeure laminaire (Re < 1000), ce qui favorise la stabilité des échantillons dans les puits microfluidiques. Finalement, on cherche à minimiser le temps requis pour changer les conditions de culture dans le dispositif. On verra plus loin qu'il faudra faire un compromis entre le nombre d'échantillons qu'on peut contenir dans le dispositif et le temps requis pour changer les conditions de culture dans tous les puits du dispositif. Pour guider nos choix de design, on décide d'imposer une contrainte maximale réaliste de 20 minutes sur le temps requis pour changer les conditions de culture dans le système. L'importance et l'interdépendance de ces différentes caractéristiques seront détaillées et expliquées à l'aide de modèles théoriques et d'outils de simulation dans le corps de cet ouvrage.

| Caractéristique                                        | Système initial <sup>29</sup> | <b>Contrainte</b> | <b>Système final</b> |
|--------------------------------------------------------|-------------------------------|-------------------|----------------------|
| Nombre d'échantillons par<br><b>MDTA</b>               | 5 à 10                        | Maximiser         | Le maximum           |
| Fréquence de changement de<br>milieu                   | À chaque 24 heure             | Contrainte fixe   | À chaque 24 heure    |
| Préserve la viabilité des<br>échantillons sur X jours  | 8 jours                       | Contrainte fixe   | $\geq$ 8 jours       |
| Nombre de Reynolds                                     | $\approx 54$                  | Régime laminaire  | < 1000               |
| Temps requis pour changer les<br>conditions de culture | $\approx$ 14 minutes          | Minimiser         | $\approx$ 20 minutes |

<span id="page-32-1"></span>Tableau 3.1 Cahier de charges pour le nouveau système microfluidique dédié au PEL

Les choix de design et de conception qui ont mené à la conception du nouveau système microfluidique seront détaillés dans la chapitre 4. Le chapitre 5 décrira les méthodes et les résultats de la fabrication des systèmes microfluidique. Dans le chapitre 6, on tentera de répondre à la question suivante : combien de MDT doit-on tester dans chaque condition de culture pour observer une réponse représentative du tissu primaire? En effet, étant donné qu'on découpe la tumeur primaire en centaines de MDT, on doit déterminer combien d'échantillons seront analysés dans chacune des conditions de traitement. Pour ce faire, on a développé un outil d'analyse statistique d'image de tumeurs primaires qui permet de simuler le processus de microdissection et d'étudier l'influence des paramètres d'échantillonnage sur les résultats observés.

Par la suite, et avec l'aide des membres du groupe de recherche, on validera expérimentalement les choix de design microfluidique en cultivant des MDT issus d'une variété de tissus (prostates, ovaires) pour une période d'au moins 8 jours et on mesurera la viabilité, la prolifération et la mort cellulaire des échantillons à travers le temps. On validera également le processus d'échantillonnage en comparant le procédé d'analyse statistique d'image développée plus tôt avec les résultats expérimentaux d'échantillonnage. Finalement, on démontrera le potentiel des MDTA pour suivre une multitude de réponses biologiques et thérapeutiques en soumettant les échantillons à des concentrations croissantes d'agent de chimiothérapie et à différents stimulants moléculaires bien connus.

# <span id="page-34-0"></span>**CHAPITRE 4 CONCEPTION ET DESIGN DU SYSTÈME MICROFLUIDIQUE**

Le premier objectif du projet est de concevoir un système microfluidique qui permet de préserver la viabilité des échantillons biologiques, et ce en maximisant le nombre d'échantillons cultivable dans le système. Pour ce faire, il faut d'abord s'attarder aux différents prérequis indispensables à la culture d'échantillons dans des systèmes microfluidiques et examiner comment les paramètres géométriques des canaux affectent les paramètres d'utilisation du système. Dans cette section, on réfère souvent au travail publié de Rousset *et al.* qui ont utilisé la méthode des éléments finis pour étudier et modéliser la culture d'échantillons biologiques dans des systèmes microfluidques<sup>73</sup>. Plus précisément, les sections 4.1 et 4.2 résument les principales conclusions des travaux de Rousset *et al.* et montrent comment on peut définir le volume de milieu de culture accessible par échantillon (section 4.1) et la taille des puits gravitationnels (section 4.2). Une fois ces données établies, les sections suivantes de ce chapitre apportent notre contribution originale à la conception d'un nouveau système microfluidique dédié au PEL. Dans les sections suivantes, on s'attardera à l'optimisation du nombre d'échantillons dans le système (section 4.3) et au temps requis pour changer le milieu de culture (section 4.4), avant de définir les dimensions finales du système microfluidique (section 4.5) et la disposition des canaux microfluidiques (section 4.6). Une conclusion générale est donnée dans la dernière section (section 4.7).

#### <span id="page-34-1"></span>**4.1 Volume de milieu de culture accessible par échantillon**

Dans le modèle proposé, les MDT sont cultivés dans des systèmes non-perfusés, c'est-à-dire que le milieu de culture est changé complètement à intervalle régulier. Intuitivement, on comprend que le volume du milieu de culture accessible par chaque échantillon est inversement proportionnel à la fréquence des changements de ce milieu : plus les échantillons ont accès à un grand volume de milieu de culture, plus on peut laisser de temps entre chaque changement de milieu. Bien entendu, la taille et la nature de l'échantillon biologique doivent également être prises en considération dans ce calcul. Dans le travail de Rousset *et al.*, les auteurs utilisent un modèle pour étudier l'influence du volume de l'échantillon  $(V_T)$  et du volume du milieu de culture disponible  $(V_C)$  sur le temps entre deux changements de milieu (t) :  $t[h] \approx 0.25(V_C/V_T)$ . Ainsi, si on connait le volume de l'échantillon cultivé et qu'on fixe la fréquence de changement de milieu à quelque chose d'acceptable (c.-à-d. : une fois par jour), on peut déterminer le volume du milieu de culture nécessaire à chaque échantillon pour assurer sa viabilité dans le système non-perfusé. Tel que mentionné un peu plus tôt, le diamètre des MDT est fixé à 500µm (soit 0.065mm<sup>3</sup>) pour prévenir l'hypoxie dans le centre des échantillons. Ainsi, selon les travaux de Rousset *et al.*, chaque MDT devrait avoir accès à 6.28 mm<sup>3</sup> de milieu de culture pour préserver la viabilité des tissus pendant 24 heures, tel que mandaté dans le cahier de charges. Comme on peut le constater dans la figure 4.1, le volume du milieu de culture accessible par chaque MDT est directement déterminé par les propriétés géométriques du canal, et il peut s'écrire :  $V_c = H * W * L$ , si on néglige le faible volume de milieu de culture dans le puits qui entoure l'échantillon ( $p * u * v \ll H * W * L$ ). On peut donc ajuster séparément les valeurs de H, W et L tant et aussi longtemps que  $V_c = 6.28 mm^3$  . Toutefois, nos simulations réalisés ultérieurement vont montrer que ces trois paramètres influencent grandement d'autres aspects importants de la culture des MDT, notamment le temps requis pour effectuer les changements de milieu de culture ainsi que la nature même de l'écoulement dans le canal, et qu'ils sont donc soumis à d'autres contraintes si l'on veut développer un nouveau système microfluidique dédié au PEL.

#### <span id="page-35-0"></span>**4.2 Taille des puits gravitationnels**

On utilise un principe de piégeage gravitationnel pour maintenir les MDT dans des puits microfluidiques et les exposer à différentes conditions de culture en remplaçant le liquide dans le canal principal qui est situé au-dessus des puits. Deux conditions fondamentales doivent être respectées pour que le piégeage gravitationnel soit efficace : 1) L'échantillon doit avoir une densité supérieure à celle du milieu pour que ce premier puisse sédimenter. 2) Le temps de sédimentation des échantillons dans le puits doit être inférieur au temps de déplacement horizontal de l'échantillon au-dessus du puits. La première condition a été validée dans le travail original de Astolfi *et al.* : les MDT ont une densité supérieure à celle du milieu de culture par environ 200 mg par centimètre cube (2%). Dans notre cas, la deuxième condition peut être contournée, car on utilise une micropipette pour contrôler l'écoulement dans le canal. On peut donc suspendre l'écoulement à volonté et arrêter complètement le déplacement de l'échantillon lorsqu'il se situe au-dessus d'un puits, lui laissant autant de temps que nécessaire pour sédimenter jusqu'au fond du puits.

La taille des puits gravitationnels est un des paramètres les plus importants qu'on peut ajuster dans le design pour contrôler la sélectivité, la vitesse de sédimentation et la stabilité du processus de
piégeage gravitationnel des MDT. D'une manière générale, on veut un puits suffisamment large pour que l'échantillon puisse y sédimenter, mais suffisamment étroit pour prévenir le piégeage de multiples échantillons dans le même puits. Dans le cas où l'échantillon est de taille similaire à celle du puits, on observe un ralentissement de la vitesse de sédimentation due à la recirculation du liquide autour de l'échantillon qui engendre une force de traînée qui s'oppose à la force gravitationnelle. Cet effet a été simulé et caractérisé dans différents travaux<sup>29,74,75</sup>.

Une fois que l'échantillon est sédimenté, celui-ci est protégé partiellement de l'écoulement principal dans le canal. Toutefois, comme on travaille avec un écoulement laminaire inertiel (c-à-d : les forces inertielles dominent les forces visqueuses (1<Re<2000)), une petite partie du liquide circulant dans le canal va dévier juste en dessous de la surface du puits, se heurter sur la paroi du puits et être redirigé jusque dans le fond du puits. Analogue aux contre-courants qu'on observe parfois dans les eaux vives d'une rivière, cette recirculation du liquide dans le puits entraîne une force hydrodynamique de levée (« lift ») sur l'échantillon qui s'oppose à la force gravitationnelle sur l'échantillon et qui est susceptible d'éjecter l'échantillon pour le ramener dans le canal principal ou même de l'endommager si la force devient trop forte (tel qu'illustré en Figure 4.1.2, tirée de la Ref.<sup>29</sup>). La profondeur (u) et la longueur des puits dans le sens de l'écoulement (v) influencent grandement la force qu'exerce cette recirculation sur l'échantillon. En effet, si le puits est trop peu profond, l'échantillon est plus susceptible d'être entrainé dans l'écoulement du canal principal, d'être éjecté du puits et d'être exposé à des forces de cisaillements importantes. Similairement, si l'ouverture du puits (v) est trop grande, on observe une augmentation de la recirculation dans le puits qui peut éventuellement faciliter l'éjection l'échantillon.

En considérant ces différents facteurs, les travaux de Rousset *et al.* suggèrent d'utiliser des puits cubiques (p=v) dont la largeur est 40% plus grande que le diamètre des échantillons à piéger (v=1.4\*Diamètre) pour minimiser l'effet de ralentissement de la sédimentation dû aux parois tout en réduisant au maximum la recirculation dans le puits. Également, ces travaux suggèrent d'utiliser des puits présentant un rapport d'aspect (u/v) de 0.9 pour protéger les échantillons de l'écoulement dans le canal principal et réduire la force de levée exercée par le liquide sur l'échantillon. Ainsi, en considérant qu'on veut piéger un échantillon de 500µm de diamètre, la taille optimale des puits est :  $p = v = 700 \mu m$ , u=630 $\mu$ m.

Par ailleurs, la vitesse de l'écoulement dans le canal affecte également la stabilité des échantillons dans les puits, car elle influence directement la force de levée qui agit sur l'échantillon<sup>73</sup>. Ainsi, pour favoriser la stabilité des MDT, il sera préférable de choisir des dimensions géométriques qui permettent de minimiser autant que possible la vitesse d'écoulement, et ultimement le nombre de Reynolds tel que mentionné dans le cahier de charge.

La détermination de la taille des puits microfluidiques impose également une contrainte sur la largeur maximale (W) du canal microfluidique. En effet, il faut que le canal soit suffisamment étroit pour forcer l'échantillon à se positionner au-dessus du puits et ainsi assurer un piégeage robuste et efficace. Concrètement, il faut que le centre de gravité de l'échantillon soit toujours situé au-dessus du puits, et ce même quand l'échantillon est directement collé sur la paroi du canal

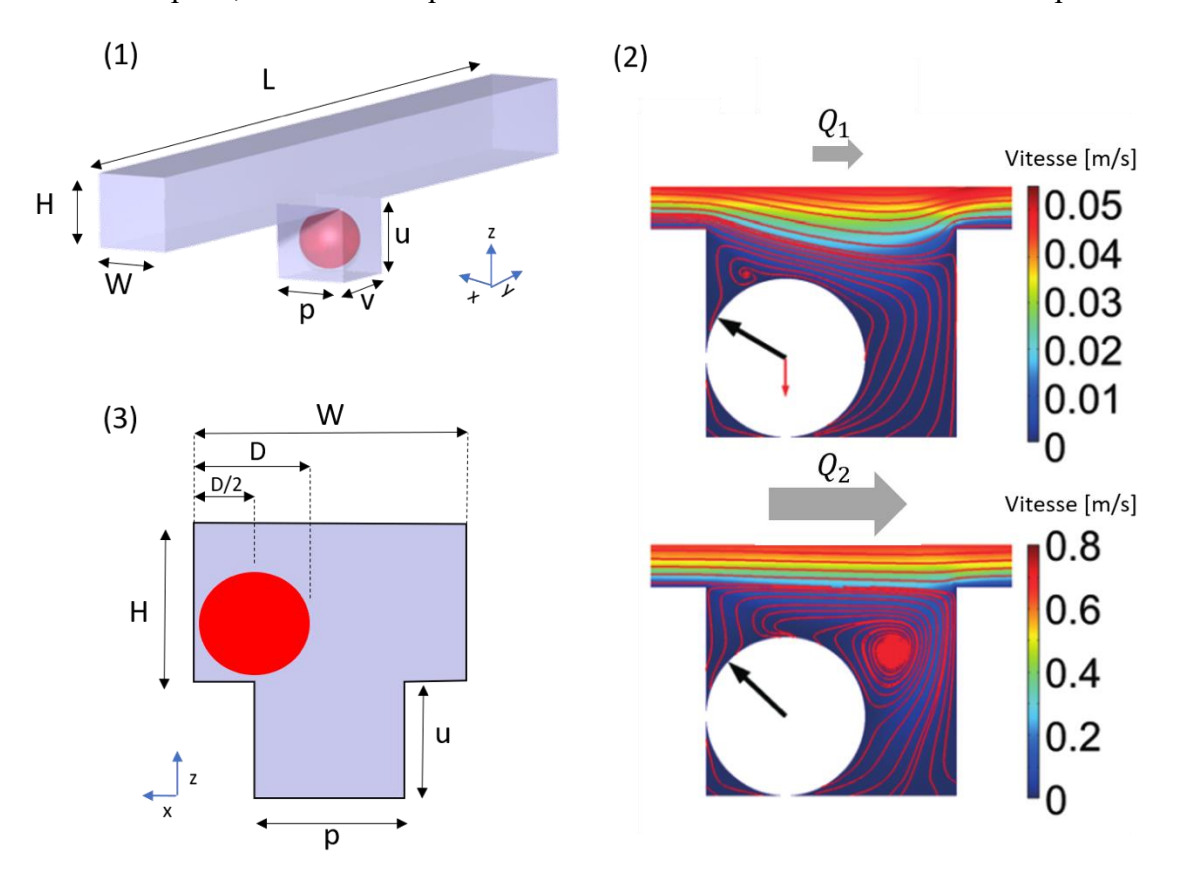

Figure 4.1 : Mécanisme de piégeage des échantillons. (1) Représentation schématique d'un canal microfluidique présentant une extrusion cubique selon l'axe z qui représente un puits gravitationnel où est piégé un échantillon sphérique (MDT). (2) Vitesse de l'écoulement (échelle de couleur), force hydrodynamique (flèche noire) et force gravitationnels (flèche rouge) exercées sur le MDT lorsqu'on applique des débits suffisants pour éjecter ou endommager l'échantillon ( $Q_1$  et  $Q_2$ , respectivement). Reproduits de la référence<sup>29</sup>. (3) Illustration de la largeur critique (W) du canal pour que le centre de gravité de l'échantillon demeure au-dessus du puits.

principal (Figure 4.1.3). En considérant un échantillon sphérique de 500 µm de diamètre et des puits cubiques (v=p) de 700 µm, on fixe la largeur maximale du canal (W) à 1.2 mm pour assurer un piégeage robuste, ce qui correspond à la somme de la largeur du puits et du diamètre de l'échantillon. Inversement, on peut assumer que la largeur minimale du canal correspond à la largeur du puits (700µm).

### **4.3 Nombre d'échantillons dans le système**

Rappelons que l'objectif principal est de concevoir un système qui permet le piégeage et la culture à long terme des MDT tout en maximisant le nombre d'échantillons qu'on peut cultiver dans l'espace offert par la cassette histologique illustrée en figure 4.2.1. Tel que mentionné un peu plus tôt, la dimension maximale de cette cassette est fixée par la taille des lames de microscope qui servent à supporter les fines tranches de paraffine. Dans notre cas, on veut pouvoir utiliser la flotte d'équipements disponibles au laboratoire pour automatiser les analyses histopathologiques et ces équipements imposent une généralement une contrainte sur la taille maximale des lames de microscope utilisables.

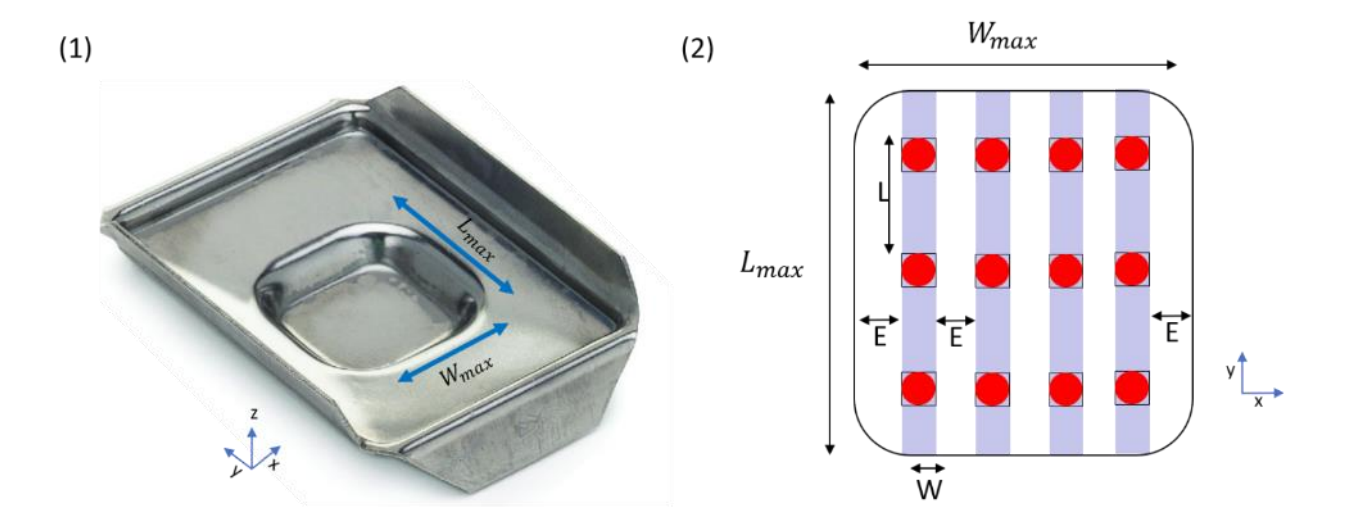

Figure 4.2 : Calcul du nombre d'échantillons par MDTA. (1) Image représentative du moule métallique utilisé pour la procédure ainsi que les dimensions maximales permises ( $L_{max}$  =  $30 mm$ ,  $W_{max} = 18 mm$ ). (2) Représentation schématique vue du haut de plusieurs canaux microfluidiques de largeur W disposés en parallèle et espacés de E superposé à l'espace permis défini par le moule. Ce schéma a pour but d'approximer le nombre de puits qu'on peut disposer dans cet espace en fonction des paramètres géométriques du canal.

Pour illustrer l'influence des différents paramètres géométriques sur le nombre d'échantillons qu'on peut inclure dans le système, on développe un raisonnement mathématique très simple en se basant sur la figure 4.2 :

Le volume du milieu de culture accessible pour chaque échantillon peut s'écrire :

$$
V_c = HWL. \t\t(4.1)
$$

Le nombre de puits maximal par canal s'écrit :

$$
n_{puits, canal} = \frac{L_{max}}{L}
$$
\n(4.2)

Le nombre total de canaux dans le système s'écrit :

$$
n_{canaux, systeme} \approx \frac{(W_{max} - 2E)}{(W + E)}
$$
\n(4.3)

où E est la distance entre deux canaux parallèles. L'expression au nominateur de l'équation 4.3 représente la largeur totale où on peut inclure des canaux tout en gardant une distance de E de part et d'autre des canaux aux extrémités. L'expression au dénominateur décrit la largeur qu'occupe un canal incluant l'espace requis pour espacer deux canaux parallèles. Pour des raisons de stabilité mécanique du dispositif lors de la fabrication du dispositif, on doit imposer une contrainte supplémentaire sur la distance minimale entre les canaux. La contrainte typique en microfabrication est que chaque canal doit être séparé au minimum par une distance correspondant à la largeur de chaque canal  $(E = W)$ .

Ainsi, le nombre total de puits  $(n_{total})$  dans tout le système peut s'écrire :

$$
n_{total} = n_{canaux, systeme} * n_{puits, canal} = \frac{L_{max}(W_{max} - 2W)}{L(W + W)} = \frac{L_{max}(W_{max} - 2W)}{2LW}
$$
 (4.4)

On constate qu'on peut maximiser le nombre total de puits en diminuant la longueur (L) entre deux puits, ou encore en réduisant la largeur du canal (W). On constate également que la hauteur (H) du canal n'intervient pas dans le calcul du nombre total d'échantillons. Comme ces trois paramètres sont reliés par une contrainte de design fixe ( $HWL = 6.28mm<sup>3</sup>$ ), on pourrait réduire au maximum

les valeurs de L et W pour maximiser le nombre d'échantillons du dispositif et compenser en augmentant grandement la valeur de H. Ainsi, sur la base de ces seules considérations, le design théorique idéal serait des canaux étroits présentant un ratio d'aspect (H/W) très élevé, de sorte à réduire au maximum la distance L entre chaque puits et ainsi maximiser le nombre d'échantillons dans le système. Toutefois, ces trois paramètres géométriques influencent d'autres aspects fondamentaux de ces systèmes, notamment le temps requis pour changer les conditions de culture et la nature de l'écoulement dans le système. L'influence de ces paramètres sera étudiée en détail dans les sections suivantes à l'aide d'outils de simulation exploitant la méthodologie par éléments finis.

### **4.4 Temps requis pour changer le milieu de culture**

Il faut d'abord rappeler que le modèle de culture exploitant des puits gravitationnels dans un environnement non-perfusé est fortement dépendant de la diffusion des réactifs et des métabolites dans le système. En effet, les réactifs sont introduits dans le canal principal et ils doivent diffuser jusqu'au fond des puits, et inversement, les déchets métaboliques produits par les échantillons doivent diffuser jusque dans le canal principal pour être évacués. Si on veut changer complètement les conditions de culture en utilisant une micropipette, on doit forcément attendre un certain temps entre chaque rinçage pour laisser le temps au réactif nouvellement introduit de diffuser. Comme le temps de diffusion est proportionnel au carré de la distance à parcourir  $(t_{diff} \sim L_{diff}^2)$ , les dimensions physiques du canal vont influencer fortement le temps nécessaire aux réactifs pour diffuser jusqu'à l'échantillon. Cette limitation aura une influence directe sur le temps requis pour changer complètement le milieu dans le système (une des contraintes du cahier de charge). Il est donc nécessaire d'effectuer des simulations numériques afin d'établir clairement l'influence de la dimension des canaux sur le temps requis pour changer complètement le milieu dans le système.

### **4.4.1 Présentation de la méthodologie de modélisation par éléments finis**

Pour approfondir l'analyse de l'effet des dimensions géométriques sur les caractéristiques du système énoncées dans le cahier de charges, on développe une simulation des processus de convection et de diffusion qui ont lieu dans le système microfluidique. Pour ce faire, on utilise le logiciel COMSOL Multyphysics<sup>©</sup> qui exploite la méthodologie par éléments finis pour résoudre

les équations fondamentales décrivant les phénomènes physiques à l'étude qui sont spécifiés par l'utilisateur.

La première étape de ces simulations consiste à modéliser la géométrie du canal microfluidique en utilisant les outils de modélisation 3D inclus dans le logiciel. Dans notre cas, on modélise un canal de section rectangulaire où sont disposés une série de puits cubiques tel que montré dans la figure 4.3. Les dimensions géométriques intéressantes (L, H, W) sont définies comme des variables qu'on peut ajuster lors des différentes simulations. Pour notre simulation, on fixe la distance entre chaque puits (L) de sorte que chaque MDT puisse accéder au volume de milieu nécessaire pour rester viable pendant 24 h, soit 6.28 mm<sup>3</sup> (tel que défini dans la section 4.1). On inclut également une certaine longueur de canal (Le) de part et d'autre des puits pour prendre en considération l'espace requis pour connecter le canal principal aux entrées et sorties de liquides qui servent à faire circuler le liquide dans le canal. Le nombre de puits cubiques disposés le long de canal est déterminé à partir de la longueur maximale (Lmax) permise pour la procédure de PEL et des paramètres L et L<sup>e</sup> définis plus tôt. Pour simplifier l'analyse paramétrique, on choisit d'utiliser le paramètre R qui

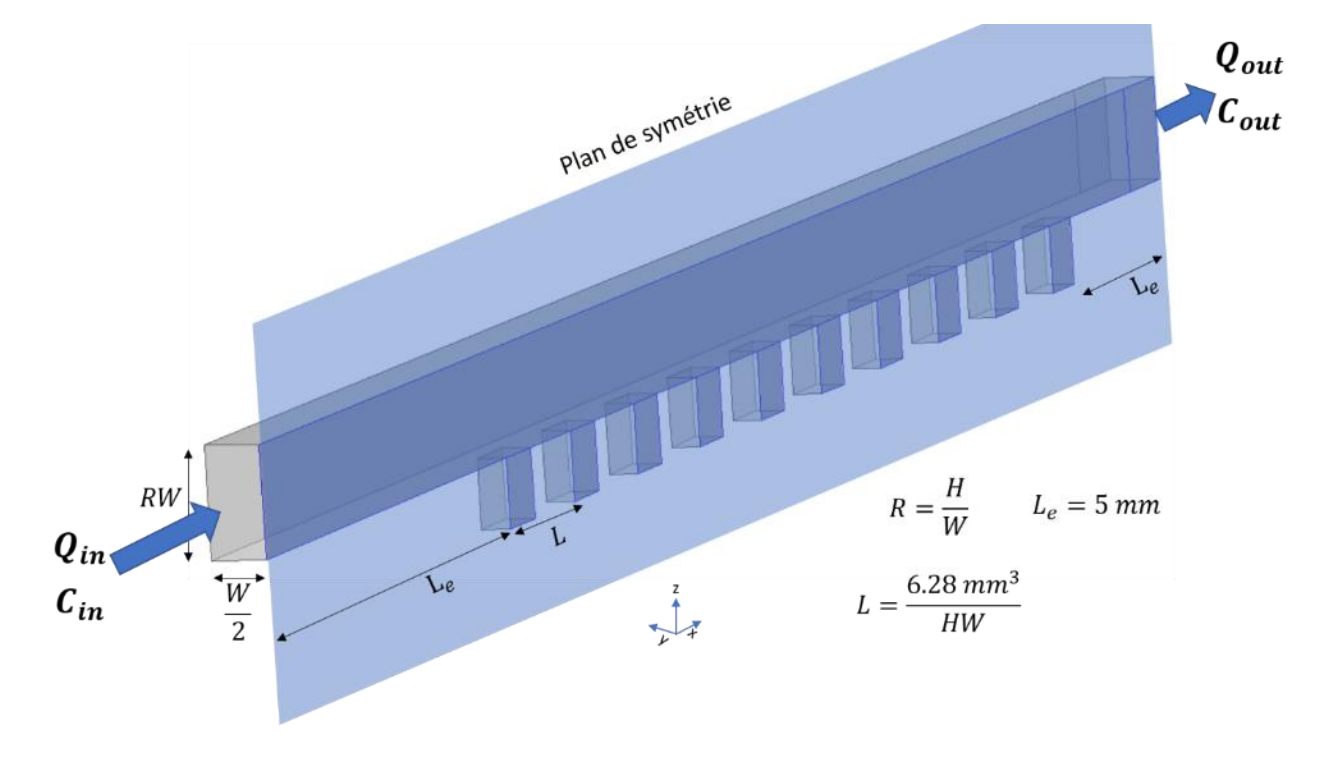

Figure 4.3 Description schématique de la géométrie et des paramètres utilisés pour modéliser le problème de changement de milieu dans le système microfluidique. Le plan de symétrie est situé à W/2 et seule une demi-section de canal est représentée. Q<sub>in</sub> et Q<sub>out</sub> représentent respectivement les débits à l'entrée et en sortie des canaux, tandis que C<sub>in</sub> et C<sub>out</sub> représentent les concentrations de la solution à l`entrée et en sortie des canaux.

représente le rapport d'aspect (H/W) et ainsi réduire l'analyse à deux variables : W et R. Après cette simplification, la hauteur du canal (H) est donc donnée par le produit de R et W (RW), comme indiqué sur la Figure 4.3. On utilise également un plan de symétrie au centre du canal dans le plan XZ pour réduire la taille totale du modèle d'un facteur 2, ce qui permet de réduire les coûts computationnels associés à la simulation.

Une fois la géométrie du problème modélisée et paramétrée, on procède en créant un maillage qui permet de fragmenter la géométrie complète en milliers de petits éléments. On spécifie ensuite les différentes équations physiques à résoudre dans le modèle, soit l'équation de Navier Stokes pour modéliser l'écoulement incompressible du liquide et l'équation de diffusion-convection pour modéliser la diffusion des réactifs et des métabolites dans le milieu. Par la suite, on définit les paramètres physiques des différents fluides qu'on utilise pour la culture cellulaire, comme par exemple les propriétés de diffusion du glucose et des agents thérapeutiques dans le milieu de culture. Les différents paramètres physiques utilisés pour les simulations sont décrits dans le tableau 4.1. Pour notre simulation, on considère uniquement le cas critique, soit celui où le réactif possède le coefficient diffusion le plus faible. Selon les données du Tableau 4.1, c'est le docetaxel, un agent de chimiothérapie utilisé couramment.

| Paramètres                                            | Valeur                                     | Reference          |  |  |
|-------------------------------------------------------|--------------------------------------------|--------------------|--|--|
| Paramètres géométriques                               |                                            |                    |  |  |
| Largeur du canal (W)                                  | $[0.7, 0.9, 1.1, 1.3]$ mm                  |                    |  |  |
| Ratio d'aspect $(R)$                                  | [0.75, 1, 1.25, 1.5]                       |                    |  |  |
| Profondeur des puits (u)                              | $630 \mu m$                                |                    |  |  |
| Largeur des puits (p)                                 | $700 \mu m$                                |                    |  |  |
| Longueur des puits $(v)$                              | $700 \mu m$                                |                    |  |  |
| Paramètres de diffusion                               |                                            |                    |  |  |
| Diffusion de l'éthanol dans<br>l'eau                  | $1.24 \times 10^{-5}$ cm <sup>2</sup> /sec | Ref. <sup>76</sup> |  |  |
| Diffusion du glucose dans<br>l'eau                    | $9.6 \times 10^{-6}$ cm <sup>2</sup> /sec  | Ref. <sup>77</sup> |  |  |
| Diffusion du docetaxel<br>(chimiothérapie) dans l'eau | $4.2 \times 10^{-6}$ cm <sup>2</sup> /sec  | Ref. <sup>78</sup> |  |  |
| Paramètres physiques                                  |                                            |                    |  |  |
| Densité de l'eau à 37°C                               | 993.3 kg/m <sup>3</sup>                    | Ref. <sup>79</sup> |  |  |
| Viscosité de l'eau à 37°C                             | 0.692 mPa s                                | Ref. <sup>79</sup> |  |  |

Tableau 4.1 : Paramètres utilisés pour la simulation par éléments finis

On spécifie les différentes conditions initiales ainsi que les conditions aux frontières qui représentent le phénomène de remplissage du canal microfluidique. Dans notre cas, on veut étudier le remplissage d'un canal contenant préalablement un liquide de concentration nulle avec un liquide très concentré et suivre l'évolution temporelle de la concentration de docetaxel au fond des puits microfluidiques. Pour ce faire, on modélise l'écoulement en spécifiant un débit de liquide à l'entrée  $(Q_{in})$  et en sortie  $(Q_{out})$  du canal (Figure 4.3), et en imposant des conditions de « no-slip » sur le reste des parois du canal (vitesse du liquide nulle sur les parois). Le débit à l'entrée  $(Q_{in})$  est déterminé à partir d'une source de pression à l'entrée du canal qui simule la pression engendrée par une colonne d'eau d'un centimètre (98 Pascal), ce qui est l'équivalent des pressions appliquées expérimentalement. Lors de toutes les simulations, on change le milieu dans le canal avec un débit imposé par la résistance hydraulique et la pression à l'entrée. On spécifie également que le liquide est initialement immobile dans le canal au moment du remplissage. On modélise la diffusion du réactif en réglant la concentration du liquide à l'entrée du canal  $(C_{in})$  et en permettant l'échappement non interrompu du réactif à la sortie du système  $(C_{out})$ . Similairement, on précise des contraintes de « no flux » à toutes les parois du dispositif. Tel que mentionné plus haut, on spécifie que le liquide contient une concentration nulle du réactif à l'étude (le docetaxel) préalablement au remplissage. Finalement, autant pour l'écoulement que la diffusion, on spécifie un plan de symétrie (Figure 4.3).

À partir de tous ces paramètres, on peut lancer une simulation pour suivre la concentration du réactif au fond des puits lors du remplissage. On débute en utilisant le solveur dépendant du temps inclus dans le logiciel qui permet de résoudre des problèmes multiphysiques. Dans notre cas, on veut résoudre simultanément la convection et la diffusion et simuler un liquide contenant une concentration arbitraire de réactif diffusif qui entre dans le canal à une vitesse déterminée par la pression à l'entrée. La durée de la simulation est fixée pour que le volume introduit dans le canal soit égal au volume total du canal microfluidique, qui est déterminé par les paramètres géométriques de celui-ci. On conserve ensuite les résultats numériques de vitesse et de concentration fournis par la première simulation qu'on utilisera par la suite comme valeurs initiales lors d'une deuxième simulation.

Pour cette deuxième simulation, on veut modéliser la diffusion passive du réactif qui a lieu lorsque le rinçage est terminé et qu'aucun liquide ne pénètre dans le canal. Pour ce faire, on utilise un deuxième solveur dépendant du temps où la pression et la concentration du réactif à l'entrée du

canal sont nulles. On fixe la durée de cette étape de diffusion passive à 5 minutes, ce qui correspond expérimentalement au temps d'attente habituelle entre les différents changements de milieu. De manière similaire à ce qui a été fait précédemment, on conserve les résultats de vitesse et de concentration fournis dans cette deuxième simulation qu'on utilisera comme valeurs initiales à la simulation suivante.

En alternant les étapes de rinçage actif et de diffusion passive, on peut donc suivre l'évolution de la concentration du réactif dans le fond des puits et ainsi déterminer le temps requis pour que le changement de milieu soit complet. On définit que le changement de milieu est complet lorsque la concentration du réactif dans le fond du dernier puits, celui le plus éloigné de l'entrée du canal, est égale à 90% de la concentration initiale du milieu (C*in*).

## **4.4.2 Résultats de la simulation**

L'objectif principal de cette simulation est de déterminer l'influence des paramètres géométriques du canal (H, W, L) sur le temps requis pour changer totalement le milieu dans le système et sur le nombre de Reynolds (Re). Pour ce faire, on répète la simulation de changement de milieu en faisant varier les paramètres W et R, où R est le rapport d'aspect des canaux (R = H/W). Les résultats de ces simulations sont montrés à la figure 4.4. On a mesuré le temps requis pour que la concentration du réactif dans le fond du puits le plus éloigné de l'entrée du canal soit égale à 90% de la

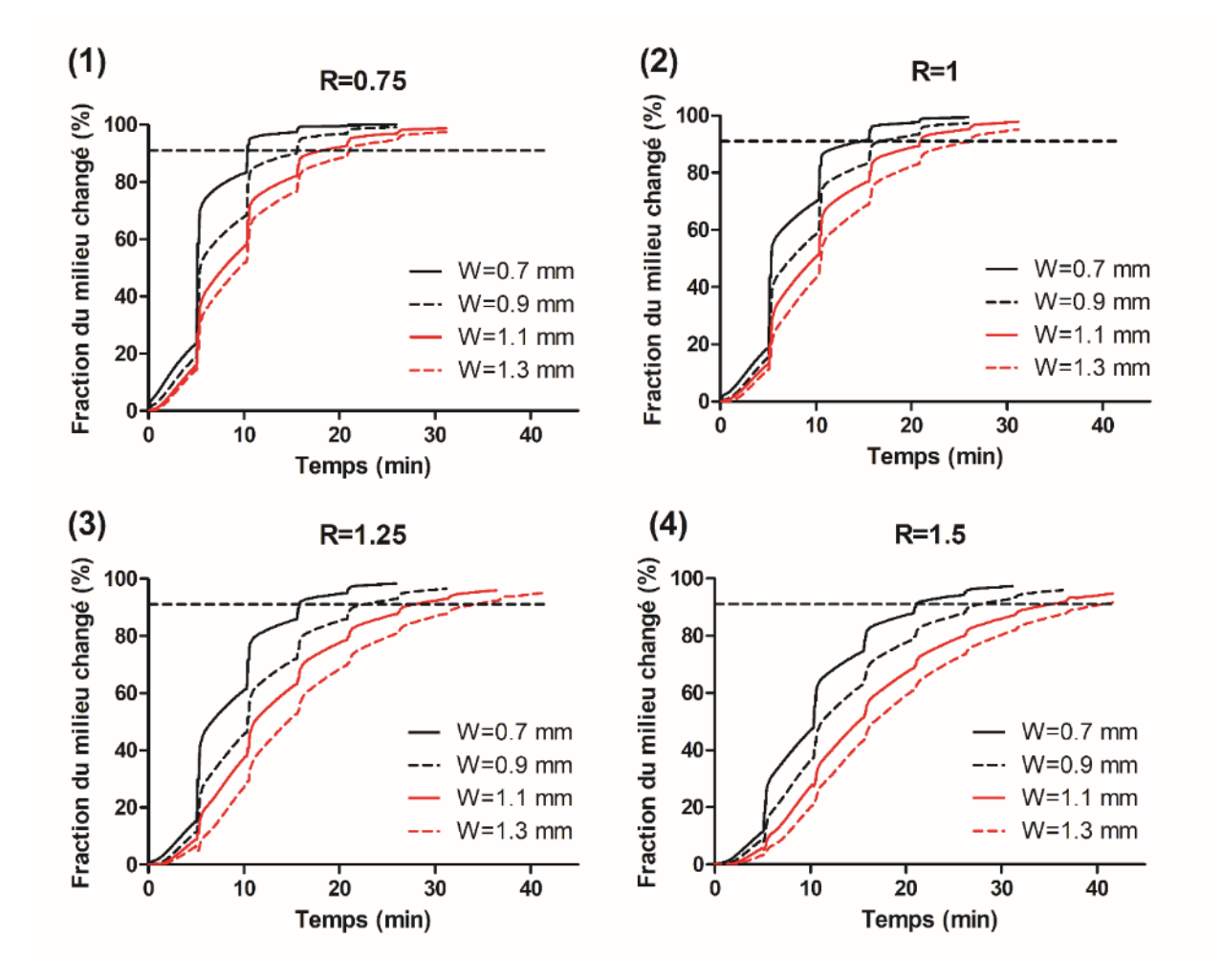

Figure 4.4 : Résultats de la simulation par éléments finis pour modéliser le changement de milieu dans le dernier puits du système microfluidique. On montre la fraction du milieu changé en fonction du temps pour différents rapports d'aspects : 1)  $R=0.75$ , 2)  $R=1$ , 3)  $R=1.25$ , 4)  $R=1.5$ . On voit que la fraction augmente de manière abrupte à chaque 5 minutes environ, ce qui correspond aux moments où on introduit du nouveau liquide dans le canal avant de laisser le réactif diffuser pour 5 minutes. L'abscisse en pointillé illustre le seuil de 90%.

concentration initiale du milieu. Pour chacune des géométries étudiées, on calcule la vitesse de l'écoulement dans le canal et le nombre de Reynolds.

# **4.4.3 Analyse des résultats**

À partir de ces différentes simulations, on peut extraire différentes informations qui nous sont utiles pour fixer les dimensions des canaux du système microfluidique optimal. En effet, si on trace le temps requis pour changer le milieu en fonction de la hauteur du canal microfluidique et des différents rapports d'aspects (Figure 4.5.1), on constate qu'il faut que la hauteur du canal soit

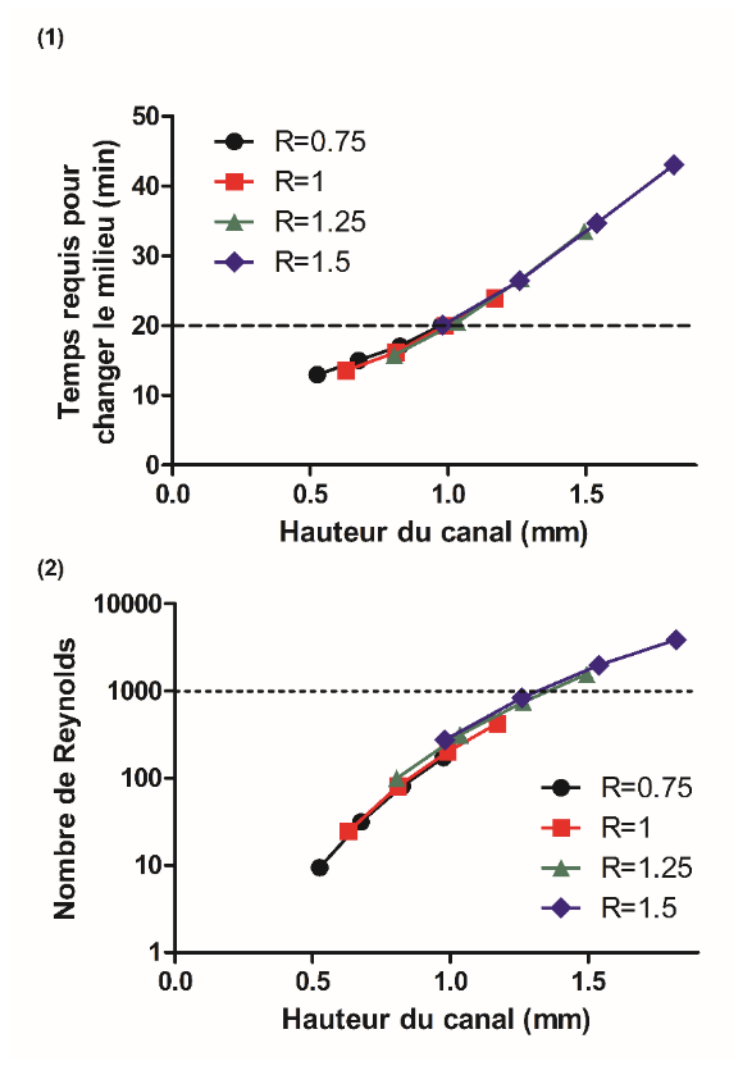

Figure 4.5 : (1) Temps requis pour changer le milieu à 90% dans le dernier puits du système en fonction de la hauteur du canal. Différentes valeurs de rapport d'aspect sont présentées (2) Nombre de Reynolds qui décrit l'écoulement dans le système en fonction de la hauteur du canal. Différentes valeurs de rapport d'aspect *R* sont présentées. Dans les deux figures, l'axe pointillé représente les valeurs maximales établies dans le cahier de charges ( $T < 20$  min et  $Re \le 1000$ ).

inférieure à un peu moins de 1 mm pour respecter le critère énoncé dans le cahier de charge (T < 20 minutes), et ce peu importe le rapport d'aspect choisi. Similairement, on constate dans la figure 4.5.2 que la hauteur du canal influence également le nombre de Reynolds du système. Pour respecter le critère établi dans le cahier de charge, la hauteur du canal ne doit pas dépasser environ 1.3 mm. Comme on l'a mentionné précédemment, il est préférable de garder un nombre de Reynolds faible (Re < 1000) pour que l'écoulement dans le canal soit laminaire, ce qui favorise grandement la stabilité des échantillons dans les puits.

# **4.4.4 Résumé des contraintes sur les paramètres géométriques**

Le tableau 4.2 résume l'influence des paramètres géométriques sur les caractéristiques du système énoncé dans le cahier de charge ainsi que les plages de valeur que ces paramètres peuvent prendre pour que chacun des critères soit respecté.

| Paramètre                           | Influence                                                                                                    | Contraintes                                                           |
|-------------------------------------|----------------------------------------------------------------------------------------------------|-----------------------------------------------------------------------|
| Hauteur du<br>canal $(H)$           | Nombres échantillon dans le système<br>Temps requis pour changer le milieu.<br>٠<br>Nombre de Reynolds.<br>$\bullet$ | <b>Maximiser H</b><br>$\bullet$<br>$H \leq 0.9$ mm<br>$H \leq 1.3$ mm |
| Largeur du<br>canal $(W)$           | Efficacité de piégeage.<br>$\bullet$                                                                                 | $0.7$ mm $<$ W $<$ 1.2 mm                                             |
| Espace entre<br>chaque puits<br>(L) | Volume accessible par chaque<br>échantillon.                                                                         | • $L = \frac{6.28 \text{ mm}^3}{HW}$                                  |
| Taille des puits<br>gravitationnels | Efficacité du piégeage.<br>Stabilité des MDT dans les puits<br>$\bullet$                                             | • $p = v = 0.7$ mm,<br>• $u = 0.63$ mm                                |

Tableau 4.2: Valeurs possibles des dimensions du canal pour respecter le cahier de charges

# **4.5 Dimensions finales du système microfluidique**

À partir de ces informations, on peut choisir la combinaison des paramètres H et W qui permettent de maximiser la densité des échantillons dans le système. Pour ce faire, et tel que justifié dans la section 4.1.3, on choisit d'utiliser la hauteur maximale permise (H=0.9 mm). On choisit également d'utiliser la largeur maximale du canal permise (W=1.1 mm). Ceci permet de minimiser l'espace

entre chaque puits (L) et donc d'augmenter la densité des puits par unité de surface du système microfluidique. On peut donc inclure davantage de puits dans un canal de longueur fixe  $(L_{\text{max}})$ , ce qui est plus souhaitable que d'avoir un même nombre de puits répartis dans plusieurs canaux étroits disposés en parallèle. Plusieurs raisons expliquent l'affirmation précédente. D'abord, lors d'une expérience, on sauve beaucoup de temps lors des changements de milieux en réduisant le nombre total de canaux à remplir. Ensuite, les entrées et sorties de deux canaux adjacents doivent être suffisamment espacées et distancées les unes des autres afin de prévenir la contamination entre deux canaux. En augmentant le nombre de canaux, on augmente le nombre d'entrées et de sorties totales dans le dispositif, en donc l'espace nécessaire pour ces entrées et sorties. Finalement, on verra plus en détail dans le chapitre 6 qu'on doit avoir un certain nombre minimal d'échantillons de tissus microdisséqués (MDT) dans chaque condition de culture pour que le modèle soit représentatif de la tumeur primaire. Ainsi, il est souhaitable de regrouper tous les MDT qui appartiennent à une même condition de culture dans le même canal, et ceci est favorisé en élargissant la largeur de canal (W) pour minimiser l'espace entre chaque puits (L) et donc augmenter le nombre de puits dans chaque canal. Les dimensions finales du système microfluidique sont énoncées dans le tableau 4.3.

|       | Paramètre              | Dimensions [mm] |
|-------|------------------------|-----------------|
| Canal | Hauteur (H)            | 0.9             |
|       | Largeur $(W)$          | 1.1             |
|       | Espace entre puits (L) | 6.3             |
| Puits | Hauteur (u)            | 0.630           |
|       | Largeur $(p)$          | 0.7             |
|       | Longueur $(v)$         |                 |

Tableau 4.3 : Dimensions finales du système microfluidique

# **4.6 Disposition des canaux microfluidiques**

Une fois que les dimensions optimales des canaux ont été fixées, on doit déterminer comment juxtaposer les différents canaux dans le dispositif microfluidique pour maximiser le nombre d'échantillons présents dans l'espace prévu pour le PEL. La figure 4.6 illustre deux dispositions possibles des canaux microfluidiques qui permettent de contenir un nombre similaire d'échantillons. Dans ces deux dispositions, chaque échantillon a accès au volume de milieu nécessaire pour rester viable 24 heures. Dans la première configuration, les canaux sont disposés parallèlement les uns aux autres. Cette configuration minimise la distance entre les échantillons selon l'axe X. Dans la seconde, on choisit de disposer le canal en serpentin, de sorte à accroitre la distance entre les échantillons selon l'axe X et la réduire selon l'axe Y. Les deux configurations présentent une densité similaire d'échantillons (30 et 32 échantillons par unité de surface géométrique). Cependant, la deuxième configuration permet de réduire le nombre total de canaux à traiter, de 10 à 4, ce qui est hautement souhaitable pour les raisons énoncées dans la section 4.5 (réduction du temps requis pour changer le milieu dans l'ensemble des canaux, réduction de l'espace totale nécessaire pour les entrées et les sorties de liquide à chaque canal et augmentation du nombre d'échantillons dans une même condition de culture).

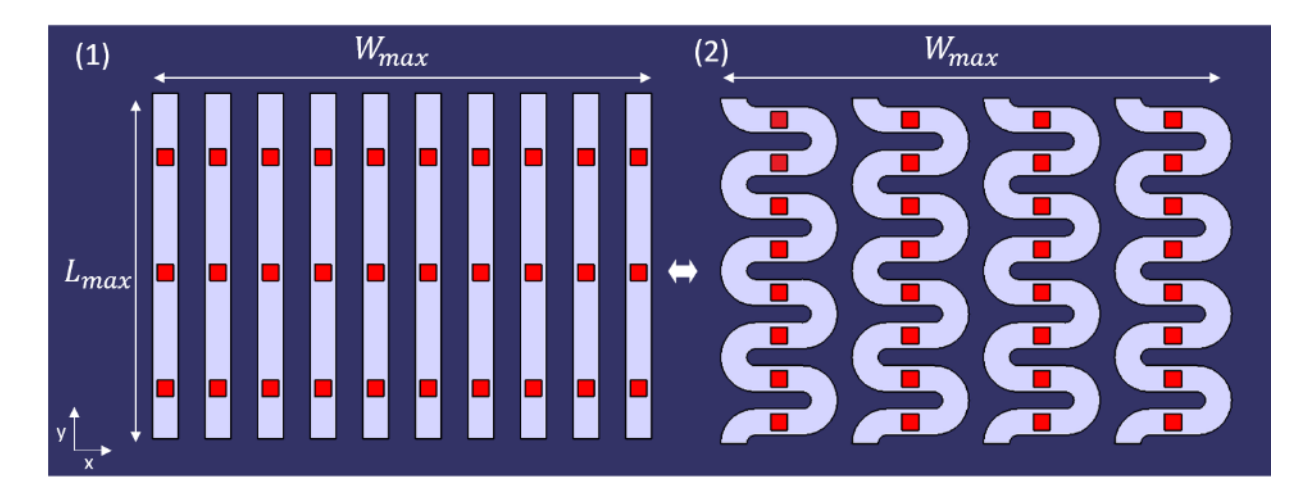

Figure 4.6 : Différentes dispositions de canaux microfluidiques possibles pour le dispositif final : (1) dix canaux contenant trois échantillons chacun, et (2) quatre canaux contenant huit échantillons chaque.

# **4.7 Système microfluidique final**

En utilisant les dimensions et la disposition des canaux déterminés plus tôt, on converge vers le design final du système microfluidique présenté à la figure 4.7. Le système comprend quatre canaux contenants chacun huit puits qui sont tous contenus dans l'espace déterminé par le moule utilisé lors du processus de paraffinage (délimité par le rectangle pointillé rouge sur la figure 4.7). À chacun de ces canaux, on inclut une entrée et une sortie pour la circulation des fluides. Les dimensions des entrées et sorties sont déterminées de sorte à rendre le système compatible avec l'utilisation d'une micropipette. La dimension de l'entrée est fixée par le diamètre externe du cylindre en nylon qu'on utilise comme réservoir à l'entrée de chaque canal (illustré dans la vue de

coupe à la figure 4.7). Lorsque rempli de liquide à l'aide de la micropipette, ce cylindre de 3 mm de diamètre et d'environ 1 centimètre de hauteur, sert de source de pression hydrostatique à l'entrée du système et permet de contenir tout le volume qu'on veut introduire dans le canal. On contrôle précisément l'écoulement dans le canal en aspirant doucement à la sortie du canal avec la micropipette et en réduisant ainsi le niveau de liquide dans le réservoir à l'entrée. On fixe la dimension de la sortie du canal pour qu'elle corresponde au diamètre externe des micropipettes utilisées lors des manipulations, de sorte à obtenir une succion étanche lors de l'aspiration. Par ailleurs, ces entrées sont espacées au maximum pour prévenir la potentielle contamination entre deux canaux voisins. On choisit également de réduire la largeur des canaux entre le dernier puits et la sortie du dispositif microfluidique à 0.5 mm pour augmenter la résistance hydraulique du canal, sans toutefois affecter le piégeage des échantillons en amont. Ce faisant, on réduit la vitesse du fluide dans le canal et on favorise un écoulement plus laminaire, ce qui améliore également la stabilité des échantillons dans les puits. On est ainsi prêt à valider les choix de design faits plus

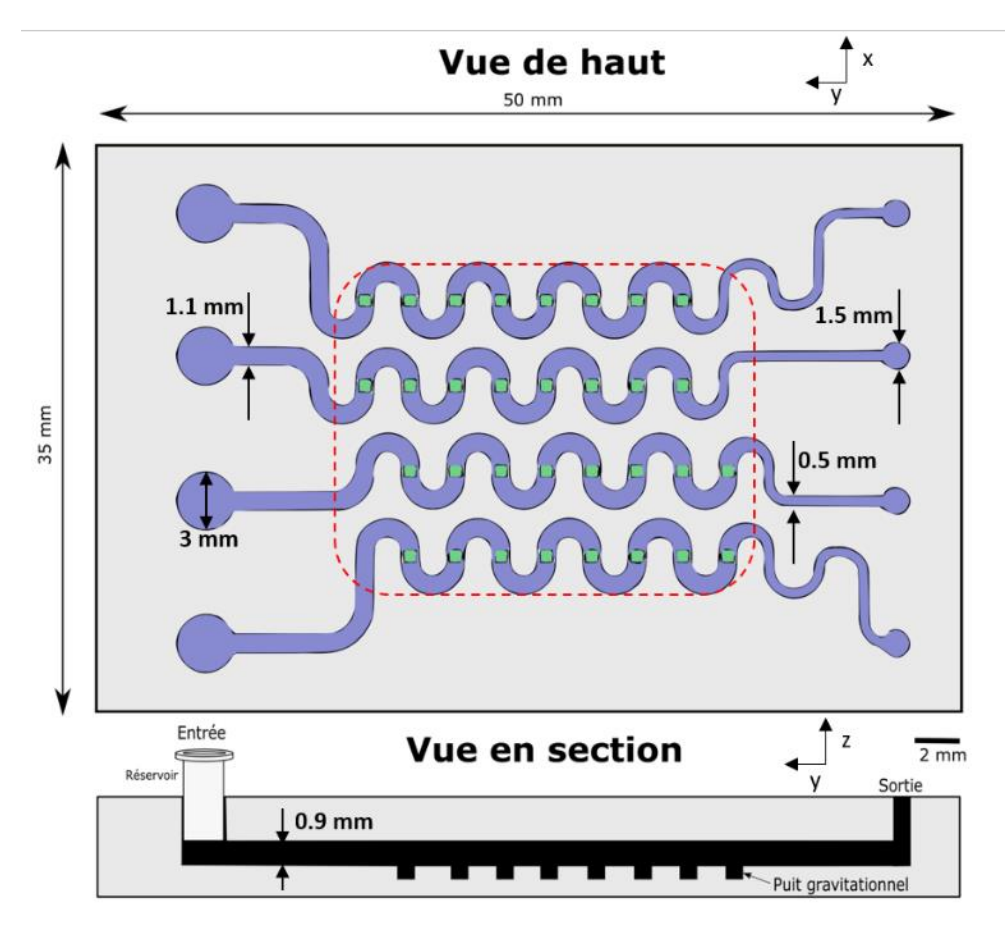

Figure 4.7 : Design final du système microfluidique. Le rectangle pointillé apposé sur les canaux représente l'espace disponible pour le processus de paraffinage (PEL).

haut en fabriquant d'abord le système et en l'utilisant ensuite pour cultiver et analyser des MDT provenant de tissus tumoraux à l'aide du PEL.

# **CHAPITRE 5 FABRICATION DU SYSTÈME MICROFLUIDIQUE**

# **5.1 Lithographie molle (***soft lithography***)**

La prochaine étape consiste à fabriquer le système microfluidique en utilisant le design établi dans le chapitre précédent. Pour ce faire, on doit d'abord déterminer le matériau qui sera utilisé pour fabriquer le système. Dans notre cas, comme le système est dédié à être utilisé pour la culture nonperfusée de tissus, il est crucial que le matériau utilisé soit perméable à l'oxygène pour assurer un apport d'oxygène suffisant aux échantillons. De plus, le matériau se doit d'être compatible avec la culture cellulaire et ne doit pas interagir avec la croissance normale des cellules. Le polydyméthylsiloxane (PDMS) est un polymère qui répond à ces deux critères. Le PDMS présente également l'avantage d'être parfaitement transparent à la lumière visible, ce qui est essentiel pour que l'utilisateur du système puisse voir les échantillons circuler dans les canaux et arrêter leur déplacement lorsqu'ils sont situés au-dessus d'un puits. Par ailleurs, c'est un matériau relativement peu dispendieux qui est compatible avec les techniques de lithographie douce («soft lithography») qui permettent de faire du prototypage rapide. Pour toutes ces raisons, le PDMS est le matériau de choix pour la vaste majorité des systèmes microfluidiques dédiés à la culture de cellules ou de tissus qui ont été rapportés à ce jour.

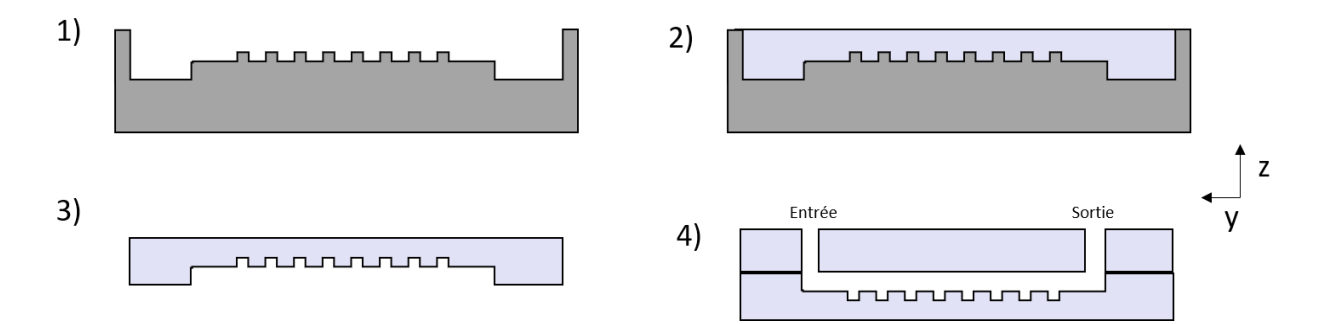

Figure 5.1 : Illustration des étapes principales de la lithographie douce. (1) Moule initial contenant les structures à répliquer. (2) Remplissage et cuisson du PDMS. (3) Retrait de la couche de PDMS du moule. (4) Assemblage avec une autre couche de PDMS contenant des trous pour les entrées et sorties de liquide.

La lithographie douce est une famille de techniques qui permet de fabriquer et de répliquer des structures dans un élastomère en utilisant des moules ou des photomasques. Les étapes principales de la lithographie douce sont décrites dans la figure 5.1. On débute avec un moule qui présente l'inverse, ou le négatif, des structures qu'on veut transférer dans le PDMS (Figure 5.1.1). On remplit le moule avec un liquide visqueux contenant un mélange de monomère de PDMS et d'agent réticulant (Figure 5.1.2), qu'on met ensuite au four à 80°C pour 1 heure afin d'accélérer le durcissement de l'élastomère. Après le durcissement complet, on peut retirer la couche de PDMS du moule. On obtient alors une couche qui forme le « négatif » des structures préalablement fabriquées dans le moule original (Figure 5.1.3). Pour former un canal microfluidique fermé, on doit superposer la couche ainsi formée et une seconde couche uniforme de PDMS dans laquelle on a percé les trous nécessaires pour inclure les entrées et les sorties pour acheminer le liquide dans les canaux (Figure 5.1.4). Les deux couches de PDMS sont assemblées facilement en utilisant un plasma d'oxygène ou d'azote pour activer les deux surfaces et les coller de manière durable.

Dans ce processus de moulage, différents paramètres influencent la qualité du dispositif final. À cause de la nature même des techniques de réplication, la rugosité et la qualité des surfaces de la couche finale en PDMS seront essentiellement identiques à celle du moule original. Pour des applications de culture cellulaire, il est préférable de réduire au maximum la rugosité des surfaces qui forment le canal microfluidique pour réduire au maximum la probabilité que les cellules s'agrègent sur les imperfections des parois. De plus, des parois moins lisses favorisent la formation de bulles d'air dans le système, ce qui nuit grandement à l'utilisation optimale du dispositif. Ainsi, pour produire les moules, on favorise une méthode de fabrication qui permet de réduire la rugosité de ses surfaces. Une variété de méthodes de fabrication est accessible pour permettre la fabrication de moule ayant la rugosité souhaitée. Ces diverses méthodes de fabrication présentent différents avantages et inconvénients, notamment au niveau de la complexité, de la résolution, du coût et du choix des matériaux utilisables. Dans la section suivante, on dressera le portrait des méthodes de fabrication couramment utilisées pour produire des moules microfluidiques de rugosité acceptable et on en détaillera les avantages et inconvénients.

## **5.2 Méthode de fabrication des moules**

## **5.2.1 Microfabrication en salle blanche**

La microfabrication en salle blanche est un ensemble de techniques qui permet de produire des structures de l'ordre du micromètre en structurant un substrat avec une succession d'étapes qui inclut dépôt de matière, photolithographie et gravures. Bien que la résolution offerte par ces méthodes soit excellente, le coût de ces méthodes est élevé, car elles nécessitent une flotte

d'équipements complexes et dispendieux, qui sont accessibles uniquement dans certains laboratoires spécialisés. Également, comme on veut produire des structures microfluidiques de l'ordre du millimètre, il n'est pas nécessaire d'avoir une résolution de l'ordre du micromètre. En conséquence, on a donc choisi d'écarter l'utilisation de la microfabrication pour produire les moules.

### **5.2.2 Micro-usinage**

Le micro-usinage assisté par ordinateur, aussi connu comme le « Computer Numerical Command » (CNC), regroupe l'ensemble des techniques qui permettent de retirer de la matière d'un matériau en utilisant une fraiseuse contrôlée numériquement. Généralement, un bloc de matériau initial est fixé sur un plateau de translation qui bouge dans le plan X et Y, tandis que la fraiseuse est fixée sur un embout rotatif qui fait une rotation et une translation selon l'axe Z. Pour fabriquer une pièce, l'utilisateur doit préalablement réaliser une modélisation 3D exacte de la pièce en utilisant un logiciel de dessin assisté par ordinateur (Computer-Assisted Drawing; CAD). Par la suite, l'utilisateur doit implémenter la séquence d'opérations que la machine doit suivre pour produire la pièce en question (Computer-Assisted Manifacturing; CAM). Cette séquence d'opération (CAM) est adaptée et exportée pour être lue par la machine, qui reproduira les étapes programmées pour ainsi produire la pièce. Le micro-usinage présente l'avantage d'être relativement peu couteux et d'être compatible avec une foule de matériau (plastiques mous, plastiques durs, métaux, etc.). Également, le micro-usinage offre une résolution de l'ordre de 10 µm qui est adéquate pour la fabrication de notre système microfluidique. Toutefois, le désavantage majeur de cette méthode est sa complexité inhérente. En effet, c'est l'utilisateur qui doit spécifier tous les paramètres des opérations et leur suite logique afin de guider pas-à-pas la fraiseuse, ce qui rend la courbe d'apprentissage pour maitriser le micro-usinage très longue. La qualité finale du produit, notamment au niveau de la rugosité, est fonction des étapes et des paramètres spécifiés par l'utilisateur.

# **5.2.3 Impression 3D**

L'impression 3D est un terme large qui désigne les procédés de fabrication de pièces volumique par l'ajout de matière (fabrication dite additive). Plus particulièrement, l'impression 3D par stéréolithographie est une technique qui permet de construire une pièce couche par couche à partir

d'une résine photopolymérisante. L'objet est constitué d'une superposition de couches fines qui sont construites individuellement en utilisant une lampe UV et un photomasque configurable pour contrôler et structurer l'éclairage sur chacune des couches et polymériser la résine aux endroits voulus. La résine qui n'est pas exposée est lavée et retirée après l'impression. L'avantage principal de l'impression 3D est avant tout sa grande simplicité. Contrairement au micro-usinage, il n'est pas nécessaire de programmer et de spécifier toutes les étapes pour la fabrication de la pièce. En effet, les imprimantes 3D sont équipées d'un logiciel de prétraitement qui transforme automatiquement le modèle CAD fourni par l'utilisateur en commandes pour l'imprimante. De ce fait, l'expérience de l'utilisateur affecte très peu la qualité de la pièce produite et il existe ainsi beaucoup moins de variabilité causée par l'utilisateur. Également, comme on élimine complètement le besoin de faire un modèle CAM à partir de notre modèle CAD, on réduit le temps nécessaire pour faire du prototypage. En revanche, l'impression 3D présente l'inconvénient d'être limitée au niveau des matériaux utilisables, car on doit utiliser une résine photopolymérisante pour fabriquer les moules. Or, ces résines sont relativement fragiles et faciles à égratigner, ce qui devient problématique quand on doit utiliser les moules à répétition. Cette contrainte est tout particulièrement critique lors du démoulage car la couche de PDMS exerce une force de torsion importante sur les structures du moule, ce qui peut endommager irrémédiablement le moule s'il est trop peu robuste. Finalement, les résines utilisées pour l'impression 3D présentent le désavantage de se déformer lorsqu'exposées à des températures élevées, ce qui n'est pas souhaitable considérant que le PDMS doit cuire dans le moule pendant environ 1 heure à 80°C. Un récapitulatif des avantages et inconvénients de chaque méthode est dressé dans le tableau 5.1.

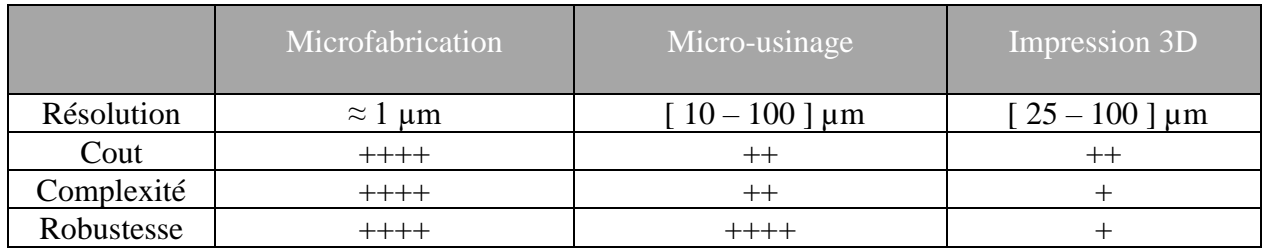

Tableau 5.1 : Méthodes utilisées pour fabriquer les moules utilisés en lithographie douce

## **5.2.4 Choix de la méthode de fabrication**

Au tout début du projet, on a choisi d'utiliser l'impression 3D pour fabriquer les premiers prototypes du système microfluidique, car cette méthode est simple et rapide. Toutefois, étant donné l'utilisation fréquente des moules, on a remarqué qu'ils se dégradaient rapidement ce qui nous obligeait à produire de nouveaux moules à intervalles réguliers pour remplacer les moules trop abimés. Pour remédier à cette situation, on a choisi de se tourner vers le micro-usinage pour fabriquer des moules en acrylique peu dispendieux qui seraient beaucoup plus robustes que les moules imprimés.

Pour ce faire, l'étudiant a dû apprendre à maitriser un logiciel de CAM qui permet de définir la séquence des diverses opérations d'usinage qui vont définir précisément les différents mouvements de la fraiseuse numérique. Afin de vérifier l'influence des paramètres d'usinage et de la succession des différentes étapes sur la qualité finale du produit, notamment au niveau de la rugosité, des tests préalables ont été effectués. On commence donc par fabriquer un petit moule contenant un seul canal disposé en serpentin comme dans le travail original de Astolfi *et al.* Comme le temps d'usinage est proportionnel à la quantité de matériel à retirer, on choisit d'usiner un seul canal en serpentin (plutôt que quatre comme montré dans la Figure 5.7) pour déterminer rapidement les paramètres et les opérations optimaux lors de l'usinage de l'acrylique. Une fois ces conditions définies, elles seront appliquées ensuite pour fabriquer notre système microfluidique.

### **5.3 Optimisation du procédé de micro-usinage**

Il existe une multitude de logiciels de CAM qui offrent différents niveaux de contrôle et de complexité sur les opérations d'usinage qui mèneront à la fabrication de la pièce finale. Au début du projet, on a choisi de travailler avec un logiciel gratuit (SRPplayer) fourni avec la fraiseuse numérique. Ce logiciel effectue les opérations de base et permet de modifier les paramètres de découpe de base (vitesse de translation de la pièce dans le plan XY, vitesse de rotation de la fraiseuse, etc.). En utilisant des paramètres de coupe établis dans la littérature<sup>80</sup>, on obtient le résultat présenté à la figure 5.2.1. On voit que la surface du moule est très rugueuse et présente beaucoup de marques linéaires provenant de la fraiseuse. On voit également que la largeur du canal varie selon la position. En réduisant la vitesse de translation de la fraiseuse et en accélérant sa

vitesse de rotation, on obtient un fini plus lisse et moins rugueux (Figure 5.2.2), mais on ne règle pas le problème de variation de largeur à l'intérieur d'un même canal. On voit également que les parois du canal ne sont pas homogènes, ce qui pourrait favoriser l'apparition de bulles dans les canaux. Pour remédier à ces problèmes, on choisit d'utiliser un logiciel de CAM plus complexe (Fusion360) qui offre davantage d'options sur le tracé d'outil. Dans Fusion360, on spécifie un trajet d'outil adaptatif qui retire la matière en suivant les contours du canal plutôt que de retirer la matière en suivant uniquement l'axe X ou Y comme le faisait SRPplayer (illustré en Figure 5.3). Ainsi, avec les mêmes paramètres de coupe, on peut obtenir un fini beaucoup plus lisse (Figure 5.2.3), où on voit beaucoup moins de marques linéaires dues à l'outil.

Pour améliorer davantage la qualité du fini sur le moule final, on sépare le procédé de fabrication en deux étapes : une première étape pour retirer grossièrement la majorité de la matière, suivi d'une

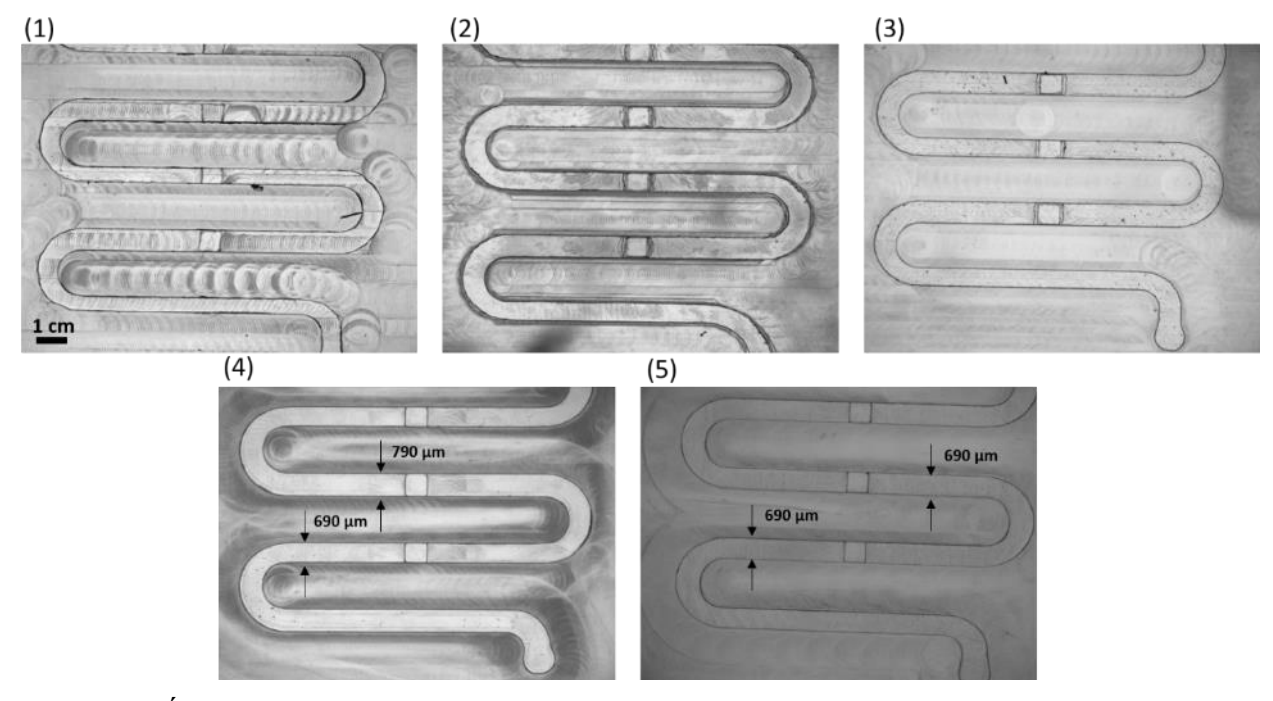

deuxième étape de finition qui vient peaufiner la première découpe. On choisit des paramètres de coupe rapide et grossier pour la première étape afin d'accélérer l'usinage, et on spécifie des Figure 5.2 : Étapes suivies lors de l'étude d'usinage menée pour assurer la qualité des surfaces des moules en acrylique. (1) Moule usiné avec SRPplayer et des paramètres de coupe trouvés dans la littérature. (2) Optimisation des paramètres de coupe. (3) Changement de logiciel de CAM vers Fusion360. (4) Optimisation du procédé de finition. (5) Moule final après l'optimisation des paramètres et des opérations de coupe pour l'acrylique (paramètres résumés en Annexe A).

paramètres très lents et précis pour l'étape de finition. De plus, on dédit une mèche de la fraiseuse pour chacune de ces deux étapes, de sorte à réduire au maximum l'usure sur la mèche de finition

et de préserver la qualité de la surface d'un usinage à l'autre. En implémentant ces nouvelles étapes, on obtient le canal présenté à la Figure 5.2.4. On constate que, tel que souhaité, le fond du moule ainsi que toutes les parois du canal microfluidique sont lisses et peu rugueuses. Le seul problème qui persiste est la variation de largeur du canal selon la position dans celui-ci. Ce problème a été réglé en modifiant le trajet de l'outil utilisé. En effet, comme l'outil est programmé pour suivre le contour du canal et qu'on utilise une mèche très fine  $(\approx 1 \text{ mm})$ , celle-ci a tendance à se déformer lorsqu'elle retire de la matière. Dans les tournants du canal microfluidique, la force exercée sur la mèche n'est pas constante ce qui résulte en une variation de la déflexion de la mèche en fonction de sa position dans le canal. Pour contrer cet effet, on choisit de répéter la dernière étape de finition où la mèche suit le contour du canal, mais en inversant cette fois-ci la direction du déplacement de la mèche (même tracé que celui montré à la figure 5.3.2, où on inverse la direction des flèches rouges). Ainsi, la mèche va dévier de la même façon, mais dans une direction opposée, ce qui aura comme effet d'égaliser la largeur du canal (Figure 5.2.5). Les paramètres de coupes optimaux pour usiner l'acrylique sont résumés dans l'annexe A.

On peut donc utiliser les opérations de tracé d'outil ainsi que les paramètres de coupe optimisés pour réaliser le moule qui servira à fabriquer le dispositif microfluidique conçu au Chapitre 4. Dans

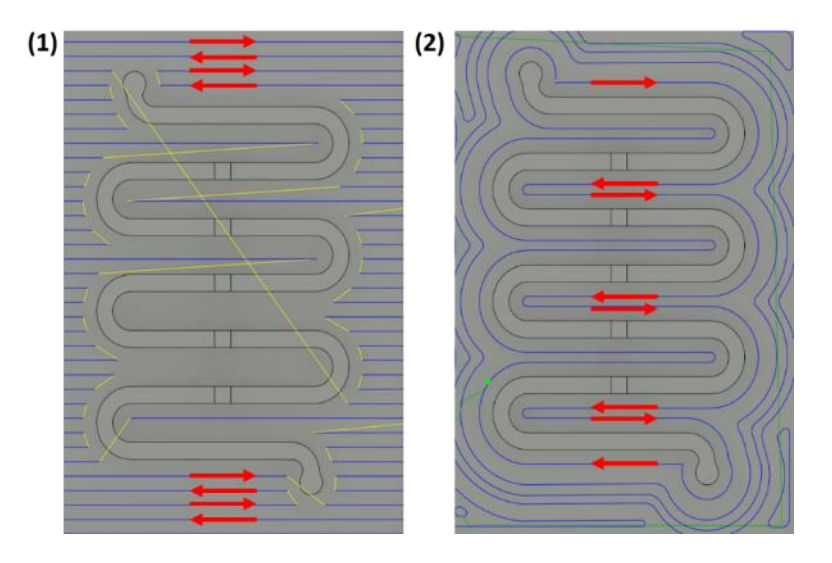

Figure 5.3 : Représentation des différents tracés d'outils (lignes bleu) utilisés pour fabriquer le canal. Dans chaque cas, les lignes bleus représentent le chemin emprunté par la fraiseuse pour retirer le matériau, en suivant les directions indiquées par les flèches rouges. (1) Tracé d'outil linéaire utilisé dans le programme SRPplayer. (2) Tracé d'outil d'adaptatif qui suit les contours du canal utilisé dans le programme Fusion360.

la figure 5.4, on voit la modélisation CAD des deux couches du dispositif (Figure 5.4.1 et 5.4.2) accompagnée des images réelles des deux moules usinés avec la fraiseuse numérique (Figure 5.4.3 et 5.4.4). Ces deux moules sont utilisés pour fabriquer le dispositif final (Figure 5.4.5) en utilisant la technique standard de lithographie douce décrite plus haut.

Le dernier paramètre important à contrôler lors de la fabrication des dispositifs microfluidiques est l'épaisseur et la rigidité des différentes couches de PDMS. Si on se reporte au processus de paraffinage lithographique (PEL) décrit à la figure 2.3, on voit qu'une des dernières étapes consiste à retirer la dernière couche de PDMS de la paraffine, en laissant les MDT dans le bloc de paraffine (Figure 2.3.4, étape (c)). Lors des différentes expériences effectuées pour optimiser cette dernière

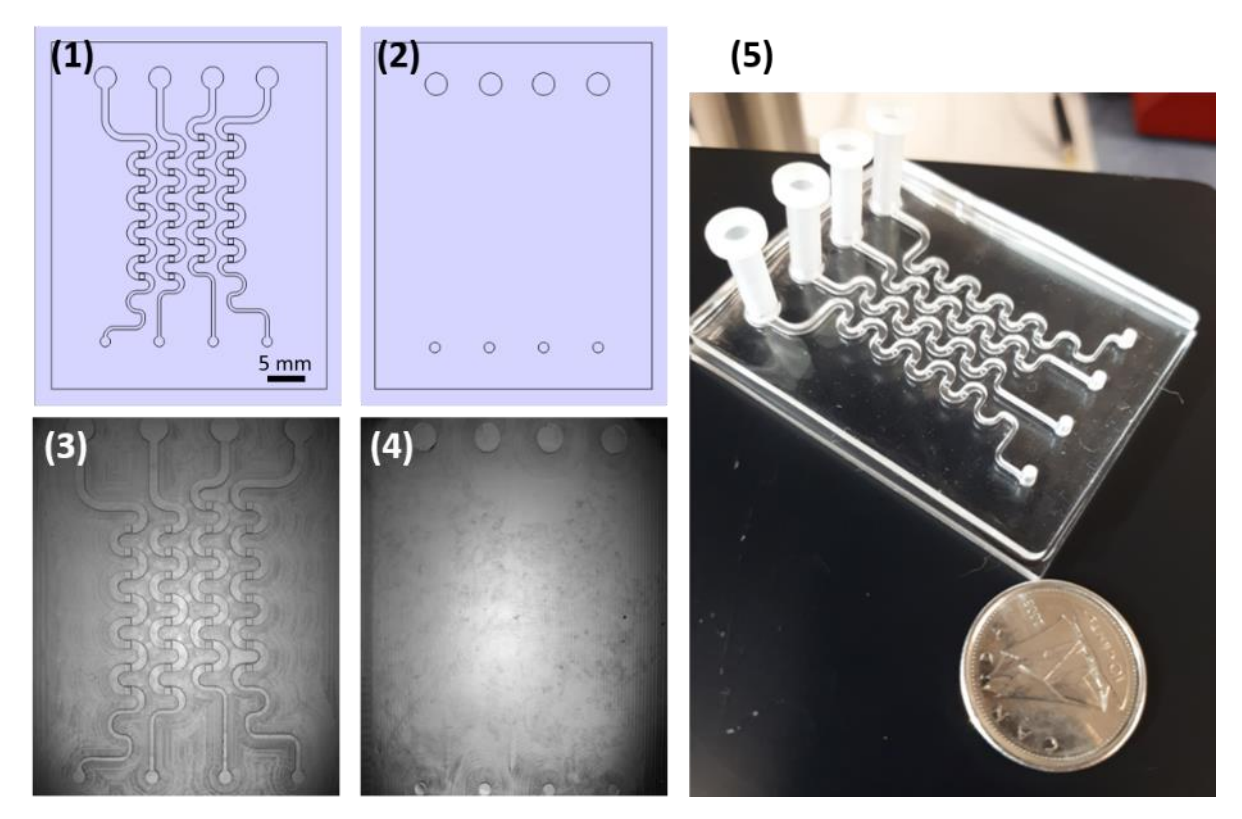

Figure 5.4 : Système microfluidique final. Modèle CAD du moule contenant les canaux et les puits (1) et le moule contenant les entrées et les sorties (2). Image réelle prise au microscope du moule contenant les canaux (3) et les entrées (4) qui ont été micro-usinés avec les opérations établies dans le chapitre 5.3. (5) Image réelle du système microfluidique assemblé en PDMS.

opération, on remarque qu'une couche de PDMS trop épaisse et rigide fait en sorte que les MDT restent emprisonnés dans le PDMS plutôt que de demeurer dans la paraffine. Pour réduire l'incidence de ce phénomène, il faut s'assurer que l'épaisseur du PDMS contenant les canaux et les puits soit réduite au minimum. Ceci est fait en ajustant le volume de PDMS utilisé lors de la première étape de la lithographie molle (Figure 5.1.2) pour que le niveau de PDMS dans le moule soit à peine plus haut que les structures dans le moule. Ainsi, on s'assure d'obtenir la couche de PDMS la plus mince possible. On a également réduit la rigidité du PDMS en réduisant le temps de cuisson au four. La procédure de cuisson optimale qui a été déterminée est de laisser les moules 40 minutes dans un four à 80°C.

En utilisant les moules usinés en acrylique, on peut produire un très grand nombre de dispositifs microfluidiques en utilisant la technique de moulage, sans crainte d'égratigner ou d'endommager les moules. Ceci permet d'avoir une très grande reproductibilité dans le processus de moulage sur une longue période de temps, en plus d'éliminer le besoin de fabriquer de nouveaux moules à intervalles réguliers. À titre d'information, les versions finales des moules sont utilisées depuis environ 10 mois et ils ont utilisés pour plusieurs centaines de moulage sans montrer de signe de dégradation apparente.

# **CHAPITRE 6 ANALYSE DE LA MÉTHODE D'ÉCHANTILLONAGE**

L'histopathologie (HP) est la technique par excellence pour évaluer l'effet des agents thérapeutiques sur les tissus microdisséqués et on veut profiter de la richesse et de la quantité des analyses offertes par l'HP pour augmenter la pertinence clinique de notre modèle. Dans une analyse HP, on effectue une série de réactions au cours desquelles des anticorps fonctionnalisés fixés à la surface d'une fine tranche de tissu vont réagir avec un chromophore pour produire un changement de couleur détectable au microscope (voir chapitre 2.4.2). Avec cette technique, on peut donc localiser et quantifier une grande variété de protéines qui donnent des indications sur le type de cellules présentes et leur viabilité tout en préservant la structure du tissu. Les techniques d'HP utilisent généralement des tranches de tumeur complète dont le diamètre peut varier de quelques millimètres à plusieurs centimètres. Dans l'HP classique, ces tranches sont toutes marquées avec le même anticorps fonctionnalisé. L'analyse des images d'HP se fait généralement en quantifiant la fraction des cellules dans le tissu qui expriment la protéine d'intérêt.

Avant de valider l'utilisation expérimentale des dispositifs microfluidiques, on doit d'abord s'attarder au processus d'échantillonnage des MDT qui nous permettra d'analyser la réponse au traitement d'un tissu à un agent thérapeutique. Si on fait un court pas en arrière, on se rappelle qu'un des avantages principaux du modèle proposé par Astolfi *et al.* repose sur la microdissection de la tumeur primaire en centaines de MDT, qui sont ensuite exposés à différentes conditions de culture (contrôle, agent thérapeutique 1, agent thérapeutique 2, etc.). Toutefois, on possède peu d'informations concrètes quant à l'effet du nombre de MDT échantillonné dans chaque condition sur la distribution des résultats observés. Étant donné que les tumeurs sont très hétérogènes, il est très probable que les MDT dérivés de ces tumeurs soient tout autant hétérogènes. Ainsi, on ne peut pas s'attendre à ce qu'un petit morceau (500µm) pris au hasard dans une grosse tumeur (>1cm) soit représentatif de la tumeur originale. Ceci conduit à une question fondamentale qu'on se doit d'éclairer avant de procéder avec la validation expérimentale : combien d'échantillons de tissus microdisséqués devrait-on analyser dans chaque condition pour que la mesure et le résultat obtenu soit représentative de la tumeur primaire?

De prime abord, on constate que la réponse à cette question va dépendre du nombre et de la taille des échantillons prélevés, mais aussi de l'hétérogénéité même de la tumeur primaire. Pour approfondir sur cette question, on veut développer un outil qui nous permettra de simuler le processus d'échantillonnage et d'examiner l'effet de ces différentes variables sur la qualité et la précision de l'analyse. Dans notre cas, on veut analyser l'effet des agents thérapeutiques sur la viabilité et la prolifération des tissus tumoraux cultivés dans les dispositifs, et ce, en utilisant l'HP.

### **6.1 Fonctionnement général de la simulation**

Pour simuler le processus d'échantillonnage, on débute avec une image de tumeur primaire complète (HP classsique) marquée avec un anticorps d'intérêt. Au hasard, on sélectionne une zone dans le tissu primaire de taille équivalente à celle d'un MDT, et on restreint l'analyse du marquage d'HP à cette zone. On appellera «  $1<sup>er</sup>$  échantillon virtuel » cette zone restreinte d'une taille fixe choisie au hasard dans le tissu. On retient le résultat de cette analyse restreinte, et on répète le processus en sélectionnant un deuxième champ de vue complètement au hasard dans le tissu et en analysant celui-ci de la même manière (2e échantillon virtuel). À chacune de ces échantillons virtuels est associé un score histologique qui représente la fraction des cellules qui expriment la molécule d'intérêt. On répète ce procédé d'échantillonnage *n* fois, où *n* représente le nombre de champ de vue virtuel échantillonné, qui est analogue au nombre de MDT échantillonnés lors de l'expérience réelle. On calcule ensuite la moyenne des scores histologiques de ces *n* échantillons virtuels  $(\overline{X_1})$  ainsi que l'écart-type sur cette distribution  $(\sigma_1)$ . On répète ce processus du début, en choisissant *n* nouvelles positions aléatoires dans la même image, et en calculant la moyenne des scores histologiques pour ces échantillons  $(\overline{X_2})$  et l'écart-type  $(\sigma_2)$ . Comme la sélection des champs de vue est complètement aléatoire et que la tumeur est hétérogène, il faut s'attendre à ce que  $(\overline{X_1} \neq \overline{X_2})$  si la valeur de *n* est petite. En répétant le processus *N* fois, on obtient *N* valeurs de  $\overline{X}_n$  et de  $\sigma_n$  . En calculant la moyenne et l'écart-type de toutes ces valeurs de  $\overline{X}_n$  et de  $\sigma_n$  ( $\bar{X}_{\bar{X}}$  et  $\sigma_{\bar{X}}$ , respectivement), on obtient une indication sur l'effet du nombre d'échantillons (*n*) sur la distribution des résultats et on peut comparer cette distribution avec la valeur moyenne du score histologique calculé sur le tissu complet. Également, on peut modifier la taille des zones virtuelles échantillonnées pour simuler des MDT de différentes tailles et ainsi estimer l'influence de la grosseur des MDT sur les résultats de l'analyse histologique. Une schématisation de ce processus d'échantillonnage virtuelle est montrée à la figure 6.1.

En bref, cet outil nous permet de simuler une procédure de microdissection dans laquelle *n*  échantillons sont microdisséqués, et de répéter cette procédure N fois pour voir comment les résultats varient d'une fois à l'autre. En théorie, on s'attendrait à ce que la variabilité d'une procédure à l'autre diminue lorsqu'on augmente la valeur de n. En effet, une plus grande fraction de la tumeur est analysée lorsqu'on augmente n et, à la limite, la tumeur entière est analysée lorsque n tend vers l'infini. Également, pour des raisons similaires, on s'attendrait à ce que la variance d'une procédure à l'autre diminue lorsqu'on augmente la taille des champs de vue échantillonnés. Les différentes étapes suivis lors cette simulation et les résultats seront décrits dans les sections suivantes.

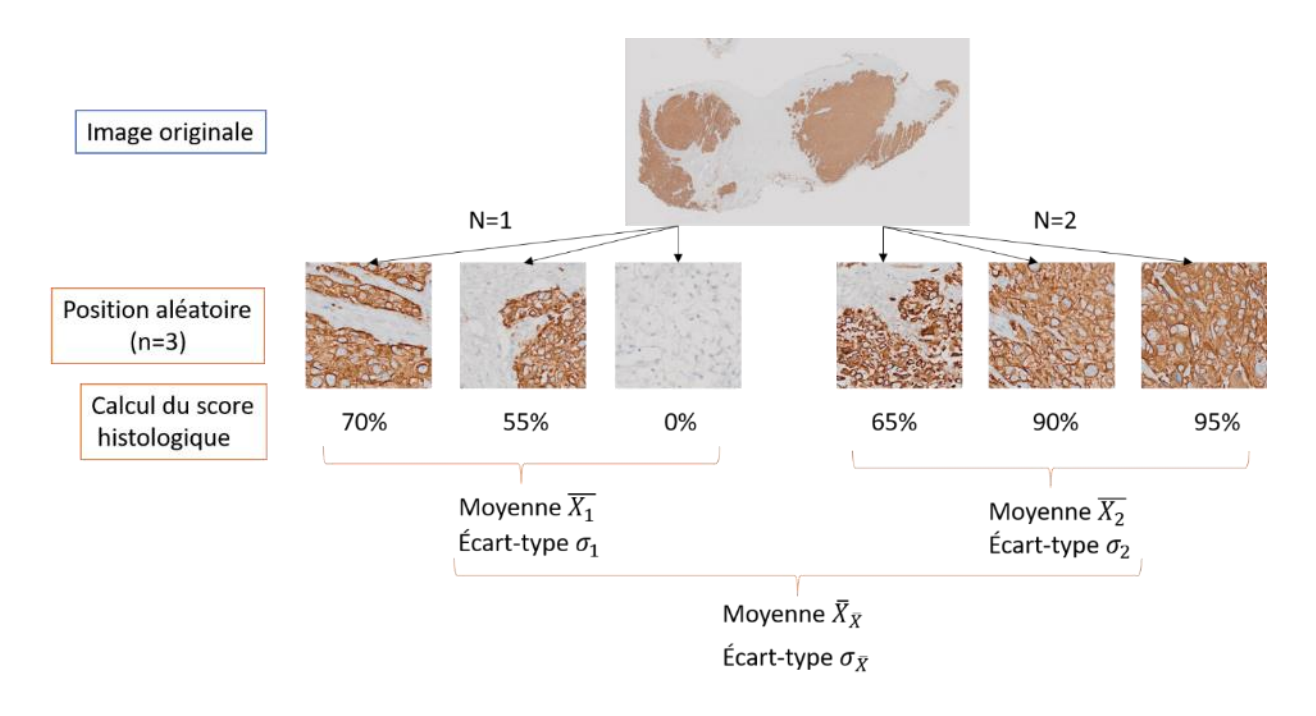

Figure 6.1 : Résumé schématique du procédé de simulation qui permet de récréer « virtuellement » le procédé de microdissection.

### **6.1.1 Prétraitements des images**

La première étape de la simulation décrite plus haut est de traiter l'image d'histopathologie de la tumeur primaire pour éventuellement pouvoir établir les scores histologiques à partir de celle-ci. On débute en convertissant les images des tumeurs complètes en format .tiff avec l'aide du logiciel ImageJ, qui nous permettra d'analyser les images avec MATLAB. Comme mentionné plus tôt, l'HP produit un changement de couleur aux endroits où la molécule d'intérêt est présente. Par exemple, sur les images montrées dans la figure 6.1 et 6.2, on utilise un anticorps fonctionnalisé qui se lie spécifiquement à la membrane des cellules tumorales et qui apparait d'une couleur brune sur ces images. Tout le reste du tissu apparait en bleu pâle et l'arrière-plan de l'image (aucun tissu) apparait en blanc. Ainsi, pour déterminer la fraction du tissu qui a été marqué, il faut déterminer la fraction du tissu qui est brun. Pour ce faire, on exploite une technique appelée « déconvolution de couleur » qui permet de passer d'une base RGB à une nouvelle base de couleur définie par l'utilisateur. Dans notre cas, on voudrait obtenir une matrice MTB qui représenterait le tissu marqué (M), le tissu non marqué (T) et l'arrière-plan (B). Pour ce faire, il suffit d'exprimer les différentes couleurs de la nouvelle base MTB, soit (brun, bleu pâle, blanc) en RGB, d'inverser cette matrice pour obtenir l'expression du RGB dans la base MTB, puis de multiplier l'image par cette matrice de changement de base. Avec cette opération, on transforme donc l'image originale de la Figure 6.2.1 en une nouvelle image (Figure 6.2.2), où le canal rouge représente les tissus marqués (brun),

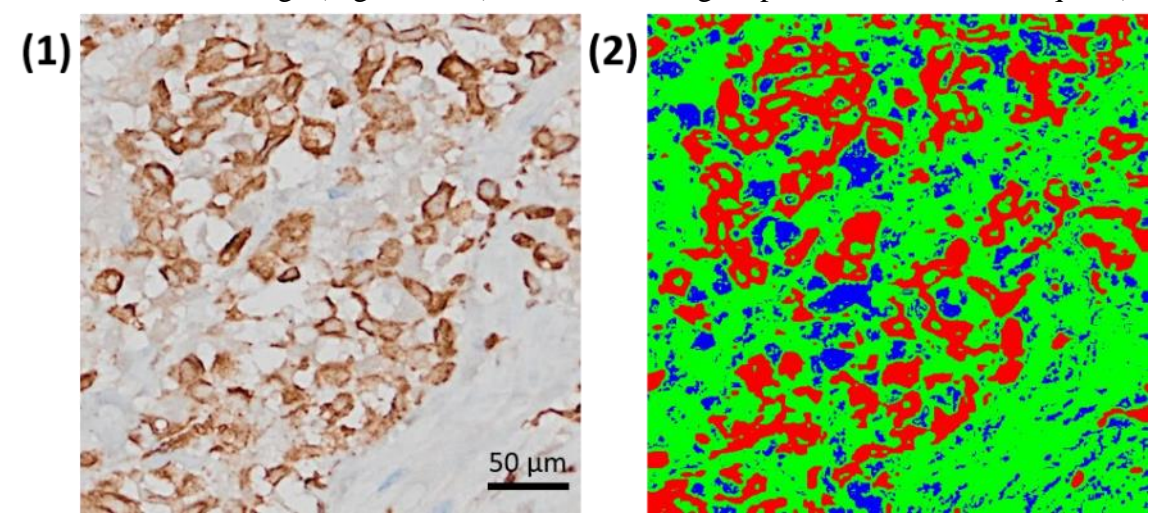

Figure 6.2 : Processus de traitement d'image effectué préalablement au calcul du score histologique. (1) Champ de vue magnifié d'une tumeur de prostate marquée avec le marqueur histologique CK8-18 qui colore les membranes des cellules tumorales. (2) Le même champ de vue après avoir effectué la déconvolution et le seuillage sur les canaux MTB tel que décrit dans le chapitre 6.1.1.

le vert représente les tissus non marqués (bleu pâle) et le bleu représente l'arrière-plan (blanc). Il suffit maintenant d'établir des seuils sur les valeurs de chacun des canaux MTB pour déterminer si un pixel dans l'image ainsi générée est considéré comme étant du tissu marqué, non marqué ou de l'arrière-plan en fonction des valeurs de MTB respectives. Avec ces seuils, on peut binariser l'image originale selon la matrice MTB : si le pixel est classé comme étant du tissu marqué, on lui attribue les valeurs (M=1, T=0, B=0). S'il s'agit du tissu non marqué, on lui attribue les valeurs (M=0, T=1, B=0). Sinon, le pixel fait partie de l'arrière-plan, on lui attribue les valeurs (M=0, T=0, B=1). Un exemple d'image binarisée selon cette méthode est montré à la figure 6.2. Pour sauver un peu de temps, on déconvolue les images des tumeurs complètes avant de procéder à l'analyse individuelle des champs de vue tel que décrite dans la section suivante.

### **6.1.2 Repérage du tissu et génération aléatoire des postions**

Le repérage de la tumeur primaire dans l'image originale est une étape importante pour déterminer les positions aléatoires dans le tissu. L'objectif de cette étape est d'établir l'ensemble des endroits dans l'image où on peut sélectionner un champ de vue qui contiendra majoritairement du tissu et peu d'arrière-plan. Pour faire ce repérage, on analyse l'image déconvoluée en s'intéressant uniquement au canal B qui représente l'arrière-plan. On doit d'abord identifier le contour de la tumeur principal et rejeter tous les petits ilots de cellules autour de la tumeur principale (montrés avec des flèches dans la figure 6.3.1). Pour ce faire, on inverse la valeur de l'arrière-plan ( $0 \rightarrow 1$  et  $1 \rightarrow 0$ ) afin d'appliquer des opérations morphologiques d'ouverture et de fermeture qui serviront à retirer les petits trous négligeables dans le tissu et à faire disparaitre les ilots secondaires qui entourent la tumeur principale. L'image résultante contient la silhouette du tissu principal en blanc sur fond noir. Toutefois, on doit s'assurer que la prise de position aléatoire ne se fasse pas sur la périphérie du tissu, car on veut s'assurer que notre échantillon virtuel contient un minimum d'arrière-plan pour ne pas fausser les données. Pour ce faire, on fait l'érosion de l'image avec un élément structurant de même taille et de la même forme que les MDT. Dans l'image résultante (Figure 6.3.2), la zone en blanc correspond à tous les endroits où on peut centrer un champ de vue pour que celui-ci ne contienne pas d'arrière-plan.

Pour générer les positions aléatoires, on commence par générer un vecteur unidimensionnel contenant les indices qui renvoient à la position de tous les pixels blancs dans l'image montrée en figure 6.3.2. On génère ensuite un nombre aléatoire qui varie entre 1 et le nombre total d'éléments de ce vecteur, qu'on utilise pour sélectionner une position dans ce vecteur. Cette position est utilisée comme point central du champ de vue et on génère une image carrée de part et d'autre de ce point. La dimension de ce champ de vue (D) est un paramètre ajustable dans la simulation. Ce champ de vue est extrait de l'image déconvoluée de la tumeur complète et il sera utilisé pour calculer le score histologique. Le score histologique représente la fraction d'aire du tissu qui exprime la protéine d'intérêt, et ce score peut être calculé avec la formule suivante :

*Store histo* = 
$$
\frac{Nb. pixels marqués (M)}{Nb. pixels marqués (M) + Nb. pixels non marqués (T)}
$$
 (6.1)

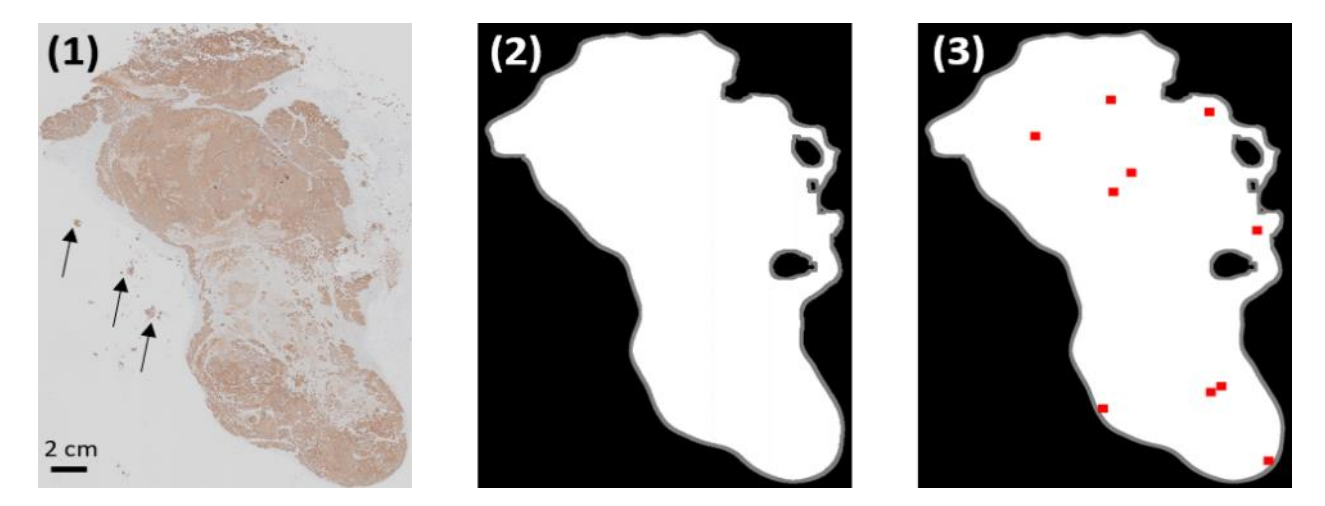

.

Figure 6.3 : Procédé général pour sélectionner aléatoirement des champs de vue dans la tumeur. (1) Tumeur primaire prostate. Les flèches noires indiquent des îlots de cellules secondaires qu'on souhaite exclure de l'analyse. (2) Identification et repérage du tissu dans l'image. (3) Génération de 10 champs de vue aléatoires dans le tissu, identifiés par des carrés rouges.

# **6.2 Présentation des résultats**

On utilise l`outil de simulation présenté ci-dessus pour adresser deux interrogations en lien avec le processus de microdissection. D'abord, on veut qualifier l'effet de la taille des échantillons sur l'écart-type de la distribution des scores histologiques  $(\sigma_n)$  générer pour une même itération de *N*. Ensuite, on veut étudier l'influence du nombre de champ de vue échantillonné à chaque procédure (*n*) sur l'écart-type des moyennes des scores histologiques calculées d'une itération à l'autre ( $\sigma_{\bar{X}}$ ). Concrètement, cet écart-type  $(\sigma_{\bar{X}})$  représente la variabilité qu'on observerait si on répétait l'échantillonnage aléatoire d'un même nombre de champs de vue plusieurs fois sur la même tumeur. On voudrait donc déterminer la valeur des paramètres D (le diamètre des champs de vue) et *n* (le nombre d'échantillons) qui permettent de réduire au maximum  $\sigma_{\bar{X}}$  tout en étant réaliste sur le plan expérimental.

#### **6.2.1 Effet de la taille du champ de vue (D)**

Pour simuler le processus de microdissection réel, la taille des champs de vue (en pixels) est calculée pour qu'elle corresponde à la taille réelle d'un MDT analysé avec l'HP. Dans le procédé d'HP, le tissu est déshydraté et fixé avant d'être marqué avec des anticorps, ce qui réduit la taille de l'échantillon par rapport à sa taille originale. Ainsi, pour simuler correctement le procédé de microdissection avec l'outil décrit plus haut, il faut d'abord déterminer le diamètre des MDT après la procédure d'HP et non pas le diamètre des MDT fraichement microdisséqués. Pour ce faire, on analyse les données préliminaires d'HP sur des MDT accumulés par le groupe et on mesure le diamètre moyen des MDT fixés. Ces données indiquent que la taille des MDT une fois qu'ils ont été déshydratés et fixés varie entre 200 et 350 µm. Ainsi, pour les fins de notre simulation, on considérera qu'un MDT fraichement sectionné de 500µm de diamètre va rétrécir et se contracter lors de l'HP et réduire son diamètre à 275µm, soit une réduction de 45%.

Donc, pour simuler le processus d'analyse des microdissections d'échantillons de diamètre réel (D') de 500 µm, il faut analyser des champs de vue dont la taille réduite (D) est de 275µm sur l'image d'histopathologie de la tumeur complète. Pour simplifier la présentation et l'analyse des résultats, tous les résultats montrés plus bas ont été obtenus en utilisant des champs de vue de taille réduite (D=275µm), mais on ajuste les résultats pour montrer l'effet du diamètre réel (D') sur la distribution des scores histopathologiques.

Pour étudier l'effet de la taille réelle (D') des échantillons sur la distribution des scores histologiques, on fait toute notre analyse avec une image de tumeur de prostate issue d'une xénogreffe produite avec la lignée cellulaire DU-145 et marquée à l'HP avec un anticorps qui cible spécifiquement les cellules tumorales épithéliales humaines. On simule un seul échantillonnage (N=1) de 100 champs de vue (*n*=100) aléatoires dans le tissu, et on répète cette simulation en prenant des champs de vue de diamètres (D) variables. Dans la figure 6.4, on représente la distribution des scores histologiques  $(X_n)$  pour diverses valeurs du diamètre réel (D') des champs de vue échantillonnés. Dans la figure 6.4.5, on constate que, sans étonnement, la valeur moyenne des scores histologiques calculés à chaque itération  $(X_n)$  se rapproche de la valeur moyenne du

score calculé sur le tissu lorsqu'on augmente le diamètre des échantillons. Également, dans la figure 6.4.6, on voit que l'écart-type des distributions des scores histologiques  $(\sigma_n)$  diminue si on augmente le diamètre des échantillons. Ce résultat était plutôt prévisible, car on s'attend intuitivement à ce que des champs de vue de diamètre plus importants présentent moins de variabilité. En principe, on aurait donc avantage à augmenter au maximum le champ de vue. Cependant, le champ de vue ne peut ultimement être plus important que la taille de l'échantillon. Toutefois, bien qu'il soit favorable d'augmenter au maximum le diamètre (D') des échantillons pour réduire les erreurs d'échantillonnage, le diamètre maximal des échantillons est fixé à 500µm pour prévenir la déplétion de nutriments en son centre causée par la diffusion limitée des métabolites dans le tissu.

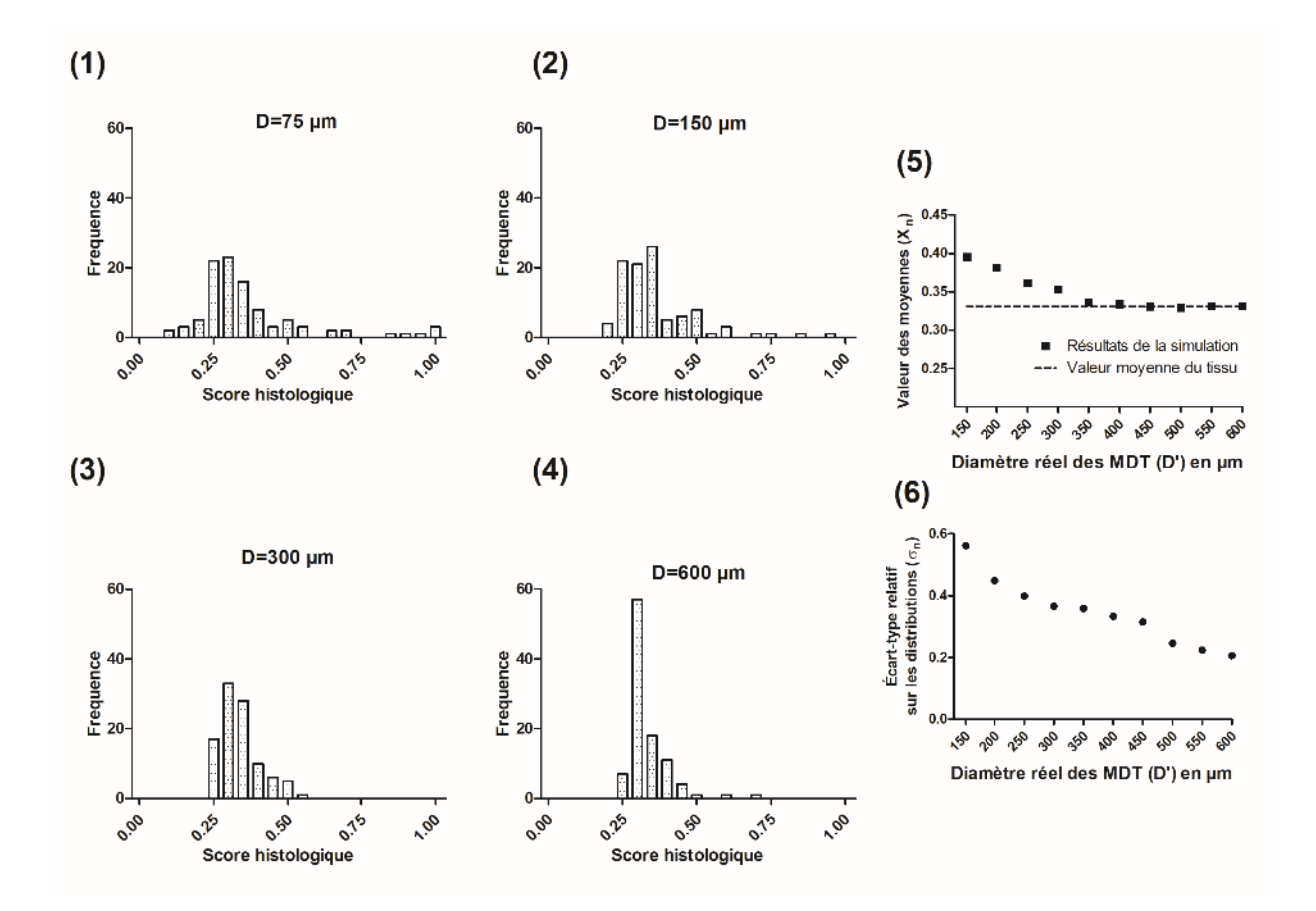

Figure 6.4 : Effet du diamètre des champs de vue sur l'écart-type d'une procédure où 100 champs sont choisis aléatoirement (N=1, *n*=100). Distribution des scores histologiques pour des champs de vue de diamètre égal à (1) 75µm, (2) 150µm, (3) 300µm et (4) 600µm (5) Écart-type sur la distribution en fonction du diamètre réel (D) des MDT.

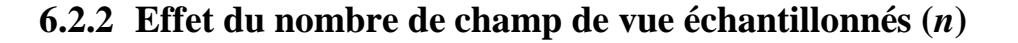

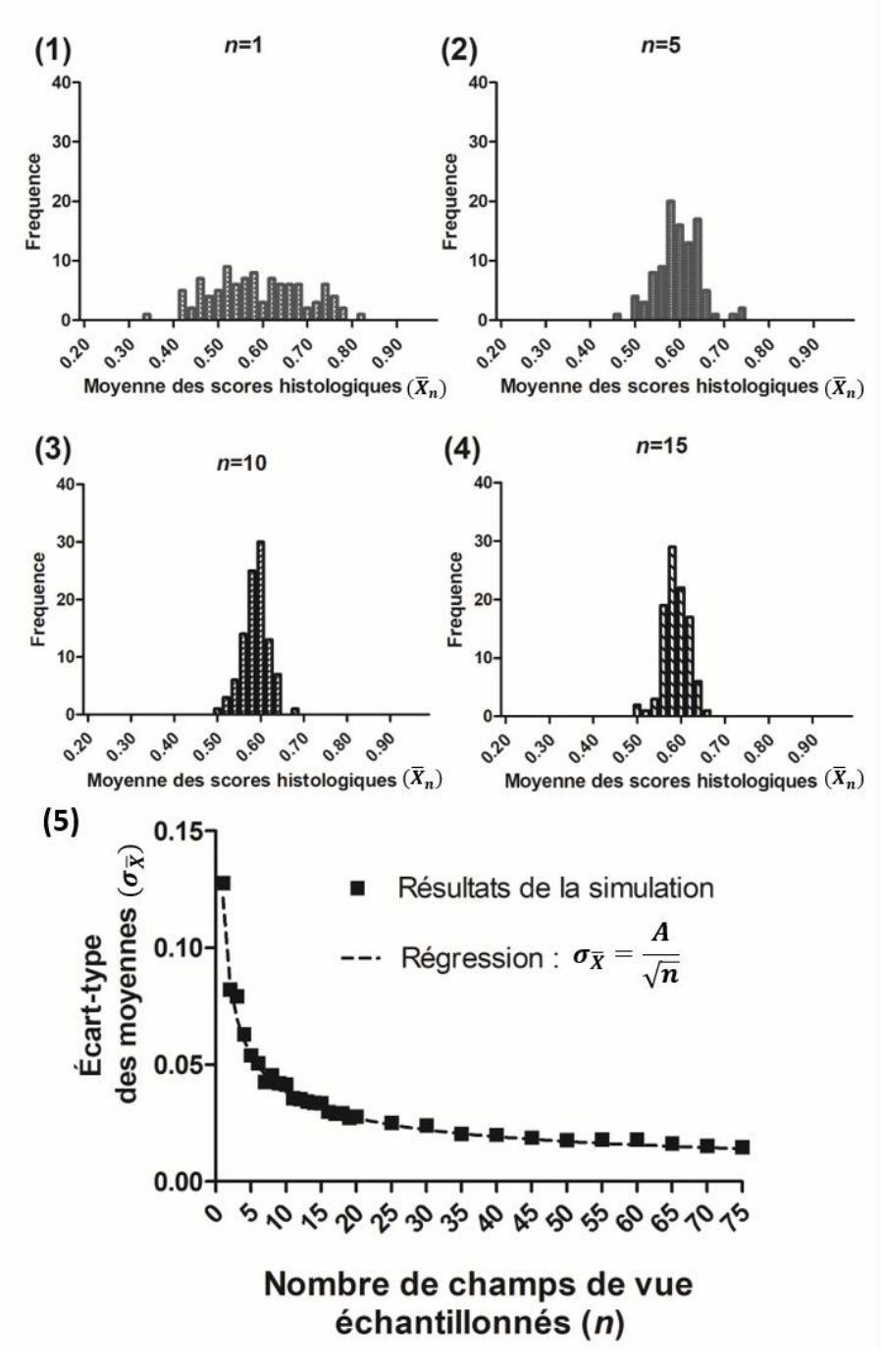

Figure 6.5 : Distribution des moyennes calculées à partir de 100 itérations d'échantillonnage de (1) *n*=1, (2) *n*=5, (3) *n*=10, et (4) *n*=15 champs de vue de diamètre fixe (N=100, D=500µm). (5) Écarttype des moyennes calculées sur les 100 itérations en fonction du nombre de champ de vue échantillonnés à chaque itération (ligne pleine) et régression avec l'équation 6.2 (ligne pointillée).

On veut maintenant déterminer l'effet du nombre de champ de vue échantillonnés (*n*) sur l'écarttype des moyennes de scores histologiques calculés d'une procédure à l'autre. Pour ce faire, on débute avec une image de tumeur de prostate issue d'une seconde xénogreffe (LNCaP3) et marquée à l'HP avec le même anticorps qu'à la section 6.2.1 (cellules tumorales épithéliales humaines). À partir de cette image, on simule plusieurs répétitions (N=100) d'un échantillonnage de *n* champs de vue de taille fixe (D'= 500µm) en calculant à chaque répétition la moyenne des scores histologiques obtenue pour ce nombre de champ de vue  $(\overline{X}_n)$ .

Dans la figure 6.5.1 à 6.5.4, on voit la distribution des moyennes  $\overline{X}_n$  calculées à chaque itération N à partir des *n* champs de vue échantillonnés. On constate que, plus on augmente le nombre de champs de vue échantillonnés à chaque itération, plus la distribution des scores observés s'apparente à une distribution normale et plus la largeur de la courbe qui décrit cette distribution  $(\overline{\sigma}_{\overline{X}})$  diminue. Si on étend l'analyse en calculant l'écart-type des moyennes calculées à partir de toutes les itérations en fonction du nombre de champs de vue échantillonnés dans chaque itération (Figure 6.5.5), on observe une tendance selon laquelle l'écart-type des moyennes diminue constamment au fur et à mesure que l'on augmente le nombre de champs de vue échantillonnés. Comme illustré dans la figure 6.5.5, on peut faire approximer cette tendance avec une courbe qui suit l'équation :

$$
\sigma_{\bar{X}} = \frac{A}{\sqrt{n}}\tag{6.2}
$$

où A est un scalaire choisit arbitrairement et *n* est le nombre de champ de vue échantillonnés.

La forme de l'équation de régression (équation 6.2) donne une indication très intéressante sur la distribution qu'on étudie : cette équation est identique à l'équation qui décrit comme varie l'écarttype de la moyenne (« standard error of the mean ») d'une distribution normale avec le nombre d'échantillons. En effet, une formule bien connue en statistique décrit la corrélation qui existe entre l'écart type d'une population A, le nombre d'échantillons collectés *n* pour évaluer la valeur moyenne et l'écart-type de la moyenne  $\sigma_{\bar{X}}$ :

$$
\sigma_{\bar{X}} = \frac{\sigma_A}{\sqrt{n}}\tag{6.3}
$$

Donc, si on vérifie que les distributions statistiques qu'on étudie s'apparentent à une distribution normale, on peut supposer que la variance des résultats observés d'une itération à l'autre va diminuer avec le nombre d'échantillons comme le décrit l'équation 6.3. Dans cette optique, le théorème central limite est un théorème fondamental en statistique qui stipule que la somme d'un nombre suffisant de variables aléatoires tend vers une distribution de probabilité normale, et ce indépendamment de la distribution de probabilité initiale des variables aléatoires individuelles. On peut observer qualitativement cet effet en se basant sur les figures 6.5.1 à 6.5.4. En effet, on voit que la distribution est plutôt uniforme pour *n*=1, mais que la distribution ressemble davantage à une courbe en cloche typique des distributions normales lorsqu'on augmente le nombre d'échantillons. Ainsi, on peut affirmer qu'on obtient une distribution normale si on échantillonne suffisamment de MDT, et donc que l'écart-type de la moyenne des scores d'une itération à l'autre suit l'équation 6.3.

#### **6.2.3 Généralisation du modèle pour différents tissus**

La section 6.2.2 a permis d'établir un lien entre l'écart-type des moyennes ( $\sigma_{\bar{X}}$ ) et le nombre de MDT échantillonnés (*n*) à chaque itération de la procédure. Toutefois, cette relation a été établie à partir d'une seule tumeur de prostate issue de xénogreffe, préalablement marquée avec un anticorps unique pour l'analyse HP. On voudrait donc savoir si on peut étendre cette relation à tous les types de tumeurs et de marquage histologique qu'on compte réaliser lors de nos expériences futures. Au laboratoire, le groupe de recherche a accès à des tumeurs de prostates et d'ovaires issues de xénogreffes. Pour produire les xénogreffes, des cellules provenant d'une lignée cellulaire tumorale humaine immortalisée sont injectées dans une souris immunodéficiente, où la tumeur humaine va grossir dans un microenvironnement murin. Une fois que la tumeur atteint une taille critique, la souris est sacrifiée et la tumeur est récoltée pour être analysée. L'origine de la lignée cellulaire qui est utilisée pour produire la tumeur originale influence une foule de paramètres du tissu (taille des cellules, hétérogénéité du tissu, présence d'infiltrations de cellules non tumorales en périphérie de la tumeur, etc.). Ainsi, on peut s'attendre à observer une différence notable entre deux tumeurs de prostate ou d'ovaire issues de lignées cellulaires différentes. C'est ce qu'on observe dans la figure 6.6, où on compare l'écart-type relatif des moyennes  $(\sigma_{\bar{X}})$  calculées sur des images de tumeurs issues de deux lignées prostatiques (DU145 et LNCaP) et ovariennes (OV90 et OV1946), et ce pour deux marquages histologiques différents (marquage des mitochondries et des membranes
cellulaires des cellules tumorales, respectivement montré dans les figures 6.6.1 et 6.6.2). Ici, on trace l'écart-type relatif des moyennes  $(\frac{\sigma_{\bar{X}}}{\bar{X}})$  afin de normaliser les échelles de grandeur entre les différents marquages et tissus. Bien qu'on constate une différence dans les valeurs de l'écart-type relatif des moyennes entre les différents tissus et marquages, on constate qu'ils suivent tous la même tendance en  $(n^{-\frac{1}{2}})$ .

À partir de ces informations, on peut afin répondre à l'interrogation initiale énoncée au début de ce chapitre concernant le lien entre le nombre de MDT échantillonnés et l'écart-type des moyennes d'une expérience à l'autre. On sait maintenant que cette erreur varie selon l'inverse de la racine carrée du nombre de MDT, car notre distribution tend vers une distribution normale si on échantillonne un nombre suffisant de MDT. Ainsi, bien qu'il soit possible de faire tendre cet écarttype vers zéro en échantillonnant un très grand nombre de MDT dans chaque condition de culture, ce serait très long et peu praticable dans un contexte expérimental. On doit donc faire un compromis et fixer un nombre de MDT pour chaque condition expérimentale particulière qui permettra d'obtenir une erreur relativement basse pour un nombre raisonnable d'échantillons. Rappelons que, comme le dispositif microfluidique comprend 4 canaux contenant chacun 8 puits, il faut forcément

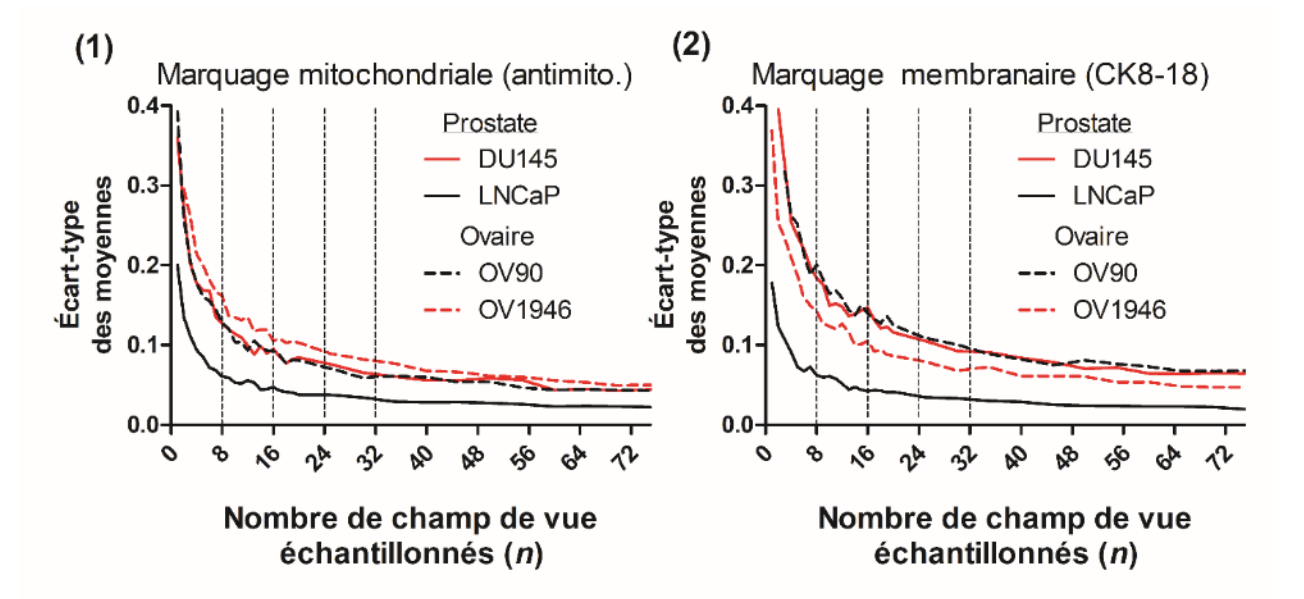

Figure 6.6 : Écart-type des moyennes en fonction du nombre d'échantillons pour deux tumeurs de prostats formées à partir des lignées cellulaires DU145 et LNCaP et deux tumeurs d'ovaire formées à partir des lignées cellulaires OV90 et OV1946, et ce pour (1) le marquage des mitochondries des cellules tumorales et pour (2) le marquage membranaire des cellules tumorales.

que le nombre de MDT exposé à un ensemble de conditions particulières soit un multiple de 8. Si on se reporte à la figure 6.6, on constate qu'on gagne peu en précision en échantillonnant plus de 16 ou 24 MDT par conditions. En effet, si on regarde le tissu qui présente le plus de variations (xénogreffe de prostate DU145 marquée par l'anticorps CK8/18), on voit qu'on réduit seulement l'écart-type relatif des moyennes d'environ 5% en doublant de 16 à 32 le nombre d'échantillons analysés. Étant donné que le système peut contenir 32 MDT au total, on décide d'échantillonner 16 MDT par conditions, de sorte à pouvoir tester deux conditions expérimentales différentes un même dispositif microfluidique (et sur le même bloc de paraffine).

#### **6.3 Conclusion de la simulation du procédé de microdissection**

En somme, cette simulation a permis d'émuler le procédé de microdissection expérimentale afin d'étudier l'influence des paramètres de la procédure sur la variabilité des résultats qu'on observerait en répétant une procédure identique sur le même tissu plusieurs fois ( $\sigma_{\bar{X}}$ ). Cet outil nous a permis d'établir que cette variabilité réduisait lorsqu'on échantillonne des MDT de plus grand diamètre, ce qui nous confirme qu'il est souhaitable d'utiliser les MDT les plus gros possibles, soit 500µm compte tenu des contraintes imposées par la diffusion des métabolites. Également, cet outil nous a permis d'établir que cette variabilité  $(\sigma_{\bar{X}})$  décroît de manière inversement proportionnelle à la racine carrée du nombre de MDT échantillonnés. Avec cette information, on a établi qu'échantillonner 16 MDT par conditions était assez pour réduire suffisamment cette variabilité, et que c'était réaliste sur le plan expérimental. Toutefois, bien que cette simulation soit pertinente pour dégager des tendances et nous aider à faire des choix concrets sur le plan expérimental, il faut préciser que la simulation présente des différences avec le procédé de microdissection qui a lieu au laboratoire. Notamment, la simulation ne prend pas en considération que le tissu est potentiellement endommagé lors de la microdissection, particulièrement en périphérie du MDT. Ainsi, on peut s'attendre à voir une différence au niveau des valeurs absolues entre les scores histologiques calculés expérimentalement sur des MDT et ceux calculés à l'aide de l'outil de simulation. Néanmoins, cet outil nous a été très utile pour justifier certains choix expérimentaux, et on compte comparer les résultats expérimentaux des analyses d'histopathologie sur des MDT avec les résultats issus de cette simulation.

# **CHAPITRE 7 VALIDATION EXPÉRIMENTALE**

## **7.1 Contributions de l'étudiant**

La validation expérimentale de l'utilisation du dispositif microfluidique conçu et fabriqué aux chapitres 4 et 5 a été faite avec la collaboration majeure d'une étudiante à la maîtrise en biologie cellulaire, Kayla Simeone , qui travaille dans le même groupe de recherche que Robin Guay-Lord. Au début des études de maitrise de R. G.-L., K. S. avait déjà entamé sa maîtrise depuis environ 6 mois et travaillait sur le développement et l'optimisation du processus de PEL en utilisant la version 1.0 du système microfluidique initial développé par Astolfi *et al.* (Figure 2.3) non-optimisé pour les besoins du processus de PEL. Le rôle de l'auteur (R. G.-L.) a été de fabriquer un nouveau système microfluidique optimisé (version 2.0) pour le processus de PEL qui serait utilisé ultérieurement dans les expériences de microdissection et d'analyse histologiques dirigées par K. S. Pour clarifier les tâches de chaque étudiant, on dresse ici une liste des contributions de chacun lors des expérimentations qui ont mené aux résultats présentés ultérieurement dans cette section :

Kayla Simeone (K.S.): Planification des procédures de microdissection, planification des plans de traitements, participation majeure aux manipulations requises pour produire et entretenir les échantillons (procédure de microdissection, changements de milieu périodiques, traitements des échantillons avec des agents thérapeutiques, etc.), développement et optimisation du procédé de PEL, développement et optimisation des analyses histologiques sur les MDTA, analyse statistique des résultats et rédaction de l'article scientifique soumis pour publication<sup>81</sup>.

Robin Guay-Lord (R.G.L): Design et fabrication du dispositif microfluidique, modélisation de l'écoulement des fluides dans le système microfluidique, modélisation mathématique du procédé d'échantillonnage, assistance à K. S. lors des manipulations requises pour produire et entretenir les échantillons (procédure de microdissection, changements de milieu périodiques, traitements des échantillons avec des agents thérapeutiques, etc.), traitement et analyse («scoring») des images histologiques, analyse statistique des résultats et rédaction de l'article scientifique soumis pour publication<sup>81</sup>.

Les résultats qui seront présentés plus bas sont adaptés d'un article<sup>81</sup> soumis le 1<sup>er</sup> mai 2018 dont K. S. et R. G.-L. sont les co-premiers auteurs à contribution égale.

#### **7.2 Validation du processus d'échantillonnage**

La première étape de la validation expérimentale consiste à démontrer que les MDT échantillonnés dans chaque condition de culture sont représentatifs de la tumeur primaire qui a été échantillonnée. Pour ce faire, on génère des tumeurs de prostate (LNCaP) et d'ovaires (OV2295) issus de xénogreffes qui sont récoltées et séparées en deux morceaux égaux. Le premier morceau est microdisséqué pour produire les MDT, tandis que le deuxième morceau est analysé en entièreté avec les techniques standard d'HP. L'objectif est de comparer les résultats d'HP issus du procédé de PEL réalisés sur les MDT avec les résultats d'HP issus de la tumeur complète. Pour cette expérience, on réalise le PEL directement après la procédure de microdissection pour s'affranchir de l'effet de la culture des échantillons à long terme et ainsi analyser uniquement l'effet du PEL sur les résultats histologiques observés. Dans la figure 7.1, on peut voir l'image histologique d'une tumeur de prostate (LNCaP) complète. Différents champs de vue agrandis (« close-up ») et sélectionnés au hasard sur la tumeur complète sont montrés, ainsi que les MDT qui ont été générés à partir de cette tumeur, et ce pour trois marquages histopathologiques différents. La figure 7.1.1 montre un marquage « Hematoxylin Eosin » (H&E) utilisé couramment dans le milieu clinique qui marque en mauve les noyaux des cellules de sorte à pouvoir qualifier leur forme et leur distribution dans le tissu. On constate qu'on observe une distribution et une compartimentalisation similaire des tissus épithéliaux (tumoraux) et des tissus stromaux (non tumoraux) dans la tumeur complète et dans les MDT générés à partir de cette tumeur. Les figures 7.1.2 et 7.1.3 montrent respectivement le marquage membranaire (CK8-18) des cellules tumorales, ainsi que le marquage mitochondrial (Mito.) qui permet de différencier les cellules tumorales humaines des cellules stromales murines infiltrantes. Dans la figure 7.1.4, on montre la distribution des scores histologiques calculés sur 15 MDT, qu'on compare avec la distribution des scores calculés sur 15 champs de vue choisie aléatoirement dans l'image de la tumeur complète, et ce pour les deux marquages (CK8-18 et Mito). On constate qu'il n'y a aucune différence statistique ( $p$  $>$ 0.05) entre ces deux distributions, ce qui nous confirme qu'un échantillonnage d'environ 15 échantillons est suffisant pour que les MDT soient représentatifs de la tumeur primaire. Ceci semble confirmer les résultats obtenus avec l'outil de simulation du procédé de microdissection établi dans le chapitre 6, qui indiquait qu'on gagnait peu en représentativité de la tumeur primaire si on échantillonnait plus qu'environ 16 échantillons. On confirme ces résultats en répétant l'expérience sur une seconde tumeur d'ovaire issue d'une xénogreffe (Figure 7.2). Similairement, on constate que les 15 MDT échantillonnés offrent un aperçu représentatif de la tumeur primaire. À titre de précision, on choisit d'analyser 15 échantillons sur les 16 qui ont été cultivés dans chaque condition de culture, car il arrive qu'un échantillon soit éjecté des puits gravitationnels lors des procédures de changement du milieu.

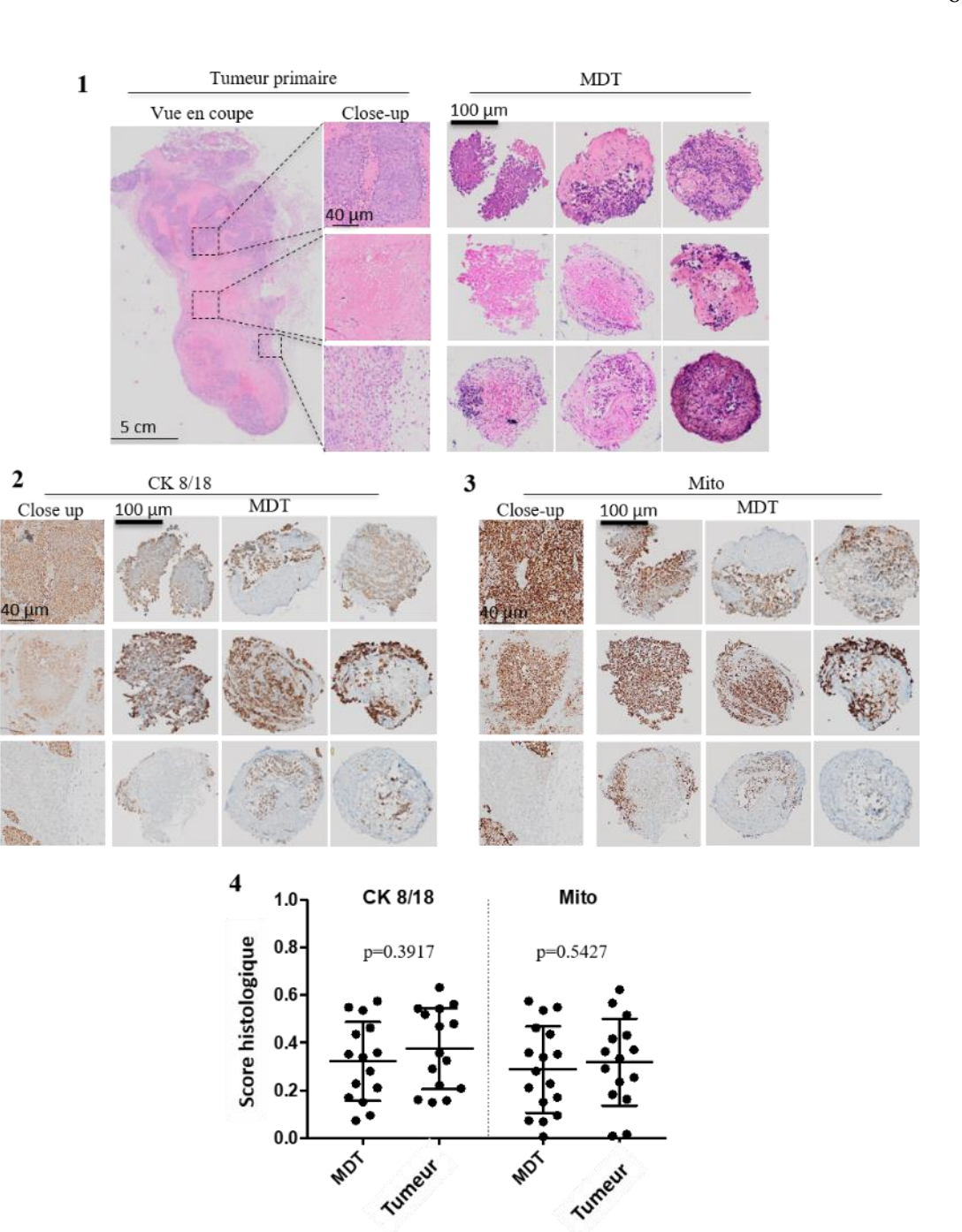

Figure 7.1 : Résultats du PEL sur des échantillons de prostate. Tumeur de xénogreffe de prostate (LNCaP) marquée avec (1) le H&E, (2) un marqueur membranaire des cellules épithéliales (CK8/18) et (3) un marqueur mitochondrial des cellules épithéliales (Mito.). Pour chaque marquage, on représente une vue agrandie (close-up) de la tumeur primaire et des MDT qui ont été produits à partir de cette même tumeur. (4) Comparaison entre les distributions des scores histologiques calculés sur les MDT avec ceux calculés sur un nombre équivalent de champs de vue de taille égale échantillonnés sur l'image de la tumeur primaire avec la méthodologie présentée au chapitre 6. N=15. Barres d'erreurs=±Écart-type de la moyenne. Figure adaptée de celle présentée dans l'article soumis pour publication<sup>81</sup>.

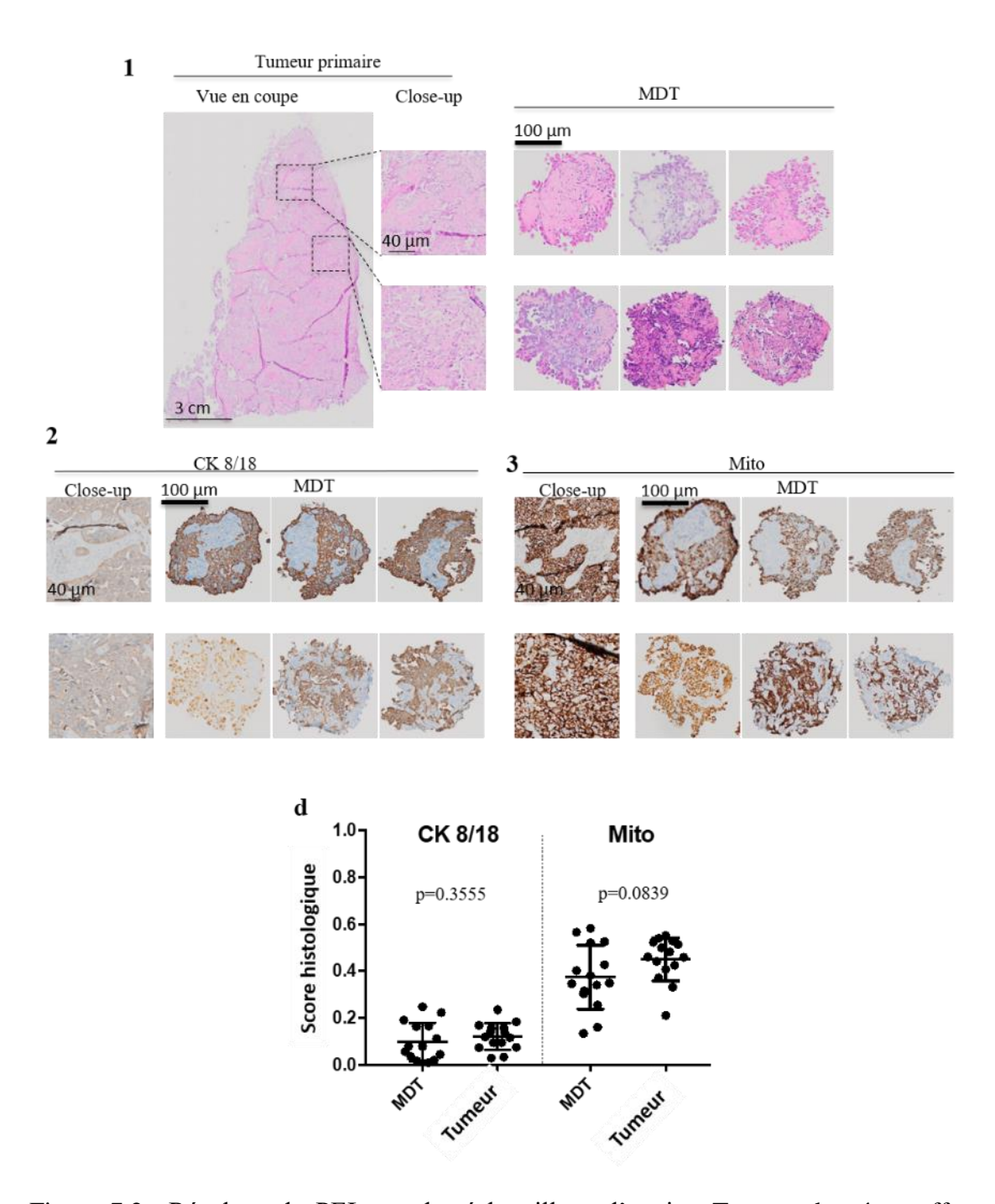

Figure 7.2 : Résultats du PEL sur des échantillons d'ovaire. Tumeur de xénogreffe d'ovaire (OV2295) marquée avec (1) le H&E, (2) un marqueur membranaire des cellules épithéliales (CK8/18) et (3) un marqueur mitochondrial des cellules épithéliales (Mito.). Pour chaque marquage, on représente une vue agrandie (close-up) de la tumeur primaire et des MDT qui ont été produits à partir de cette même tumeur. (4) Comparaison entre les distributions des scores histologiques calculés sur les MDT avec ceux calculés sur un nombre équivalent de champs de vue de taille égale échantillonnés sur l'image de la tumeur primaire avec la méthodologie présentée au chapitre 6. N=15. Barres d'erreurs=± Écart-type de la moyenne. Figure adaptée de celle présentée dans l'article soumis pour publication<sup>81</sup>.

#### **7.3 Préservation de la viabilité des échantillons**

Une fois qu'on a établi que les MDT échantillonnés et analysés avec l'HP sont représentatifs de la tumeur primaire, on veut confirmer expérimentalement que le dispositif microfluidique permet de préserver la viabilité des échantillons dans un environnement non perfusé pour une durée minimale de 8 jours tel qu'énoncé dans le cahier de charges. Cette période de temps est essentielle pour la réalisation des mesures permettant de déterminer la sensibilité des cellules tumorales aux agents thérapeutiques qui peuvent prendre quelques jours. Pour ce faire, on cultive des MDT générés à partir de xénogreffes d'ovaire sur une durée de 0, 5, 10 et 15 jours. On caractérise la viabilité des échantillons après la culture en utilisant les marqueurs histopathologiques Ki67 et Cleaved Caspase-3, qui permettent de quantifier la prolifération cellulaire et la mort cellulaire par apoptose, respectivement. On utilise également le marqueur mitochondrial pour suivre comment la distribution des cellules épithéliales (tumorales) et des cellules stromales (non tumorales) progresse au long de la période de culture.

Dans la figure 7.3.1, on voit des images représentatives de deux MDT marqués avec les différents marquages histologiques. La figure 7.3.2 et 7.3.3 représente la progression du score histologique des marqueurs mitochondrial (Mito.) et des marqueurs de prolifération cellulaires (Ki67). On ne constate aucune baisse statistique significative de la distribution des cellules tumorales et de la prolifération des cellules dans le tissu sur les 15 jours de culture. Similairement, dans la figure 7.3.4, on ne voit aucune augmentation significative de mort cellulaire (Score histologique de Cleaved-Caspase 3) pour toute la durée de la culture. Ces résultats ont été confirmés par des analyses de « Fluorescence-Activated Cell sorting » (FACS) réalisées par Kayla Simeone, qui montrent également qu'on ne voit pas de diminution significative de la viabilité du tissu sur 15 jours (résultats montrés dans l'article<sup>81</sup>). En somme, ces expériences ont permis de confirmer que le dispositif microfluidique était adéquat pour préserver la viabilité et la prolifération des échantillons pour une durée de 15 jours.

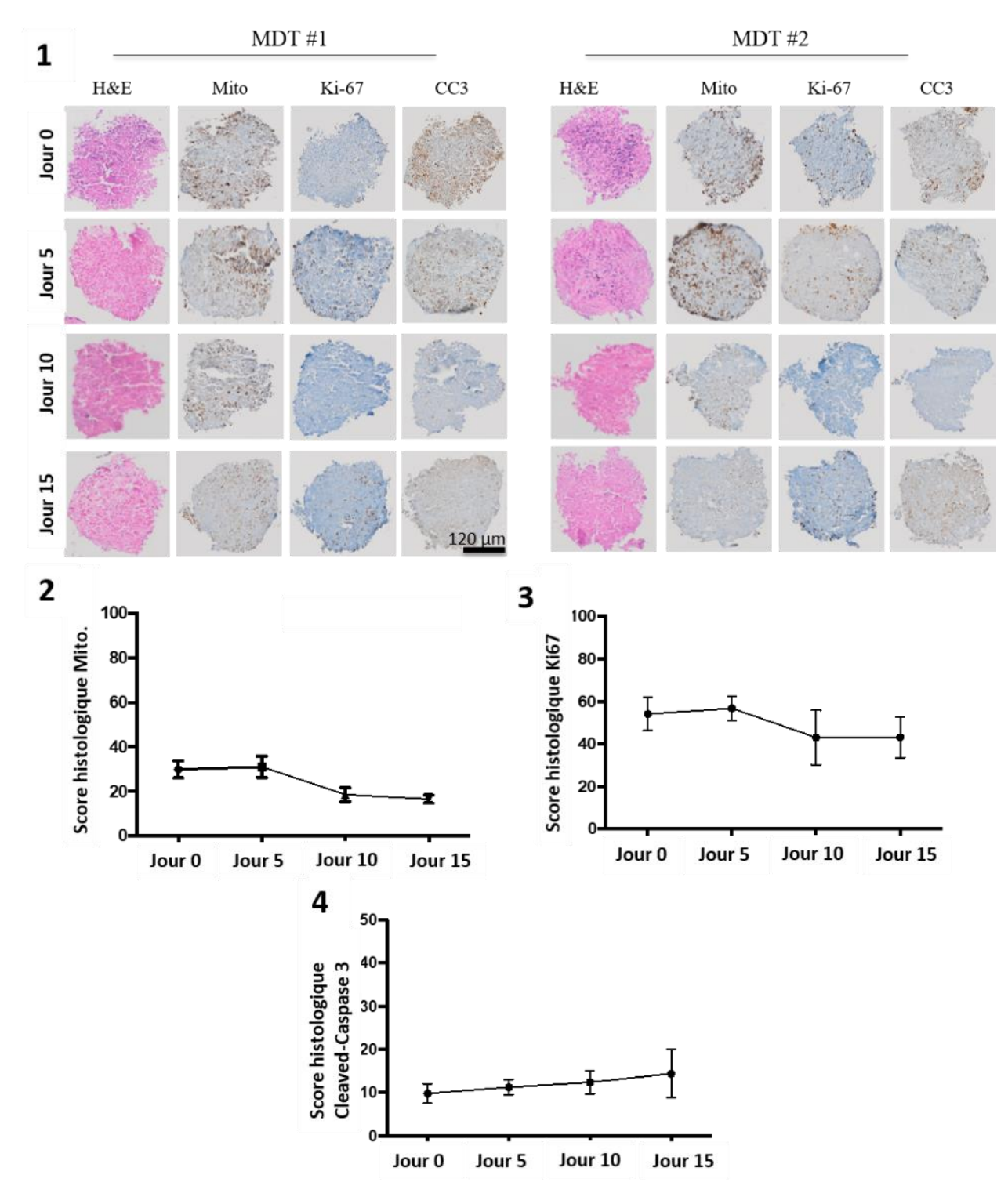

Figure 7.3 : Fraction cellulaire, prolifération et mort cellulaire des échantillons sur 15 jours (1) Images représentatives de deux MDT issus d'une xénogreffe d'ovaire et marqués avec différents marqueurs histologiques. (2) Score histologique du marquage Mito. qui marque les mitochondries des cellules épithéliales. (3) Score histologique du marquage Ki67 qui marque les noyaux des cellules en état de prolifération. (4) Score histologique du marquage Cleaved-Caspase 3 (CC3), un indicateur de la mort cellulaire. N=15 MDT, barre d'erreur = $\pm$  Écart-type de la moyenne. Figure adaptée de celle présentée dans l'article soumis pour publication<sup>81</sup>.

#### **7.4 Caractérisation de la sensibilité aux agents thérapeutiques**

Maintenant qu'on a déterminé que le dispositif permettait de préserver les échantillons sur une durée de 15 jours, on veut montrer qu'il est possible d'évaluer la réponse physiologique des MDT à des agents thérapeutiques en utilisant notre modèle. Pour ce faire, on expose des MDT générés à partir d'une xénogreffe de prostate à des concentrations croissantes d'un agent de chimiothérapie (docetaxel) et on mesure la mort cellulaire induite par les traitements. Pour évaluer la mort cellulaire dans le tissu, on utilise une technique avancée de marquage d'HP : l'immunofluorescence (IF). Plutôt que d'être conjugués à des chromophores qui produisent un changement de couleur, l'IF utilise des anticorps conjugués à des fluorophores. Ainsi, l'IF permet de cibler spécifiquement certaines protéines et de réduire grandement le signal d'arrière-plan provenant du tissu non marqué, ce qui permet une meilleure sensibilité lors de l'évaluation de l'expression de la protéine en question. Dans notre cas, on fait l'analyse en immunofluorescence en utilisant un marqueur des noyaux cellulaires (DAPI, bleu), un marqueur des mitochondries des cellules humaines (Mito, vert) et un marqueur de Cleaved-Caspase 3 (CC3, rouge). Dans la figure 7.4.1, on voit des images d'IF de MDT soumis à différentes concentrations de chimiothérapie (0 nM, 1 nM et 10 nM). Pour quantifier les résultats d'analyses d'IF, on doit déterminer l'intensité de l'expression de Cleaved-Caspase 3 dans les noyaux cellulaires. Pour ce faire, on utilise le canal bleu (DAPI) pour identifier la position des noyaux cellulaires dans le tissu, on mesure l'intensité du canal rouge (CC3) pour l'ensemble de ces positions et on compare cette intensité d'une condition de traitement à l'autre. Le résultat de cette analyse est présenté dans la figure 7.4.2. On constate qu'il n'existe aucune différence significative entre le contrôle et une faible concentration de chimiothérapie (1 nM). Toutefois, lorsqu'on augmente la concentration à 10 nM, on observe une augmentation significative de la mort cellulaire dans le tissu. Ceci a été confirmé par des analyses de FACS qui montrent également une différence significative de la mort cellulaire pour 10 nM, mais pas pour 1 nM (Figure 7.4.3). Ces résultats confirment que notre modèle de culture de MDT combiné aux analyses histologiques offertes par le PEL permet de mesurer la réponse d'une tumeur à un agent thérapeutique d'intérêt.

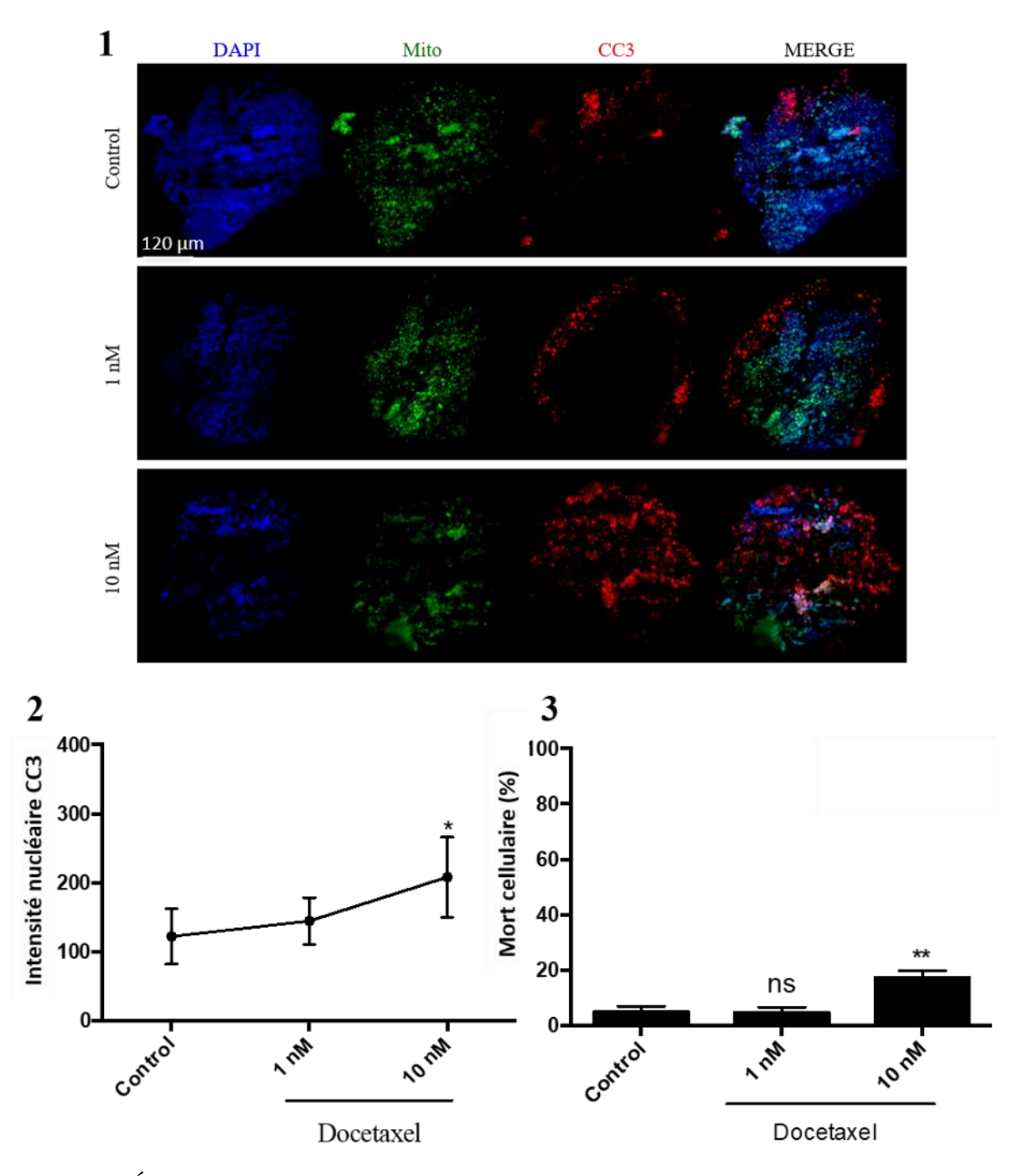

Figure 7.4 :Évaluation de la réponse à la chimiothérapie (1) Images d'immunofluorescence des MDT issus d'une xénogreffe de prostate soumis à différentes concentrations de chimiothérapie (docetaxel). Le canal bleu (DAPI) montre les noyaux cellulaires, le canal vert (Mito.) montre les mitochondries des cellules épithéliales et le canal rouge (CC3) marque Cleaved-Caspase 3, un indicateur de mort cellulaire. (2) Intensité nucléaire du CC3 pour les différentes conditions de traitements, calculée de la manière décrite dans le texte. (3) Fraction de mort cellulaire calculée au FACS pour les mêmes conditions.  $N = 15$  MDT, barre d'erreur  $=\pm$  Écart-type de la moyenne, \* : p<0.05, \*\* : p<0.005. Figure adaptée de celle présentée dans l'article soumis pour publication<sup>81</sup>.

#### **7.5 Conclusions sur la validation expérimentale**

Grâce au travail collectif de l'équipe, il a été possible de confirmer expérimentalement que la procédure de microdissection permettait d'offrir une vue représentative de la tumeur primaire en choisissant un nombre suffisant d'échantillons dans chaque condition. Ainsi, on peut maximiser le nombre de conditions qu'on peut tester à partir d'une même quantité de matériel biologique initiale. Ceci est intéressant lorsqu'on travaille avec des tissus tumoraux qui proviennent de biopsies de patients, car la quantité totale de tissu produite par ces méthodes est généralement très faible. La procédure développée plus haut montre qu'on peut maximiser l'utilisation du tissu en le microdisséquant tout en ne sacrifiant rien au niveau du sens des résultats obtenus. Réduire la quantité de matériel biologique nécessaire permet également de réduire le nombre total de souris qu'on doit sacrifier pour produire les échantillons utilisés pour la recherche.

On a également pu confirmer que les MDT restaient viables et continuaient à proliférer lors de la culture dans les dispositifs microfluidiques, et ce pour une période de 15 jours. En ce sens, on a réussi largement à atteindre le temps de culture fixé dans le cahier de charges, soit de 8 jours. Si on compare avec les autres modèles de culture organotypique de fines tranches présentés dans la littérature et résumés dans l'introduction, la majorité de ces modèles limitent la culture des échantillons à environ 72 h 55,56,62. Cette période de 72 h offre la possibilité d'évaluer les effets cytotoxiques des agents thérapeutiques qui surviennent quelques minutes ou quelques heures après que le tissu ait été exposé à celui-ci. Cependant, on sait que plusieurs agents thérapeutiques peuvent avoir des effets cytostatiques si le tissu est exposé à la(les) molécule(s) sur une plus grande période de temps. Ces effets cytostatiques activent des mécanismes alternatifs de contrôle de croissance de la cellule, tels que la sénescence et la quiescence. De plus en plus d'évidences suggèrent que ces mécanismes alternatifs auraient un rôle à jouer dans le développement de mécanisme de résistance aux traitements qu'on observe chez quelques patients<sup>82–84</sup>. Ainsi, en cultivant les échantillons pour une période de 15 jours, notre modèle offre la possibilité de suivre autant les effets cytotoxiques que les effets cytostatiques lors du traitement d'une tumeur. Finalement, on a montré qu'il était possible d'évaluer la réponse d'un tissu à un traitement en soumettant les échantillons à des concentrations différentes de chimiothérapie et en mettant bien en évidence une augmentation concomitante de la mort cellulaire dans le tissu. Bien qu'on ait utilisé le modèle (dispositif microfluidique combiné à l'analyse histopathologique offerte par le PEL) pour étudier des tissus

d'ovaire et de prostate, il serait très réaliste d'étendre l'utilisation du modèle afin de caractériser la réponse d'une variété de tumeurs solides (seins, reins, colon, foie).

Comparé aux autres techniques de culture organotypiques de tranches fines, où chaque tranche est soumise à différents traitements et analysée de manière séparée, le PEL permet d'obtenir un bloc de paraffine (MDTA) qui contient différents traitements sur une même tranche. Ceci permet de réduire grandement la variabilité intermarquage qu'on observe couramment en histopathologie et qui peut nuire grandement à la comparaison de la réponse thérapeutique d'une condition à l'autre<sup>85,86</sup>. De plus, comme les MDT proviennent de partout dans la tumeur et qu'ils sont répartis aléatoirement dans les différentes conditions de culture, on caractérise davantage la réponse globale d'un tissu à un traitement comparativement aux modèles par tranches où différentes régions de la tumeur peuvent être exposées à différents agents. Également, le PEL permet de minimiser la manipulation physique des échantillons requise pour faire les analyses, ce qui réduit les chances d'endommager les tissus en les manipulant. Finalement, il est intéressant de remarquer que la procédure générale de PEL pourrait être adaptée et utilisés avec une foule de systèmes en PDMS qui ont été présentés dans la littérature pour la culture organotypique, mais également pour d'autres types de culture cellulaire telle que la culture de sphéroïdes, la culture d'embryons, la culture d'organismes multicellulaires (C. Elegans), etc. En effet, on pourrait adapter ce processus de transfert systématique d'échantillons à un bloc de paraffine pour améliorer le rendement des analyses histopathologiques dans plusieurs domaines de recherche.

Un des problèmes récurrents que l'équipe a rencontré lors de l'utilisation des dispositifs microfluidiques était que certains MDT avaient tendance à être éjectés des puits gravitationnels et se retrouvaient à être évacués du système. La culture non perfusée des échantillons requiert qu'on change le milieu de culture dans le dispositif microfluidique à intervalles réguliers. Lors de ces changements de milieu, il est important de maintenir le débit du fluide inférieur au débit critique nécessaire pour que la force de levée exercée par le fluide sur l'échantillon dépasse la force gravitationnelle et qu'il soit éjecté. Pour augmenter la résistance hydraulique et ainsi réduire la vitesse du fluide dans le canal, on a choisi de rétrécir la largeur finale de chacun des canaux à 500 µm. Bien que ceci ait permis d'améliorer la stabilité des échantillons dans les puits, il serait peut-être intéressant de réduire davantage la largeur finale des canaux (autour de 200 µm) de sorte à réduire encore davantage la vitesse dans les canaux. Également, comme les MDT ont une taille d'environ 500 µm, les MDT éjectés lors des procédures de changement de milieu seraient coincés

dans le canal principal et pourraient rapidement être réacheminés dans leur puits respectif pour être piégés de nouveau.

#### **CHAPITRE 8 CONCLUSION ET RECOMMANDATIONS**

Ce mémoire est le fruit d'un travail multidisciplinaire qui a mené l'auteur à étendre ses connaissances et intérêts. Son travail a permis de concevoir et de fabriquer un dispositif microfluidique dédié à la culture d'échantillons microdisséqués et optimisé pour maximiser le rendement d'un nouveau procédé de paraffinage lithographique (PEL) développé et utilisé par l'équipe pour évaluer la réponse à différents agents thérapeutiques. Pour se faire l'auteur s'est basé sur l'ensemble des connaissances amassées par le groupe de recherche et a établi une méthodologie de simulation qui a permis de concevoir un système qui respectait tous les éléments du cahier de charge établi au début du projet. Par la suite, il a développé son expertise en micro-usinage de sorte à pouvoir fabriquer des moules d'acrylique robustes et dont les spécifications étaient conformes à celles désirées. Il a ensuite cherché à caractériser la procédure de microdissection à l'aide d'un outil théorique qui permettrait d'étudier l'influence des paramètres d'échantillonnage sur la reproductibilité des résultats. Cet outil a permis d'établir une ligne directrice pour fixer le nombre d'échantillons devant être exposés à une condition de culture particulière pour que la réponse obtenue soit représentative de la tumeur. Finalement, l'auteur a contribué avec le reste de l'équipe à produire les résultats expérimentaux sur les cellules cancéreuses qui ont permis de montrer que le système microfluidique et les conditions d'utilisation associées permettaient effectivement d'évaluer la réponse thérapeutique d'un agent de chimiothérapie dans une tumeur.

Pour l'instant, le système microfluidique combiné au PEL a été validé uniquement avec des tumeurs provenant de xénogreffes. Or, l'objectif ultime du modèle est de pouvoir caractériser la réponse au traitement des tumeurs provenant de patients. Ainsi, une étape future essentielle sera de valider que l'utilisation du dispositif et du PEL permet d'évaluer la réponse thérapeutique directement à partir des tumeurs des patients et de corréler les résultats obtenus avec les données cliniques du patient. Cependant, les tumeurs de patients sont souvent composées d'une répartition aléatoire de cellules cancéreuses et de cellules saines, tandis que les xénogreffes produisent des tumeurs généralement plus homogènes composées majoritairement de cellules cancéreuses. Ainsi, lors de la procédure de microdissection d'une tumeur d'un patient, il peut arriver que l'utilisateur produise un grand nombre d'échantillons à partir d'une région saine du tissu, ce qui fausse l'évaluation de la réponse thérapeutique, car les cellules saines et tumorales ne réagissent pas de la même manière à la chimiothérapie. Pour éviter ce problème, il serait peut-être envisageable de faire un pré-marquage rapide de l'échantillon avant la procédure de microdissection pour identifier

grossièrement les zones saines et cancéreuses dans la tumeur. On pourrait également demander l'avis d'un pathologiste lors de la procédure pour que celui-ci puisse identifier les zones tumorales à microdisséquer et les zones saines à éviter. Par ailleurs, dans certains types de tumeurs riches en cellules cancéreuses, notamment pour le cancer de l'ovaire, les tumeurs vont présenter également des zones nécrotiques qui ne doivent pas être échantillonnées. La présence d'un pathologiste lors de la procédure de microdissection permettrait également d'identifier préalablement les zones nécrotiques à éviter.

Toutefois, même dans sa forme présente qui utilise des xénogreffes, il est important de souligner que le modèle proposé présente un intérêt important autant pour la recherche fondamentale que le domaine pharmaceutique. En effet, on propose une alternative intéressante aux techniques actuellement utilisées, car le recours à un système microfluidique combiné à la PEL permet de générer une grande quantité d'échantillons à partir d'une petite quantité de matériel initial. Ceuxci peuvent être analysés sur plusieurs jours pour évaluer l'effet cytotoxique et cytostatique de plusieurs agents thérapeutiques. De plus, le PEL permet d'utiliser la technique par excellence (l'histopathologie) pour analyser les effets des traitements sur les cellules tumorales tout en ayant recours à des manipulations simples qui présentent un haut rendement. Ainsi, on exploite les connaissances et les équipements dédiés à l'histopathologie déjà en place dans les milieux cliniques et on étend leur utilisation à la culture de tissu *ex vivo*.

## **BIBLIOGRAPHIE**

- 1. Statistiques canadiennes sur le cancer.- Canadian Cancer Society. Available at : http://www.cancer.ca/fr-ca/cancer-information/cancer-101/canadian-cancer-statisticspublication/?region=bcé. (Accessed: 20<sup>th</sup> April 2018).
- 2. Ovarian cancer statistics Canadian Cancer Society. Available at: http://www.cancer.ca/en/cancer-information/cancer-type/ovarian/statistics/?region=on. (Accessed: 20th April 2018)
- 3. Prostate cancer statistics Canadian Cancer Society. Available at: http://www.cancer.ca/en/cancer-information/cancer-type/prostate/statistics/?region=sk. (Accessed: 20th April 2018)
- 4. Gerlinger, M. *et al.* Intratumor Heterogeneity and Branched Evolution Revealed by Multiregion Sequencing. *N. Engl. J. Med.* **366,** 883–892 (2012).
- 5. Morgan, M. M. *et al.* Personalized in vitro cancer models to predict therapeutic response: Challenges and a framework for improvement. *Pharmacol. Ther.* (2016). doi:10.1016/j.pharmthera.2016.05.007
- 6. Ginsburg, G. S. & McCarthy, J. J. Personalized medicine: revolutionizing drug discovery and patient care. *Trends Biotechnol.* **19,** 491–496 (2001).
- 7. van 't Veer, L. J. & Bernards, R. Enabling personalized cancer medicine through analysis of gene-expression patterns. *Nature* **452,** 564–570 (2008).
- 8. Foekens, J. A. *et al.* Multicenter validation of a gene expression-based prognostic signature in lymph node-negative primary breast cancer. *J. Clin. Oncol.* **24,** 1665–71 (2006).
- 9. Coutinho, I., Day, T. K., Tilley, W. D. & Selth, L. A. Androgen receptor signaling in castration-resistant prostate cancer: a lesson in persistence. *Endocr. Relat. Cancer* **23,** T179– T197 (2016).
- 10. Siena, S., Sartore-Bianchi, A., Di Nicolantonio, F., Balfour, J. & Bardelli, A. Biomarkers predicting clinical outcome of epidermal growth factor receptor-targeted therapy in metastatic colorectal cancer. *J. Natl. Cancer Inst.* **101,** 1308–24 (2009).
- 11. Pao, W. *et al.* KRAS mutations and primary resistance of lung adenocarcinomas to gefitinib or erlotinib. *PLoS Med.* **2,** e17 (2005).
- 12. Black, M. M. & Speer, F. D. Effects of cancer chemotherapeutic agents on dehydrogenase activity of human cancer tissue in vitro. *Am. J. Clin. Pathol.* **23,** 218–27 (1953).
- 13. Manz, A., Graber, N. & Widmer, H. M. Miniaturized total chemical analysis systems: A novel concept for chemical sensing. *Sensors Actuators B Chem.* **1,** 244–248 (1990).
- 14. Whitesides, G. M. The origins and the future of microfluidics. *Nature* **442,** 368–373 (2006).
- 15. de Mello, A. On-chip chromatography: the last twenty years. *Lab Chip* **2,** 48N–54N (2002).
- 16. Terry, S. C., Jerman, J. H. & Angell, J. B. A gas chromatographic air analyzer fabricated on a silicon wafer. *IEEE Trans. Electron Devices* **26,** 1880–1886 (1979).
- 17. Manz, A. *et al.* Design of an open-tubular column liquid chromatograph using silicon chip technology. *Sensors Actuators B Chem.* **1,** 249–255 (1990).
- 18. Kim, E., Xia, Y. & Whitesides, G. M. Micromolding in Capillaries: Applications in Materials Science. *J. Am. Chem. Soc.* **118,** 5722–5731 (1996).
- 19. Mathies, R. A. & Huang, X. C. Capillary array electrophoresis: an approach to high-speed, high-throughput DNA sequencing. *Nature* **359,** 167–169 (1992).
- 20. Woolley, A. T. & Mathies, R. A. Ultra-high-speed DNA fragment separations using microfabricated capillary array electrophoresis chips. *Proc. Natl. Acad. Sci. U. S. A.* **91,** 11348–52 (1994).
- 21. Huh, D., Hamilton, G. A. & Ingber, D. E. From 3D cell culture to organs-on-chips. *Trends Cell Biol.* **21,** 745–754 (2011).
- 22. Park, J., Koito, H., Li, J. & Han, A. Microfluidic compartmentalized co-culture platform for CNS axon myelination research. *Biomed. Microdevices* **11,** 1145–53 (2009).
- 23. Kane, B. J., Zinner, M. J., Yarmush, M. L. & Toner, M. Liver-specific functional studies in a microfluidic array of primary mammalian hepatocytes. *Anal. Chem.* **78,** 4291–8 (2006).
- 24. Lee, P. J., Hung, P. J. & Lee, L. P. An artificial liver sinusoid with a microfluidic endotheliallike barrier for primary hepatocyte culture. *Biotechnol. Bioeng.* **97,** 1340–6 (2007).
- 25. Jang, K.-J. & Suh, K.-Y. A multi-layer microfluidic device for efficient culture and analysis of renal tubular cells. *Lab Chip* **10,** 36–42 (2010).
- 26. Kimura, H., Yamamoto, T., Sakai, H., Sakai, Y. & Fujii, T. An integrated microfluidic system for long-term perfusion culture and on-line monitoring of intestinal tissue models. *Lab Chip* **8,** 741–6 (2008).
- 27. Song, J. W. *et al.* Microfluidic Endothelium for Studying the Intravascular Adhesion of Metastatic Breast Cancer Cells. *PLoS One* **4,** e5756 (2009).
- 28. You, L. *et al.* Osteocytes as mechanosensors in the inhibition of bone resorption due to mechanical loading. *Bone* **42,** 172–9 (2008).
- 29. Astolfi, M. *et al.* Micro-dissected tumor tissues on chip: an ex vivo method for drug testing and personalized therapy. *Lab Chip* **16,** 312–325 (2016).
- 30. Pak, C. *et al.* MicroC<sup>3</sup>: an ex vivo microfluidic cis-coculture assay to test chemosensitivity and resistance of patient multiple myeloma cells. *Integr. Biol.* **7,** 643–654 (2015).
- 31. Young, E. W. K. & Beebe, D. J. Fundamentals of microfluidic cell culture in controlled microenvironments. *Chem. Soc. Rev.* **39,** 1036–48 (2010).
- 32. Whitesides, G. M., Ostuni, E., Takayama, S., Jiang, X. & Ingber, D. E. Soft lithography in biology and biochemistry. *Annu. Rev. Biomed. Eng.* **3,** 335–73 (2001).
- 33. Bellamy, W. T. Prediction of response to drug therapy of cancer. A review of in vitro assays. *Drugs* **44,** 690–708 (1992).
- 34. Abaan, O. D. *et al.* The exomes of the NCI-60 panel: a genomic resource for cancer biology and systems pharmacology. *Cancer Res.* **73,** 4372–82 (2013).
- 35. Boyd, M. R. in *Anticancer Drug Development Guide* 23–42 (Humana Press, 1997). doi:10.1007/978-1-4615-8152-9\_2
- 36. Bounaix Morand du Puch, C. *et al.* outcomeChemotherapy predictive effectiveness by the Oncogramme: pilot trial on stage-IV colorectal cancer. *J. Transl. Med.* **14,** 10 (2016).
- 37. Sung, K. E. *et al.* Understanding the Impact of 2D and 3D Fibroblast Cultures on In Vitro Breast Cancer Models. *PLoS One* **8,** e76373 (2013).
- 38. Junttila, M. R. & de Sauvage, F. J. Influence of tumour micro-environment heterogeneity on therapeutic response. *Nature* **501,** 346–354 (2013).
- 39. Kenny, P. A. *et al.* The morphologies of breast cancer cell lines in three-dimensional assays correlate with their profiles of gene expression. *Mol. Oncol.* **1,** 84–96 (2007).
- 40. Yamada, K. M. & Cukierman, E. Modeling Tissue Morphogenesis and Cancer in 3D. *Cell* **130,** 601–610 (2007).
- 41. Sadlonova, A. *et al.* Breast fibroblasts modulate epithelial cell proliferation in threedimensional in vitro co-culture. *Breast Cancer Res.* **7,** R46 (2005).
- 42. Xu, Z. *et al.* Application of a microfluidic chip-based 3D co-culture to test drug sensitivity for individualized treatment of lung cancer. *Biomaterials* **34,** 4109–4117 (2013).
- 43. Hirschhaeuser, F. *et al.* Multicellular tumor spheroids: An underestimated tool is catching up again. *J. Biotechnol.* **148,** 3–15 (2010).
- 44. Shield, K., Ackland, M. L., Ahmed, N. & Rice, G. E. Multicellular spheroids in ovarian cancer metastases: Biology and pathology. *Gynecol. Oncol.* **113,** 143–148 (2009).
- 45. Weiswald, L.-B., Bellet, D. & Dangles-Marie, V. Spherical Cancer Models in Tumor Biology. *Neoplasia* **17,** 1–15 (2015).
- 46. Torisawa, Y. *et al.* A multicellular spheroid array to realize spheroid formation, culture, and viability assay on a chip. *Biomaterials* **28,** 559–66 (2007).
- 47. Bertotti, A. *et al.* A molecularly annotated platform of patient-derived xenografts identifies HER2 as an effective therapeutic target in cetuximab-resistant colorectal cancer. *Cancer Discov.* **1,** 508–23 (2011).
- 48. Fichtner, I. *et al.* Establishment of patient-derived non-small cell lung cancer xenografts as models for the identification of predictive biomarkers. *Clin. Cancer Res.* **14,** 6456–68 (2008).
- 49. Julien, S. *et al.* Characterization of a Large Panel of Patient-Derived Tumor Xenografts Representing the Clinical Heterogeneity of Human Colorectal Cancer. *Clin. Cancer Res.* **18,** (2012).
- 50. Zhang, X. *et al.* A renewable tissue resource of phenotypically stable, biologically and

ethnically diverse, patient-derived human breast cancer xenograft models. *Cancer Res.* **73,** 4885–97 (2013).

- 51. Ellis, L. M. & Fidler, I. J. Finding the tumor copycat: Therapy fails, patients don't. *Nat. Med.* **16,** 974–975 (2010).
- 52. Black, M. M. & Kleiner, I. S. Succinate stimulation of normal and tumor tissue slice metabolism measured by reduction of tetrazolium chloride. *Proc. Soc. Exp. Biol. Med.* **76,** 437–41 (1951).
- 53. Thomlinson, R. H. & Gray, L. H. The histological structure of some human lung cancers and the possible implications for radiotherapy. *Br. J. Cancer* **9,** 539–49 (1955).
- 54. van Midwoud, P. M., Groothuis, G. M. M., Merema, M. T. & Verpoorte, E. Microfluidic biochip for the perifusion of precision-cut rat liver slices for metabolism and toxicology studies. *Biotechnol. Bioeng.* **105,** 184–194 (2010).
- 55. Chang, T. C. *et al.* Parallel microfluidic chemosensitivity testing on individual slice cultures. *Lab Chip* **14,** 4540–51 (2014).
- 56. Hattersley, S. M. *et al.* A Microfluidic System for Testing the Responses of Head and Neck Squamous Cell Carcinoma Tissue Biopsies to Treatment with Chemotherapy Drugs. *Ann. Biomed. Eng.* **40,** 1277–1288 (2012).
- 57. Guyot, C., Combe, C., Clouzeau-Girard, H., Moronvalle-Halley, V. & Desmoulière, A. Specific activation of the different fibrogenic cells in rat cultured liver slices mimicking in vivo situations. *Virchows Arch.* **450,** 503–512 (2007).
- 58. Merz, F. *et al.* Organotypic slice cultures of human glioblastoma reveal different susceptibilities to treatments. *Neuro. Oncol.* **15,** 670–81 (2013).
- 59. Huang, Y., Williams, J. C. & Johnson, S. M. Brain slice on a chip: opportunities and challenges of applying microfluidic technology to intact tissues. *Lab Chip* **12,** 2103 (2012).
- 60. Umachandran, M. & Ioannides, C. Stability of cytochromes P450 and phase II conjugation systems in precision-cut rat lung slices cultured up to 72 h. *Toxicology* **224,** 14–21 (2006).
- 61. Pushparajah, D. S. *et al.* Up-regulation of CYP1A/B in rat lung and liver, and human liver precision-cut slices by a series of polycyclic aromatic hydrocarbons; association with the

Ah locus and importance of molecular size. *Toxicol. Vitr.* **22,** 128–145 (2008).

- 62. Vaira, V. *et al.* Preclinical model of organotypic culture for pharmacodynamic profiling of human tumors. *Proc. Natl. Acad. Sci. U. S. A.* **107,** 8352–6 (2010).
- 63. van der Kuip, H. *et al.* Short term culture of breast cancer tissues to study the activity of the anticancer drug taxol in an intact tumor environment. *BMC Cancer* **6,** 86 (2006).
- 64. Abner, S. R. *et al.* A human colorectal explant culture to evaluate topical microbicides for the prevention of HIV infection. *J. Infect. Dis.* **192,** 1545–56 (2005).
- 65. Duellman, S. J. *et al.* Bioluminescent, Nonlytic, Real-Time Cell Viability Assay and Use in Inhibitor Screening. *Assay Drug Dev. Technol.* **13,** 456–465 (2015).
- 66. Robertson, F. M. *et al.* Imaging and Analysis of 3D Tumor Spheroids Enriched for a Cancer Stem Cell Phenotype. *J. Biomol. Screen.* **15,** 820–829 (2010).
- 67. Letizia, M. C., Cornaglia, M., Trouillon, R. & Gijs, M. A. M. SINGLE-ANIMAL-BASED DRUG TESTING AND HIGH-CONTENT SCREENING IS ENABLED ON C . ELEGANS BY AN AUTOMATED. 1092–1093 (2017).
- 68. Rorke, L. B. Pathologic diagnosis as the gold standard. *Cancer* **79,** 665–667 (1997).
- 69. Merz, F. *et al.* Organotypic slice cultures of human glioblastoma reveal different susceptibilities to treatments. *Neuro. Oncol.* **15,** 670–81 (2013).
- 70. Rambani, K., Vukasinovic, J., Glezer, A. & Potter, S. M. Culturing thick brain slices: An interstitial 3D microperfusion system for enhanced viability. *J. Neurosci. Methods* **180,** 243– 254 (2009).
- 71. Berdichevsky, Y., Sabolek, H., Levine, J. B., Staley, K. J. & Yarmush, M. L. Microfluidics and multielectrode array-compatible organotypic slice culture method. *J. Neurosci. Methods* **178,** 59–64 (2009).
- 72. Zheng, J. *et al.* Chymase mediates injury and mitochondrial damage in cardiomyocytes during acute ischemia/reperfusion in the dog. *PLoS One* **9,** e94732 (2014).
- 73. Rousset, N., Monet, F. & Gervais, T. Simulation-assisted design of microfluidic sample traps for optimal trapping and culture of non-adherent single cells, tissues, and spheroids. *Sci. Rep.* **7,** 245 (2017).
- 74. Haberman, W. & Sayre, R. Motion of rigid and fluid spheres in stationary and moving liquids inside cylindrical tubes. (1958).
- 75. Bungay, P. M. & Brenner, H. The motion of a closely-fitting sphere in a fluid-filled tube. *Int. J. Multiph. Flow* **1,** 25–56 (1973).
- 76. Hills, E. E., Abraham, M. H., Hersey, A. & Bevan, C. D. Diffusion coefficients in ethanol and in water at 298K: Linear free energy relationships. *Fluid Phase Equilib.* **303,** 45–55 (2011).
- 77. Suhaimi, H., Wang, S. & Das, D. B. Glucose diffusivity in cell culture medium. *Chem. Eng. J.* **269,** 323–327 (2015).
- 78. Cremasco, M. A. & Wang, L. N.-H. Estimation of partition, free and specific diffusion coefficients of paclitaxel and taxanes in a fixed bed by moment analysis: experimental, modeling and simulation studies. *Acta Sci. Technol.* **34,** 33–40 (2012).
- 79. Kestin, J., Sokolov, M. & Wakeham, W. A. Viscosity of Liquid Water in the Range -8 C to 150 C. *J. Phys. Chem. Ref. Data* **7,** 941–948 (1978).
- 80. Guckenberger, D. J. *et al.* Micromilling: a method for ultra-rapid prototyping of plastic microfluidic devices. *Lab Chip* **15,** 2364–2378 (2015).
- 81. Guay-Lord, R. *et al.* Micro-dissected tissue arrays for biological and pharmacological analysis of ex vivo solid tumors. *Lab on a chip.* **Submitted,** May (2018).
- 82. Acosta, J. C. & Gil, J. Senescence: a new weapon for cancer therapy. *Trends Cell Biol.* **22,** 211–219 (2012).
- 83. Nardella, C., Clohessy, J. G., Alimonti, A. & Pandolfi, P. P. Pro-senescence therapy for cancer treatment. *Nat. Rev. Cancer* **11,** 503–511 (2011).
- 84. Collado, M., Blasco, M. A. & Serrano, M. Cellular Senescence in Cancer and Aging. *Cell* **130,** 223–233 (2007).
- 85. Wu, A. H. B. Biological and Analytical Variation of Clinical Biomarker Testing: Implications for Biomarker-guided Therapy. *Curr. Heart Fail. Rep.* **10,** 434–440 (2013).
- 86. Aylward, L. L. *et al.* Sources of Variability in Biomarker Concentrations. *J. Toxicol. Environ. Heal. Part B* **17,** 45–61 (2014).

87. Hattersley, S. M., Dyer, C. E., Greenman, J. & Haswell, S. J. Development of a microfluidic device for the maintenance and interrogation of viable tissue biopsies. *Lab Chip* **8,** 1842–6 (2008).

# **ANNEXE A – PARAMÈTRES D'USINAGE POUR LA PRODUCTION DE MOULE D'ACRYLIQUE**

La figure suivante résume les valeurs des paramètres importants à contrôler pour l'usinage de moule en acrylique dédiés à la fabrication de dispositif microfluidiques

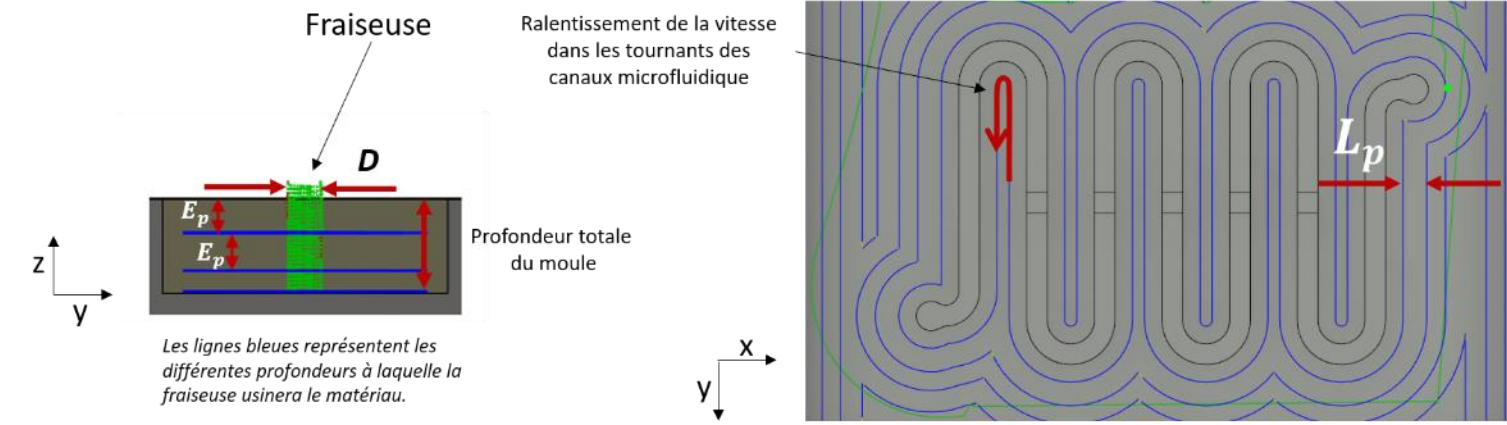

Les lignes bleues représentent la tracé suivi par la fraiseuse lors de l'usinage

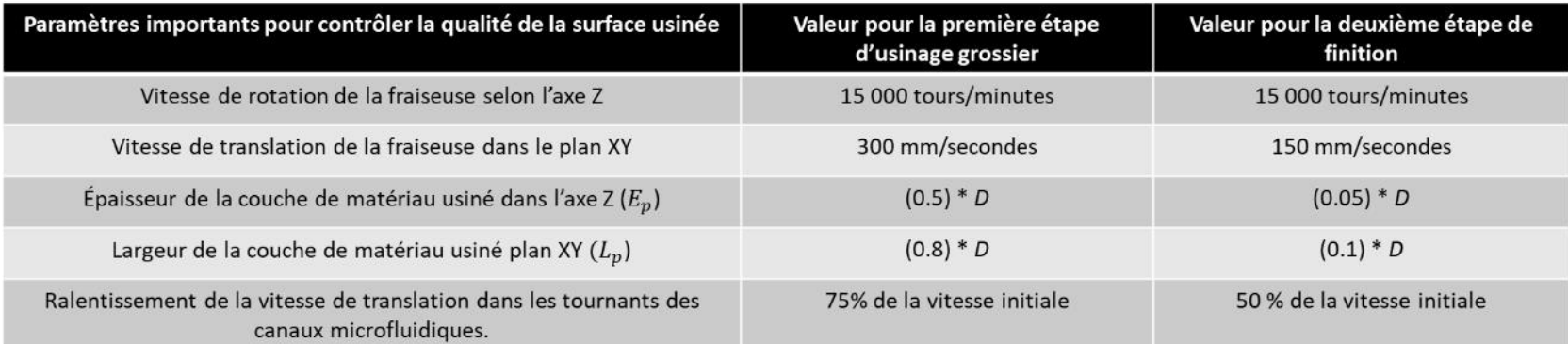

D désigne le diamètre de la fraiseuse utilisée. Pour fabriquer le moule contenant les canaux et les puits microfluidiques, on utilise une fraiseuse de 3/32 de pouces. Pour usiner les moules contenants les entrées et les sorties des canaux microfluidiques, on utilise un mèche de 1/8 de pouces.